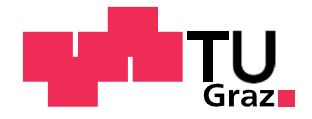

Marian Staggl, BSc

# Experimentelle und numerische Untersuchung der Luftströmung in der Nasenhaupthöhle

# **Masterarbeit**

zur Erlangung des akademischen Grades

Diplom-Ingenieur

Masterstudium Maschinenbau

eingereicht an der

Technischen Universität Graz

Betreuer: Ao. Univ.-Prof. Dr. Wolfgang Sanz

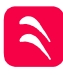

Institut für Thermische Turbomaschinen und Maschinendynamik Vorstand: Univ.-Prof. Dr.-Ing. Franz Heitmeir

Fakultät für Maschinenbau und Wirtschaftswissenschaften

Graz, Dezember 2019

# EIDESSTATTLICHE ERKLÄRUNG

Ich erkläre an Eides statt, dass ich die vorliegende Arbeit selbstständig verfasst, andere als die angegebenen Quellen/Hilfsmittel nicht benutzt, und die den benutzten Quellen wörtlich und inhaltlich entnommenen Stellen als solche kenntlich gemacht habe. Das in TUGRAZonline hochgeladene Textdokument ist mit der vorliegenden Masterarbeit identisch.

# Abstract (Deutsch)

Diese Arbeit befasst sich mit der Frage, inwieweit eine CFD-Rechnung valide Vorhersagen zu der Luftströmung in der menschlichen Nasenhaupthöhle liefert. Die dafür notwendige Geometrie wurde auf Grundlage einer computertomographische Aufnahme erzeugt. Zur Segmentierung dieser Aufnahme wurde ein Algorithmus auf Basis von sogenannten Convolutional-Neural-Networks verwendet. Mithilfe der so erzeugten Oberfläche wurde einerseits eine CFD-Simulation durchgeführt. Für diese wurden ca. 11 Mio. Zellen verwendet. Als Turbulenzmodell kam das k-Omega SST Modell zum Einsatz. Zusätzlich zu dieser Rechnung wurde dieselbe Geometrie mithilfe eines 3D Druckers ausgedruckt. An dieser Modellgeometrie wurden sowohl quantitative Druckmessungen, als auch qualitative Versuche in Form einer Strömungsvisualisierung durchgeführt. Auf qualitativer Ebene deckten sich die experimentellen Resultate relativ gut mit den Vorhersagen der Rechnung: Die großen und gut erkennbaren Strömungscharakteristika und Wirbel wurden richtig vorhergesagt. Auf quantitativer Ebene ergab sich ein differenzierteres Bild: Zwar stimmten die Vorhersagen in Bezug auf den gesamten Druckverlust gut mit den Messungen überein, ebenso wie die meisten anderen Messpunkte innerhalb der Geometrie, allerdings wichen einige Messpunkte von den gemessenen Werten ab. Deshalb liegt die Vermutung nahe, dass die 3-dimensionale Strömungsstruktur nicht komplett von den CFD-Ergebnissen wiedergegeben wird.

# Abstract (English)

This thesis deals with the question, if a CFD calculation provides valid predictions for the airflow in the human main nasal cavity. For this purpose, a surface file was generated, based on a computer tomographic image. The segmentation of this image was done by an algorithm, based on convolutional neural network. A CFD simulation was carried out, using the generated surface file. The computational mesh used approximately 11 million cells. As turbulence model the k-Omega SST model was used. In addition to this simulation, the same geometry was printed, using a 3D printer. Quantitative pressure measurements as well as qualitative experiments in the form of a flow visualization were carried out on this model geometry. On the qualitative level, the experimental results were relatively consistent with the predictions of the calculation: the large and easily identifiable flow characteristics and vortices were predicted correctly. On the quantitative level, the picture was more differentiated: Although the predictions regarding the overall pressure drop were in good agreement with the measurements, as were most other measuring points within the flow channel, some measuring points deviated from the values predicted by the CFD simulation. Therefore, it seems that the 3-dimensional flow structure is not entirely correctly predicted by the CFD results.

# Inhalt

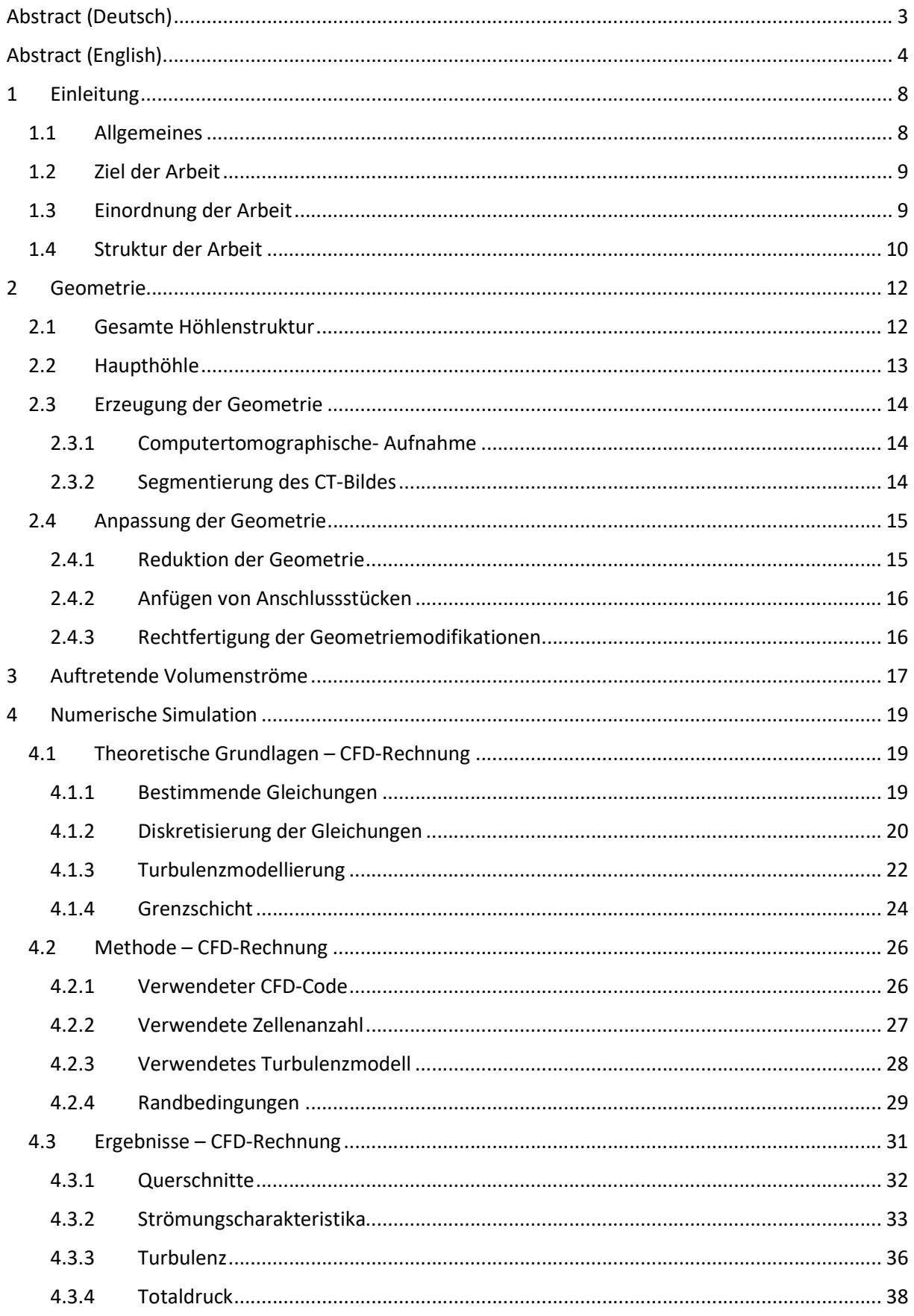

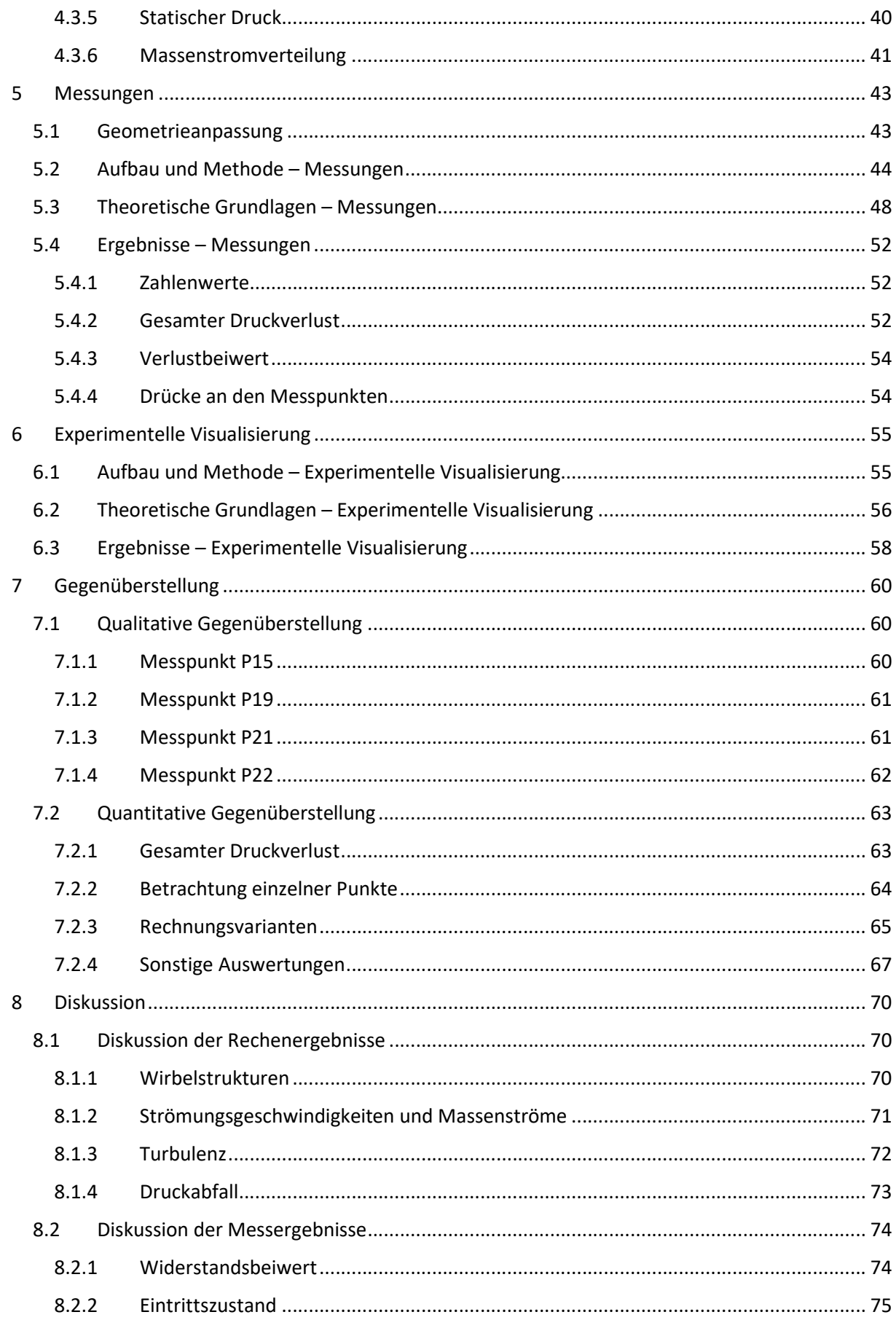

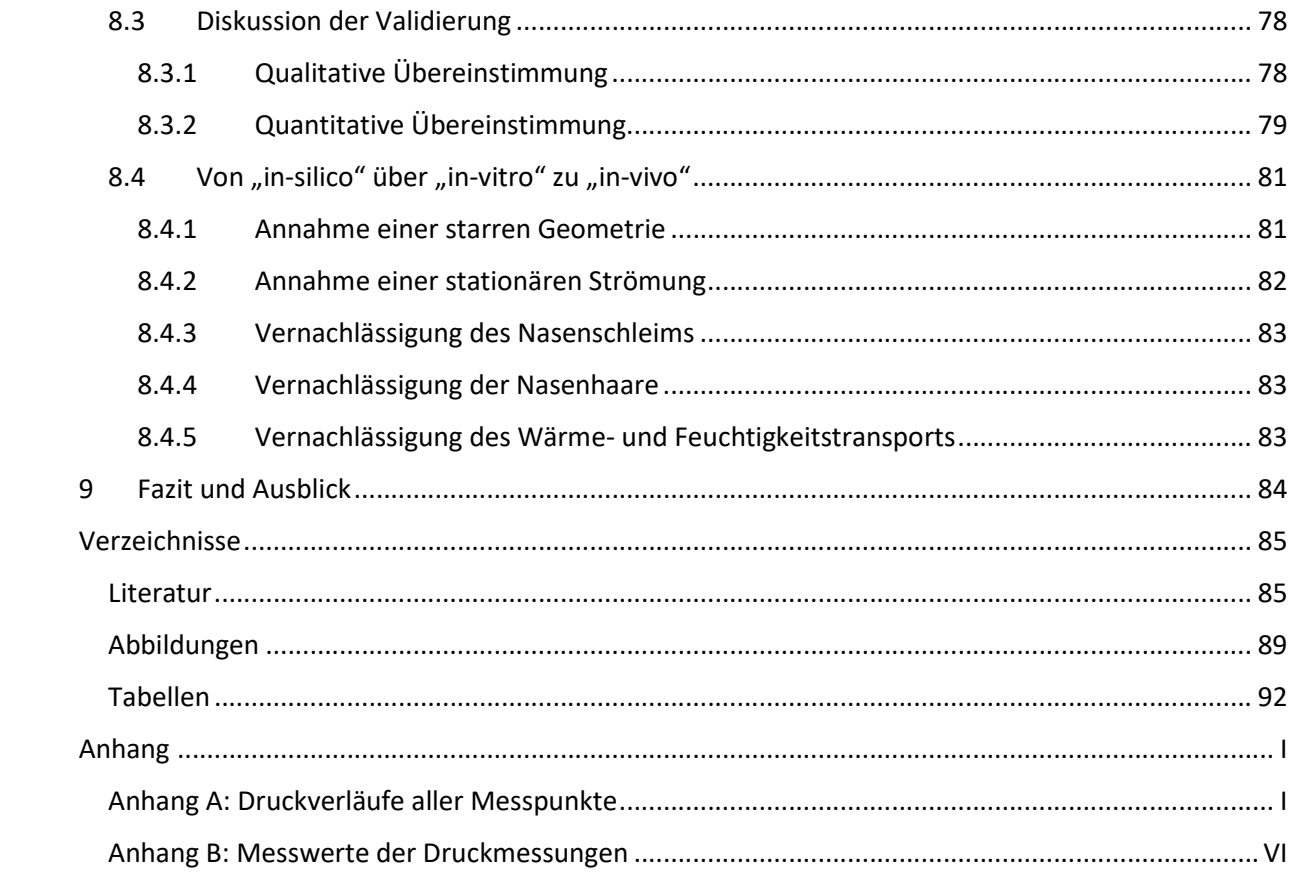

## 1 Einleitung

#### 1.1 Allgemeines

Die Nasenhöhlen stellen einen wichtigen Teil des menschlichen Atmungssystems dar. Die Haupthöhle bildet die wichtigste Passage für die Atemluft, von dieser zweigen noch zahlreiche weitere Nebenhöhlen ab. Diese bilden ein weit verzweigtes Netz an Hohlräumen, über deren Zweck in weiten Teilen immer noch gemutmaßt wird. Der Haupthöhle selbst wird eine wichtige Funktion zur Erwärmung und Befeuchtung der Atemluft zugeschrieben. Diese wird hier nahezu auf Körpertemperatur erwärmt und die Luftfeuchtigkeit steigt beinahe auf 100% an.

Die komplizierte Struktur der Nasenhöhlen ist anfällig für zahlreiche Krankheiten; dementsprechend häufig sind Beschwerden in diesem Bereich. Allein in den Vereinigten Staaten wird eine jährliche Summe von etwa 5.8 Mrd. Dollar für die Behandlung von Erkrankungen im Bereich der oberen Atemwege aufgewendet (Quadrio et al., 2014). Diese Behandlungen beinhalten oft operative Eingriffe in die Struktur der Nasenhöhle. Aufgrund der Geometrie, die sich bei jedem Patienten unterscheidet, sind die Auswirkungen derartiger Eingriffe nicht immer klar vorhersehbar und können teilweise auch zu neuen Beschwerden führen (z.B.: Empty Nose Syndrom; vlg. Scheithauer, 2010). Das wirft die Frage auf, inwieweit die Strömungsvorgänge in den Nasenhöhlen, sowie deren Wirkung und Zweck, richtig verstanden worden sind. Aufgrund der verwinkelten Geometrie und des sensiblen Gewebes gestalten sich Untersuchungen jedoch sehr schwierig.

Eine neuere Möglichkeit der Untersuchung stellen numerische Simulationen (CFD) dar. Durch schnell wachsende Rechnerkapazitäten gewinnen derartige Untersuchungen zunehmend an Attraktivität. Im Gegensatz zu Untersuchungen an Probanden ist hier jeder Teil der Geometrie zugänglich, ohne dass invasive Eingriffe notwendig sind. Das schafft neue Möglichkeiten, grundlegende Fragestellungen zu erörtern, wie etwa jene, wodurch eine "normale" Nasenatmung überhaupt charakterisiert ist (Zhao & Jiang, 2014). Da auch Geometriemodifikationen ohne weiteres möglich sind, können die Auswirkungen etwaiger Operationen bereits im Vorhinein abgeschätzt und bewertet werden, was auch maßgeschneiderte Eingriffe erlauben würde (Wang, Lee & Gordon, 2012).

 Bevor diese Methoden Teil des medizinischen Alltags werden können, gilt es allerdings, noch einige Hürden auszuräumen. Eine dieser Hürden betrifft die Frage, inwieweit diese numerischen Simulationen die realen Gegebenheiten korrekt vorhersagen. Um diese zu klären, sind Messungen notwendig, mit denen die Rechenergebnisse verglichen werden können. Auch diese Arbeit soll als Teil dieses Validierungsprozesses gesehen werden.

8

#### 1.2 Ziel der Arbeit

Damit die Methode der CFD-Rechnung auch im klinischen Alltag Einzug finden kann, ist es notwendig, dass deren Verlässlichkeit und Genauigkeit im Hinblick auf die Vorhersage der Strömungsverhältnisse in den Nasenhöhlen sichergestellt ist. Ziel dieser Arbeit ist es, diese Übereinstimmung nachzuweisen. Dabei geht es sowohl um die Übereistimmung auf qualitativer Ebene, also darum, ob die großen und klar erkennbaren Strömungsstrukturen (wie Wirbel und dergleichen) in verlässlicher Weise vorhergesagt werden, als auch um quantitative Vergleiche auf Basis mehrerer Druckmessungen. Es gilt hier also zu klären, welche Phänomene von der CFD-Rechnung dargestellt werden und an welchen Stellen die Rechnung Probleme hat, diese wiederzugeben.

#### 1.3 Einordnung der Arbeit

Bei Untersuchungen im Bereich der Medizin wird generell zwischen mehreren Herangehensweisen unterschieden. Deshalb sollen die folgenden Absätze einen kurzen Überblick über die Einteilung solcher Untersuchungen geben. Letztendlich geht es auch darum, aufzuzeigen, wo diese Arbeit einzuordnen ist. Generell wird bei Untersuchungen zwischen "in vivo", "in vitro" und "in silico" unterschieden:

"in vivo"-Versuche bezeichnen Versuche am lebenden Organismus, was gerade im Bereich der Nasenhöhlen zu Schwierigkeiten führt. Die Abmessungen der Geometrie sind sehr klein und werden stellenweise durch sensibles Gewebe gebildet, weshalb eine nicht invasive Methode notwendig ist. Einer der wenigen Versuche, die "in vivo" durchgeführt werden kann, stellt die sogenannte Rhino-Manometrie dar. Mithilfe dieser Methode ist es möglich, den Druckverlust über die Nasenhöhle in Abhängigkeit des Volumenstroms zu messen. Autoren, die sich mit "in vivo"-Versuchen befassen, kommen zum Teil zu widersprüchlichen Aussagen: Während Zhao und Jiang (2014) von guter Übereinstimmung der Messergebnisse mit der CFD-Rechnung berichten, erwähnen Osman et al. (2016) zum Teil starke Unterschiede bei der Vorhersage des Druckverlusts. Zudem ist die Aussagekraft eines einzigen Wertes in Anbetracht der komplexen Strömung in der Nasengeometrie begrenzt.

Im Gegensatz dazu, entfallen bei "in vitro"-Experimenten die Einschränkungen bezüglich Invasivität. Die betreffende Geometrie wird nachgebildet und es ist leichter möglich, Sensoren innerhalb dieser zu platzieren. Erkauft wird dieser Vorteil allerdings durch Vernachlässigung von vorherrschenden Verhältnissen und Prozessen im lebenden Organismus. Voraussetzung für die Aussagekraft solcher Experimente ist also, dass die vernachlässigten Größen nur einen marginalen Einfluss auf die beobachteten Größen ausüben. Afiza, Takakura, Atsumi und Iida (2015a) bildeten die Geometrie mithilfe eines Silikonmodells nach. Dieses transparente Modell erlaubt neben Druckmessungen auch Geschwindigkeitsmessungen mittels "particle image velocimetry" (PIV). Die Ergebnisse stützen die Annahme, dass CFD-Rechnungen ein brauchbares Werkzeug zur Vorhersage der Strömungsverhältnisse in der Nasenhöhlengeometrie sind (Afiza, Takakura, Atsumi, & Iida, 2015b).

Bezüglich der Abstraktionsebene, sind "in silico"-Untersuchungen am weitesten von den Verhältnissen im lebenden Organismus entfernt. "In silico" bezeichnet Untersuchungen, bei denen die zugrunde liegenden physikalische Vorgänge am Computer modelliert werden ("in silico", lateinisch für "in Silizium"). In diesem Fall können CFD-Rechnungen also als "in silico"-Untersuchungen der Nasenhöhlenströmung angesehen werden. Der Vorteil der CFD-Rechnung ist sicherlich die große Flexibilität, die diese mit sich bringt. Mehrere Autoren befassen sich beispielsweise mit den Auswirkungen diverser Eingriffe auf das Strömungsregime in der Nasenhöhle (Ozlugedik et al., 2008; Wang, Lee, & Gordon, 2012).

Diese Arbeit stützt sich zum Zweck der Validierung auf "in vitro"- und "in silico"-Untersuchungen. Wichtig bei dieser Arbeit ist dabei unter anderem die grundlegende Annahme, dass sich die Strömung im experimentellen Aufbau und jene im lebenden Subjekt nicht grundlegend unterscheiden. Sie vernachlässigt also "in vivo"-Untersuchungen und setzt voraus, dass wichtige Strömungsverhältnisse und Strukturen, die im lebenden Organismus auftreten, auch im Rahmen experimenteller Messungen am Modell auftreten. Diese Annahme wird im weiteren Verlauf der Arbeit noch weiter ausgeführt und auch mit Verweis auf andere Werke und vergleichbare Arbeiten belegt.

#### 1.4 Struktur der Arbeit

Die Arbeit gliedert sich in drei Abschnitte.

Der erste Abschnitt befasst sich vorwiegend mit der Geometrie der Nasenhöhlen. Hier wird die gesamte Höhlenstruktur gezeigt und beschrieben. Im Weiteren wird auf die Anatomie der Haupthöhle eingegangen, der in dieser Arbeit die größte Bedeutung zukommt. Letztendlich wird beschrieben, wie aus einer computertomographische Aufnahme (CT) eine geschlossene Oberfläche erzeugt werden kann. Dieser Abschnitt stellt die Basis dar, auf der die weiteren Teile der Arbeit aufbauen.

Der zweite Abschnitt teilt sich in drei Unterabschnitte: die Messungen, eine experimentelle Visualisierung der Strömung und die Modellierung für die CFD-Rechnung. Als Grundlage dafür dient die im ersten Abschnitt beschriebene Geometrie. Diese wird für alle drei Teile verwendet: Als 3D Druck für die Messungen, als transparenter 3D-Druck, um die Strömung experimentell zu visualisieren und letztendlich als digitales Oberflächen-File, welches das Rechengebiet der CFD-Rechnung begrenzt. Während die Vorbereitungen für die Messungen und für die Visualisierung recht knapp beschrieben sind, nimmt jene der CFD-Rechnung in diesem Teil der Arbeit mehr Raum ein. Hier wird auch kurz beschrieben, wie die bestimmenden Gleichungen zustande kommen, welche Probleme beim Lösen der Gleichungen auftreten und welche Lösungsansätze dabei verfolgt werden.

Im dritten Abschnitt werden die Ergebnisse der einzelnen Teilstücke erörtert und gegenübergestellt. Einigen Strömungsgrößen fällt dabei mehr Gewicht zu als anderen. Zusätzlich geht es in diesem Teil darum, die Rechenergebnisse mit den Ergebnissen anderer Autoren zu vergleichen, um einen Eindruck zu gewinnen, inwieweit sich diese decken. Diese Betrachtung basiert vor allem auf einer qualitativen Einschätzung der Strömungsstrukturen, die gut ersichtlich und leicht zu identifizieren sind.

So soll ein differenziertes Bild hinlänglich der Validität der Rechenergebnisse entstehen: Wie gut ist die Übereinstimmung, welche Effekte und Strukturen werden von der Rechnung verlässlich vorhergesagt und wo weichen die Ergebnisse voneinander ab? Um es zusammenfassend auszudrücken: wo kann man der CFD-Rechnung vertrauen und wo nicht?

# 2 Geometrie

### 2.1 Gesamte Höhlenstruktur

Das weit verzweigte Geflecht, aus dem die oberen Atemwege des Menschen gebildet werden, besteht aus der Haupthöhle, sowie mehreren Nebenhöhlen. In Abbildung 1 ist die gesamte Höhlenstruktur in drei Ebenen dargestellt: in der Frontalebene (von vorne) in der Sagittalebene (von der Seite) sowie in der Transversalebene (von oben). In jeder dieser Ansichten ist die Haupthöhle sowie die einzelnen Nebenhöhlen mithilfe eines farbigen Punktes gekennzeichnet. Die Haupthöhle beginnt am vorderen Ende (Nasenlöcher), wo sie bereits in zwei Hälften geteilt ist, und mündet letztendlich in den Rachen. Im Bereich des Siebbeins zweigen die Kieferhöhlen sowie die Stirnhöhlen links- und rechtsseitig vom jeweiligen Teil der Haupthöhle ab. Die Stirnhöhlen erstecken sich bis oberhalb der Augen (gut zu erkennen in der Frontalebene), während die Kieferhöhlen einen Hohlraum oberhalb des Oberkiefers bilden. Weiter stromabwärts zweigen die Keilbeinhöhlen von der Hauptpassage ab.

Frontalebene

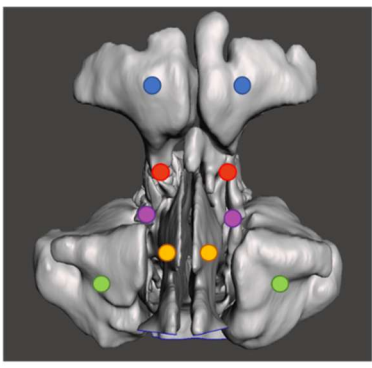

#### Sagittalebene

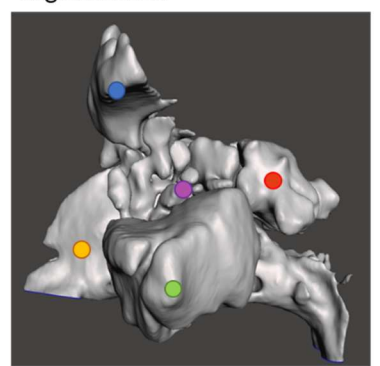

Transversalebene

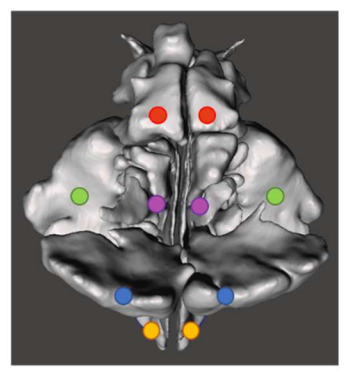

**O** Haupthöhle ○ Kieferhöhlen Stirnhöhlen Keilbeinhöhlen Siebbein

Abbildung 1: Darstellung der gesamten Höhlenstruktur der oberen Atemwege, inkl. des Rachens.

Der weitaus größte Teil der Atemluft passiert lediglich die Haupthöhle. Hier wird die Atemluft erwärmt und befeuchtet, um sie für die Lungen zu konditionieren. Die dünnen Verbindungsbrücken zu den Nebenhöhlen lassen im Gegensatz dazu nur kleine Volumenströme zu; diese dürften hauptsächlich der Belüftung der Nebenhöhlen dienen. Der Zweck der Nebenhöhlen selbst, könnte möglicherweise der einer Knautschzone sein. In diesem Fall würden die Nebenhöhlen den Kopf vor allzu starker Gewalteinwirkung schützten und Stöße bis zu einem gewissen Grad abfangen.

#### 2.2 Haupthöhle

Der Fokus dieser Arbeit liegt auf der Luftströmung durch die Nasenhaupthöhle (Abbildung 2). Diese besteht, wie bereits erwähnt, aus zwei mehr oder weniger symmetrischen Hälften, die durch die Nasenscheidewand (auch Septum genannt) getrennt werden. Beim Einatmen tritt die Luft zuerst in den Nasenvorhof ein, dessen vorderer Teil durch knorpeliges Gewebe gebildet wird. Der knorpelige Teil klappt bei zu hohen Volumenströmen ein und verkleinert den durchströmten Querschnitt. Dieser sogenannte "Starling Mechanismus" schützt das empfindliche Riechorgan im oberen Teil der Nasenhöhle vor hohen Strömungsgeschwindigkeiten (Hildebrandt, 2011). Weiter stromabwärts erweitert sich der Nasenvorhof wieder und geht schließlich in einen der drei Nasengänge über. In diesem Bereich der Haupthöhle wird die Geometrie durch die obere, mittlere und untere Nasenmuschel bestimmt. Diese wölben sich in das Strömungsgebiet und unterteilen es etagenartig in einen unteren, mittleren und oberen Nasengang.

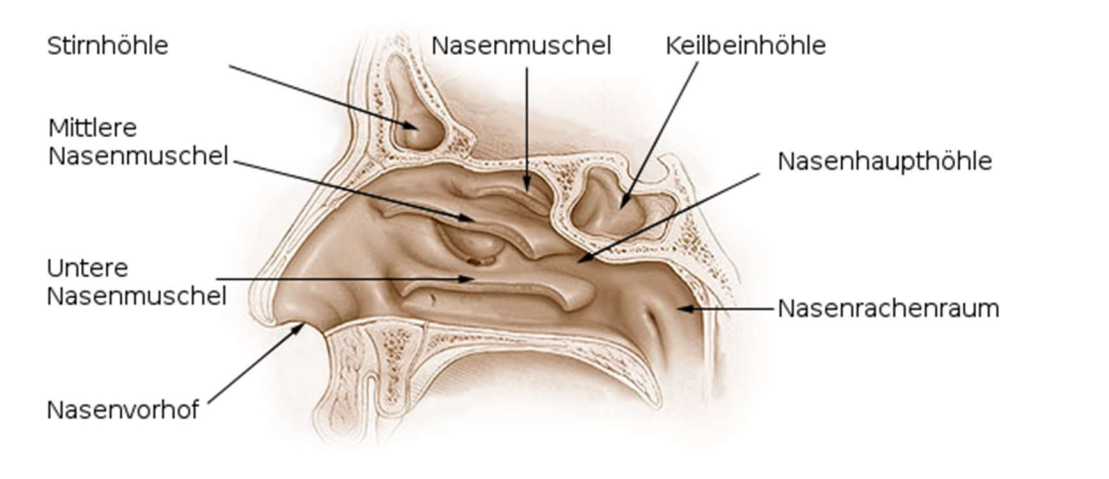

 Abbildung 2: anatomischer Aufbau der Haupthöhle. Bildquelle: Stopschnarchen de (https://commons.wikimedia.org/wiki/File:Nase\_und\_Nasenhöhle.png), "Nase und Nasenhöhle", https://creativecommons.org/licenses/by-sa/3.0/legalcode.

Am oberen Ende dieses Teils der Haupthöhle sitzt das olfaktorische Organ (bulbus olfactorius). Hier werden in der Atemluft enthaltene Geruchsmoleküle aufgenommen und Informationen darüber an das Gehirn weitergegeben. Die Strömung hier ist vor allem durch langsame Geschwindigkeiten und einen hohen Grad an Luftfeuchtigkeit gekennzeichnet. So werden ideale Bedingungen geschaffen, um die Geruchsmoleküle an den jeweiligen Rezeptoren andocken zu lassen.

Auf der der Nasenscheidewand abgewandten Seite der mittleren Nasenmuschel befindet sich das Siebbein. Hier zweigen kleine Kanäle zu den Nebenhöhlen ab, der Luftstrom zu diesen ist allerdings verschwindend gering. Der größere Teil der Atemluft passiert entweder den unteren oder den mittleren Nasengang. Im letzten Teil der Haupthöhle laufen die beiden Seiten wieder zusammen und münden schließlich in den Rachen.

#### 2.3 Erzeugung der Geometrie

#### 2.3.1 Computertomographische- Aufnahme

Die Grundlage für die in dieser Arbeit verwendete Geometrie stellte eine computertomographische-Aufnahme (CT) dar. Diese Art der Untersuchung gleicht in ihrem Grundprinzip einer klassischen Röntgenaufnahme: jede Gewebeart weist in Hinblick auf die Röntgenstrahlung eine andere Absorptionsfähigkeit auf. Das Durchleuchten eines organischen Gewebes liefert also ein Grauskalenbild, wobei die Helligkeit der einzelnen Bildpunkte umgekehrt proportional zur Absorptionsfähigkeit des zwischen Lichtquelle und Fotosensor liegenden Materials ist. Im Gegensatz zu einer klassischen Röntgenaufnahme, bei der mehrere 3-dimensionale Strukturen auf einem 2 dimensionalen Bild überlagert werden, liefert eine CT-Aufnahme eine 3-dimensionale Abbildung. Dafür wird jede Ebene aus mehreren Richtungen lichtschnittartig durchleuchtet. Aus den Informationen dieser Lichtschnittaufnahmen kann die durchleuchtete Ebene als 2-dimensionales Bild rekonstruiert werden. Durch das Zusammenfügen mehrerer aufeinanderfolgender Ebenen entsteht ein 3-dimensionales Grauskalenbild.

#### 2.3.2 Segmentierung des CT-Bildes

Um eine CFD-Simulation oder eine experimentelle Untersuchung eines bestimmten Gebiets durchführen zu können, benötigt man eine geschlossene Fläche um das betrachtete Gebiet. Für diesen Zweck allerdings, ist die Aufnahme, die eine Computertomographie liefert, nachzubearbeiten. Sie enthält keine direkten Informationen über die Trennflächen zwischen einzelnen Gewebearten oder zwischen Gewebe und Luft. Um diese Informationen aus dem 3D-Bild zu extrahieren, muss das Bild segmentiert werden. Das heißt, jeder Voxel (3-dimensionales Äquivalent zu einem Pixel) in dem Bild muss entweder der Klasse Luft oder der Klasse Gewebe zugeordnet werden. Erst danach ist es möglich, eine geschlossene Fläche zu erzeugen.

Diese Segmentierung wird in vielen Fällen händisch durchgeführt, was allerdings sehr arbeitsintensiv ist. Bei einem CT-Bild dieser Größe kann der Segmentier-Vorgang durchaus bis zu 24 Stunden in Anspruch nehmen. Dies stellt ein großes Hindernis im Hinblick auf die Alltagstauglichkeit von CFD-Rechnungen in der Medizin dar. Zur Segmentierung der Geometrie wird daher ein automatisiertes Verfahren angewandt (Benda, Koch G., Koch W., Lehner, & Ortiz, 2020), das auf der Verwendung sogenannter Convolutional-Neural-Networks (CNN) basiert.

CNN stellen eine Unterklasse der sogenannten tiefen neuronalen Netzwerke dar und fallen somit in den Bereich des "Machine-Learning". Der Unterschied zu einem gewöhnlichen neuronalen Netzwerk besteht hauptsächlich in einer bestimmten Art der Filterung der Daten zwischen den Schichten. Die

Netzwerke verfolgen eine sehr intuitive Art, Muster zu erkennen. Der Grundgedanke ist ein hierarchisches Erkennen von Mustern. In der untersten Hierarchieebene werden sehr grundlegende Muster im Bild identifiziert, etwa Kanten, Ecken oder einfache geometrische Formen. In höheren Hierarchie-Ebenen werden diese zu zunehmend komplexeren Muster zusammengefasst. Am Beispiel einer Gesichtserkennung hieße das etwa: Augen, Augenbrauen, Mund und letztendlich das Gesicht. Der Vorteil gegenüber einfacher Schwellwertverfahren liegt hauptsächlich darin, dass nicht mehr nur einzelne Pixel (oder Voxel) betrachtet werden, sondern dass auch deren Kontext in die Bewertung mit einfließt. Nachdem alle Voxel klassifiziert sind, wird durch das sogenannte "Marching-Cubes"-Verfahren eine triangulierte Oberfläche erzeugt, die für die CFD-Rechnung verwendet werden kann.

Durch dieses automatisierte Verfahren verringert sich die Bearbeitungszeit von den oben erwähnten 24 Stunden auf etwa 4 Minuten, was eine massive Zeitersparnis bedeutet.

#### 2.4 Anpassung der Geometrie

#### 2.4.1 Reduktion der Geometrie

Die Geometrie, die durch das Triangulieren des Bildes entsteht, enthält alle luftgefüllten Räume, also neben der Haupthöhle auch die Stirnhöhlen, die Nebenhöhlen, die Steißbeinhöhle und den Rachen. Da das Hauptaugenmerk dieser Arbeit auf der Strömung durch die Haupthöhle liegt, wurden all diese Nebenhöhlen von der Haupthöhle abgetrennt (siehe Abbildung 3). Außerdem wurden nicht beide der mehr oder weniger symmetrischen Hälften der Haupthöhle für den weiteren Verlauf verwendet, sondern nur die linkseitige.

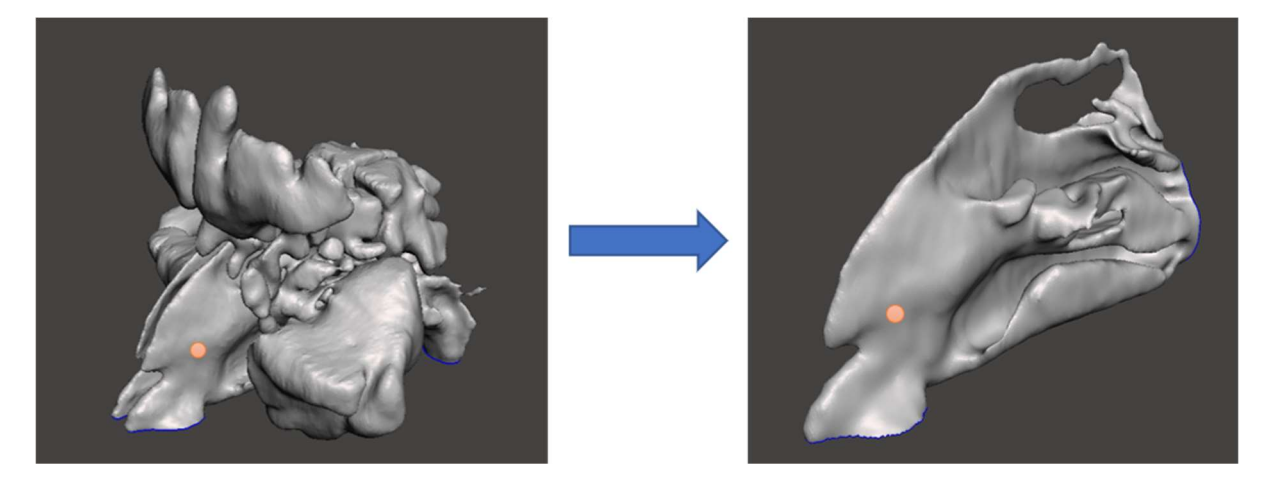

Abbildung 3: Von der gesamten Höhlenstruktur der oberen Atemwege (links) werden alle Nebenhöhlen abgetrennt und nur noch die Haupthöhle betrachtet (rechts).

Der Grund für die Vernachlässigung der Nebenhöhlen ist vor allem jener, dass der Rechenaufwand eng mit der Größe des simulierten Volumens zusammenhängt. Durch die Vernachlässigung der Nebenhöhlen und der rechtseitigen Haupthöhle verringert sich das zu simulierende Volumen stark und damit auch die Anzahl der Zellen. Außerdem sind einzelne Punkte an den Wänden der Geometrie für die Druckmessungen leichter zugänglich.

#### 2.4.2 Anfügen von Anschlussstücken

Damit die Geometrie an das Druckluftsystem angeschlossen werden kann, ist ein passendes Anschlussstück notwendig. Ein solches Anschlussstück wurde der Haupthöhlengeometrie sowohl am Eintritt als auch am Austritt angefügt (Abbildung 4). Die Anschlussstücke haben einen Innendurchmesser von 35mm und gehen kontinuierlich in die eigentliche Nasengeometrie über.

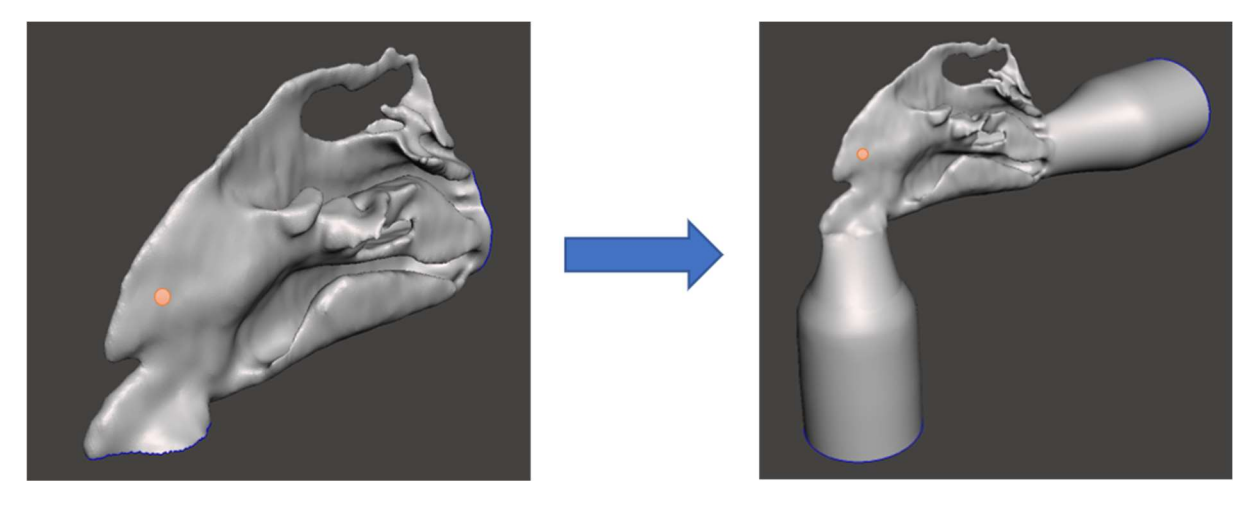

Abbildung 4: An die Geometrie der Nasenhaupthöhle (links) werden sowohl am Eintritt als auch am Austritt Anschlussstücke angefügt (rechts).

#### 2.4.3 Rechtfertigung der Geometriemodifikationen

Die durchgeführten Modifikationen der Nasenhöhlengeometrie verändern natürlich auch den Strömungszustand in der Geometrie. Die Frage, die sich hierbei stellt, ist, ob diese Veränderungen eine Größenordnung erreichen, welche die Messergebnisse nachhaltig verändern können und somit im Gegensatz zu realen Begebenheiten stünden:

Durch das Anschlussstück am Eintritt in die Nasengeometrie verändert sich vor allem das Geschwindigkeitsprofil, mit dem die Atemluft in die Haupthöhlengeometrie eintritt. Keyhani, Scherer und Mozell (1995) berichten in Ihrer Arbeit allerdings, dass sich die Auswirkungen unterschiedlicher Geschwindigkeitsprofile am Eintritt in Grenzen halten. Für diese Arbeit wird deshalb davon ausgegangen, dass der Fehler, der durch diese Geometrieanpassung entsteht, vernachlässigbar ist.

Die Vernachlässigung der Nebenhöhlen stellt eine beträchtliche Veränderung der ursprünglichen Geometrie dar. Jedoch sind die tatsächlichen Volumenströme in und aus den Nebenhöhlen, gemessen am Hauptstrom, sehr klein. Sie betragen weit weniger als 0.01% dessen, was durch die Haupthöhle strömt (Kumar, Jain, Douglas, & Tawhai, 2016). Aufgrund der deshalb sehr kleinen Impuls- und

Massenströme wird davon ausgegangen, dass auch diese Veränderung der Geometrie keine nennenswerten Fehler zur Folge hat.

Bei all diesen Annahmen ist anzumerken, dass es hierbei lediglich um die Auswirkungen der beschriebenen Effekte auf die Strömung geht. Es wird keine Aussage darüber getroffen, inwiefern sich bestimmte Strömungscharakteristiken auf das Wohlbefinden einzelner Personen auswirken. Gerade die Belüftung der Nebenhöhlen hat in medizinischer Hinsicht einen bedeutenden Effekt.

## 3 Auftretende Volumenströme

Für die weiteren Teile der Arbeit ist zu klären, welche Volumenströme während des Atemvorgangs auftreten. Sowohl bei der Messung als auch der Rechnung werden verschiedene Volumenströme betrachtet. Deshalb gilt es, eine grobe obere Schranke für diese abzuschätzen, bis zu welcher die resultierenden Strömungsphänomene relevant sind. Als Basis für die Abschätzung der maximal auftretenden Volumenströme dient hierbei das sogenannte Atemminutenvolumen. Dieser Wert entspricht dem Frischluftbedarf eines Erwachsenen. Er beträgt im ruhenden Zustand etwa 8 l/min (Klinke, Pape, Kurtz, & Silbernagl, 2009).

Dieses Volumen passiert die Nasengänge zwei Mal pro Minute: einmal während des Einatmens und ein weiteres Mal während des Ausatemvorgangs, was einen gesamte Volumenstrom von etwa 16l/min ergibt. In Abbildung 5 ist der zeitliche Verlauf des Volumenstroms durch die Nasenhöhlen dargestellt, wobei von einer Atemfrequenz von 13 Atemzügen pro Minute ausgegangen wird. Die Summe der blau gekennzeichneten Flächen addiert sich für einen Zeitraum von einer Minute auf insgesamt 16l, ergibt also in Summe das doppelte des Atemminutenvolumens. Der maximale Volumenstrom, der während dieses Vorgangs auftritt, beträgt in etwa 25 l/min (Abbildung 5).

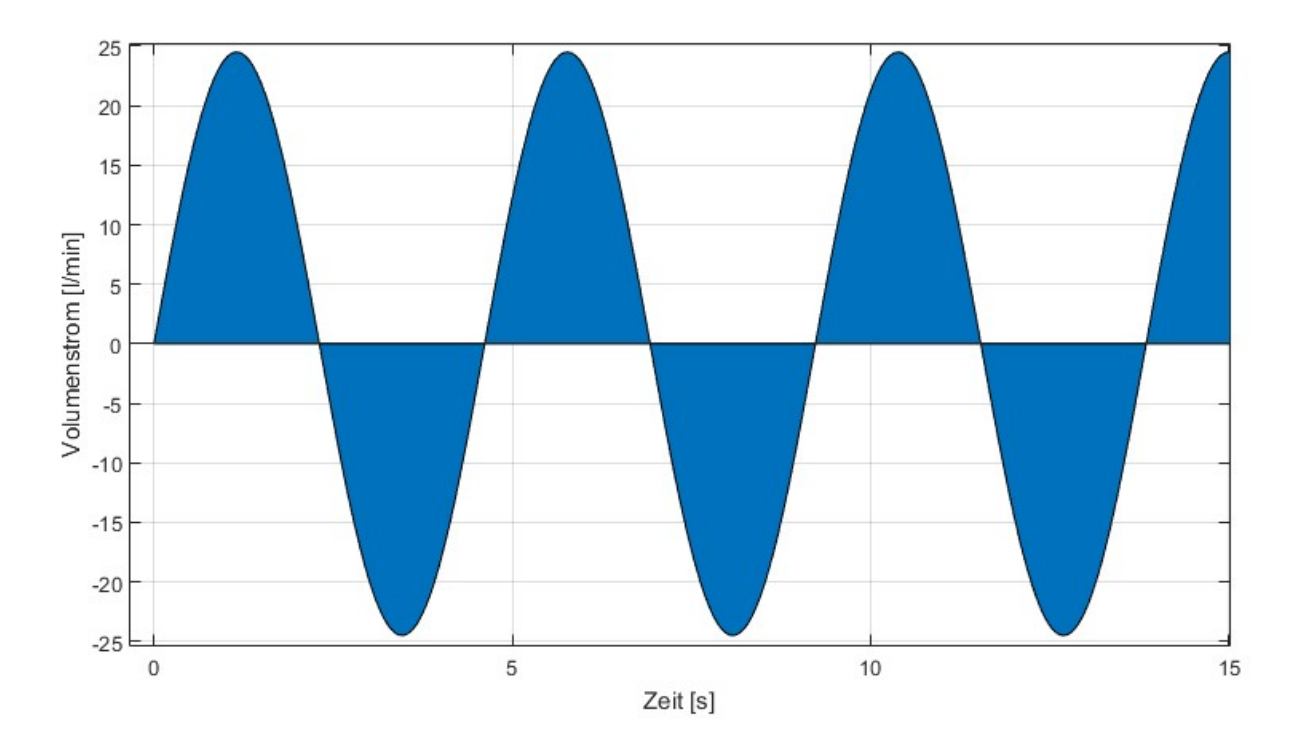

Abbildung 5: Volumenstromverlauf durch die Haupthöhle über die Zeit aufgetragen. Der integrierte Betrag (blaue Fläche) addiert sich auf insgesamt 16l/min, das Maximum liegt bei etwa 25l/min.

Für den Fall der intensiven körperlichen Betätigung steigt der Volumenstrom auf etwa das Vierfache an und kann in extremen Fällen Werte bis zu 150 l/min erreichen (Wen, Inthavong, Tu, & Wang, 2008). In dieser Arbeit wird nur die linke Seite der Haupthöhle betrachtet. Da sich der Luftstrom aufteilt, erreicht er nicht die oben genannten Werte. Allerdings ist die Aufteilung nur in den seltensten Fällen symmetrisch. Aufgrund des sogenannten nasalen Zyklus (so wird das wechselseitige Anschwellen der linkseitigen und rechtseitigen Nasenmuscheln bezeichnet), ist eine der beiden Seiten immer teilweise versperrt. So strömt der Großteil der Luft nur durch eine Seite der Haupthöhle. In diesem Sinne scheinen Volumenströme bis etwa 40 l/min einigermaßen relevant zu sein (Afiza, Takakura, Atsumi, & Iida, 2015a).

## 4 Numerische Simulation

Die numerische Simulation der Strömungsvorgänge (CFD) in der Nasenhöhle stellt den wichtigsten Teil der Arbeit dar. Hier wird die Strömung im Rahmen einer "in silico"-Untersuchung betrachtet. In diesem Kapitel wird zunächst auf die theoretischen Grundlagen der CFD-Rechnung eingegangen. Dieser Teil ist vielleicht nicht für jeden Leser von Interesse und kann gegebenenfalls auch übersprungen werden. Im weiteren Verlauf wird kurz auf die Methodik eingegangen. Zuletzt werden einige Ergebnisse in grafischer Form dargestellt und kurz beschrieben.

#### 4.1 Theoretische Grundlagen – CFD-Rechnung

#### 4.1.1 Bestimmende Gleichungen

Die CFD-Simulation stützt sich auf die mathematische Modellierung von Strömungseffekten. Die Grundlage für diese Modellierung stellen die folgenden drei Axiome dar, welche äußerst fundamentale Grundannahmen der klassischen Physik widerspiegeln:

- die Erhaltung der Masse
- die Erhaltung des Impulses
- die Erhaltung der Energie

Jede dieser drei Größen kann nach den Vorstellungen der klassischen Physik weder erzeugt noch vernichtet werden. Eine weitere Voraussetzung, die neben der Erhaltung dieser drei Größen gelten muss, stellt die sogenannte Kontinuums-Hypothese dar. Gemäß dieser Vorstellung sind die drei beschriebenen Größen gleichmäßig im Raum verteilt (sie bilden ein Kontinuum). Andernfalls wäre es nicht möglich, die Gleichungen in differentieller Form zu formulieren. Diese Annahmen bilden die Basis, auf der die mathematische Modellierung von Fluiden im Allgemeinen fußt.

Um aus diesen drei Grundannahmen ein Gleichungssystem zu gewinnen, wird ein Kontrollvolumen definiert und für dieses werden die drei Größen Masse, Impuls und Energie bilanziert (um hier eine Analogie zu bemühen: Das Kontrollvolumen entspricht einem Bankkonto, wobei die Entwicklung des Kontostandes von den zufließenden und abgehobenen Beträgen bestimmt wird). Da der Impuls eine vektorielle Größe ist (d.h., dass er neben einer Amplitude auch eine Richtung hat), ergeben sich insgesamt fünf Gleichungen (eine für die Masse, eine für die Energie und drei für den Impuls, jeweils eine pro Raumdimension), die praktisch ohne Einschränkungen gültig sind.

Allerdings handelt es sich hierbei noch nicht um ein geschlossenes Gleichungssystem (die Anzahl der unbekannten Größen übersteigt die Anzahl der Gleichungen). Um das Gleichungssystem zu schließen, werden noch weitere Annahmen getroffen, womit die Gleichungen letztendlich in die folgende Form gebracht werden können:

$$
\frac{\partial \rho}{\partial t} + \frac{\partial \rho u_i}{\partial x_i} = 0 \tag{1}
$$

$$
\frac{\partial \rho u_i}{\partial t} + \frac{\partial \rho u_i u_j}{\partial x_j} = \frac{\partial}{\partial x_j} \left[ -p \delta_{ij} - \frac{2}{3} \mu \frac{\partial u_k}{\partial x_k} \delta_{ij} + \mu \left( \frac{\partial u_i}{\partial x_j} + \frac{\partial u_j}{\partial x_i} \right) \right] + \rho f_i^b \tag{2}
$$

$$
\frac{\partial \rho e}{\partial t} + u_j \frac{\partial \rho e}{\partial x_j} = -\frac{\partial q_j}{\partial x_j} - p \frac{\partial u_j}{\partial x_j} + \mu \left( \frac{\partial u_i}{\partial x_j} + \frac{\partial u_j}{\partial x_i} \right) \frac{\partial u_i}{\partial x_j} - \frac{2}{3} \mu \left( \frac{\partial u_k}{\partial x_k} \right)^2 + Q \tag{3}
$$

Diese Gleichungen werden auch als Navier-Stokes-Gleichungen bezeichnet und stellen eine sehr allgemeine Modellierung für das Verhalten von Fluiden dar; allerdings sind nur für wenige Spezialfälle geschlossene analytische Lösungen bekannt. In allen anderen Fällen kann nur versucht werden, die Lösung durch numerische Verfahren anzunähern. Die Grundidee hinter diesen Verfahren ist, den Differentialgleichungssatz durch ein System algebraischer Gleichungen zu approximieren. Zur Lösung eines algebraischen Gleichungssystems steht dann eine breite Palette von Verfahren zur Verfügung. Mit der Annäherung gehen jedoch mehrere Probleme einher, gerade was die Rechenzeiten und Realitätsnähe der Lösung angeht.

#### 4.1.2 Diskretisierung der Gleichungen

Für die numerische Simulation gilt es, das Rechengebiet zu diskretisieren. Zu diesem Zweck wird das Rechengebiet in eine Vielzahl von Zellen gegliedert. Für jede dieser Zellen werden die bestimmenden Gleichungen in integraler Form ausformuliert und die Differentiale durch finite Differenzen angenähert. Dadurch entsteht, abgesehen von den Rändern, ein geschlossenes algebraisches Gleichungssystem. Dieses kann im Anschluss mit verschiedenen Verfahren gelöst werden (dafür steht eine breite Palette zur Verfügung).

Aufgrund dieser Diskretisierung tauchen im algebraischen Gleichungssystem Parameter der Diskretisierung auf. Das heißt, dass die Lösung der numerischen Simulation in Teilen von der gewählten Diskretisierung abhängig ist, was in physikalischer Hinsicht keinen Sinn macht: Das gewählte Netz sollte die Lösung des zugrunde liegenden Gleichungssystems nicht verändern.

Um den Einfluss dieses Effekts abschätzen zu können, wird dieselbe Simulation auf mehreren verschiedenen Netzen durchgeführt. Wenn sich das Ergebnis mit einer weiteren Verfeinerung der Diskretisierung nicht mehr ändert, so kann davon ausgegangen werden, dass die Diskretisierung nur noch einen kleinen Einfluss auf das Ergebnis hat. Man spricht in diesem Fall von Netzkonvergenz.

Um die Netzkonvergenz zu überprüfen, wird die CFD-Rechnung mit mehreren verschiedenen Netzen durchgeführt und eine Größe ausgewählt, die klar definiert und gut vergleichbar ist. In dieser Arbeit wurde der Massenstrom als Konvergenzkriterium verwendet. In Abbildung 6 ist der Massenstrom über dem durchschnittlichem Zellvolumen aufgetragen. Es ist gut zu erkennen, dass er für ein Zellvolumen von null gegen einen Grenzwert strebt. Mithilfe des Richardson-Verfahrens kann der Grenzwert extrapoliert werden.

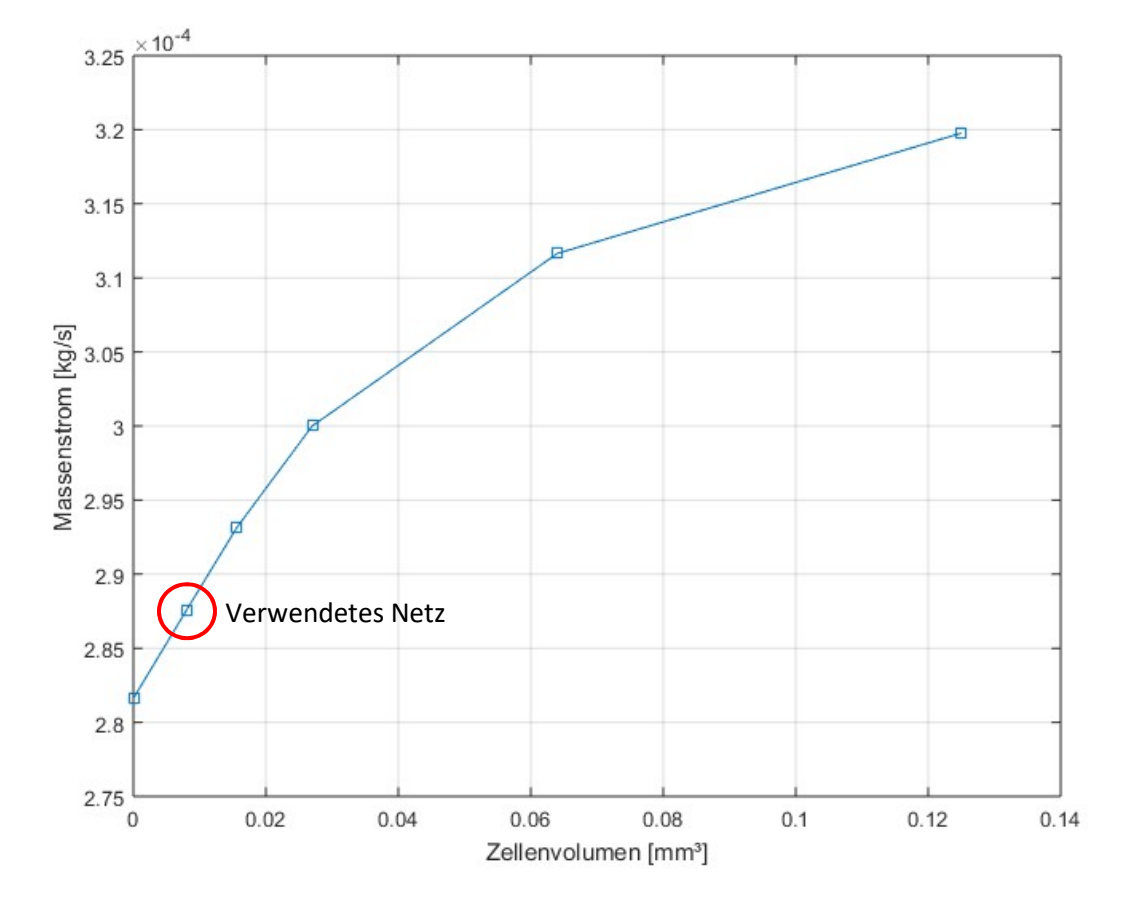

Abbildung 6: Massenstrom über dem durchschnittlichen Zellvolumen aufgetragen; das verwendete Netz ist in der Abbildung gekennzeichnet.

#### 4.1.3 Turbulenzmodellierung

Im Prinzip kann das Differentialgleichungssystem der Navier-Stokes-Gleichungen direkt diskretisiert und in ein algebraisches Gleichungssystem überführt werden, um es näherungsweise zu lösen. Die Größe dieses Gleichungssystems selbst ist maßgeblich durch die Anzahl der Zellen definiert: Mit wachsender Zellenanzahl wächst auch das Gleichungssystem immer weiter an. Damit die so approximierte Lösung brauchbare Ergebnisse liefert, muss die Größe der Zellen so gewählt werden, dass auch kleinste Wirbelstrukturen in der Strömung noch aufgelöst werden. Für die Größe der Zellen bedeutet dies, dass sie kleiner sein müssen als diese Strukturen. Ansonsten gehen die Strukturen zwischen den Zellen "verloren". Wie groß diese Strukturen sind, hängt unter anderem von der Natur der Strömung selbst ab: je turbulenter die Strömung ist, desto kleiner sind die auftretenden Wirbel.

Um das Maß an Turbulenz abzuschätzen, wird vielfach die Reynoldszahl herangezogen. Je größer diese dimensionslose Zahl ist, desto turbulenter ist die Strömung und desto kleiner sind die Wirbelstrukturen in der Strömung, was sich wiederum unmittelbar auf die Anzahl der benötigten Zellen auswirkt:

$$
Zellenanzahl \sim Re^{\frac{9}{4}}
$$
 (4)

Da mit einer immer größer werdenden Zellenanzahl auch die Größe des algebraischen Gleichungssystems immer weiter anwächst, wird irgendwann ein Punkt erreicht, ab dem der Rechenaufwand nicht mehr gerechtfertigt erscheint. Gerade in technischen Anwendungen liegt die Reynoldszahl meist in einem Bereich, der sehr feine Rechennetze erfordert. Damit gehen sehr lange Rechenzeiten einher. Deshalb beschränkt sich die Anwendung dieser sogenannten direkten numerischen Simulationen hauptsächlich auf Forschungsarbeiten, während für technische Problemstellungen ein anderer Weg gewählt wird:

Für technische Anwendungen werden die turbulenten Wirbel meist nicht direkt simuliert, sondern modelliert. Die Grundidee ist jene, dass man an den winzigen Strukturen, die jene feinen Netze überhaupt erst notwendig machen, in den meisten Fällen nicht wirklich interessiert ist. Wichtig ist vielmehr, wie sich die großen Strukturen in der Strömung verhalten und wo die Hauptströmung das Rechengebiet passiert. Die Geschwindigkeitsterme im Gleichungssystem enthalten sowohl Informationen zu den dominanten ("großen") Strömungen, als auch zu den Fluktuationen und kleinen Wirbelstrukturen. In Folge der obigen Überlegung werden diese Anteile getrennt betrachtet und die Strömungsgrößen in einen gemittelten Anteil und in einen fluktuierenden Anteil aufgespaltet. Für kompressible Strömungen werden massengewichtete Mittelwerte verwendet ("Favre-Mittelung").

$$
\varphi = \tilde{\varphi} + \varphi'' \tag{5}
$$

$$
\tilde{\varphi} = \frac{\overline{\rho \varphi}}{\overline{\rho}}
$$
 (6)

Der Ansatz kann in die obenstehenden Erhaltungsgleichungen eingesetzt werden. Durch eine zeitliche Mittelung erhält man die sogenannten "Reynolds Averaged Navier Stokes"- oder kurz "RANS"-Gleichungen, deren Bezeichnung von der Reynolds-Mittelung der inkompressiblen Gleichungen herführt. Sie sehen den ursprünglichen Gleichungen sehr ähnlich; allerdings tauchen zusätzliche Terme auf, in denen sich die fluktuierenden Größen (u'', v'', w'') sammeln.

$$
\frac{\partial \bar{\rho}}{\partial t} + \frac{\partial \bar{\rho} \tilde{u}_i}{\partial x_i} = 0 \tag{7}
$$

$$
\frac{\partial \bar{\rho} \tilde{u_i}}{\partial t} + \frac{\partial \bar{\rho} \tilde{u_i} \tilde{u_j}}{\partial x_j} = \frac{\partial}{\partial x_j} \left[ -\bar{p} \delta_{ij} - \frac{2}{3} \mu \frac{\partial \tilde{u_k}}{\partial x_k} \delta_{ij} + \mu \left( \frac{\partial \tilde{u_i}}{\partial x_j} + \frac{\partial \tilde{u_j}}{\partial x_i} \right) - \overline{\rho u_i'' u_j''} \right] + \rho f_i^b \tag{8}
$$

$$
\frac{\partial \bar{\rho}\tilde{e}}{\partial t} + \tilde{u}_j \frac{\partial \bar{\rho}\tilde{e}}{\partial x_j} = -\frac{\partial \bar{q}_j}{\partial x_j} - \bar{p} \frac{\partial \tilde{u}_j}{\partial x_j} + \mu \left( \frac{\partial \tilde{u}_i}{\partial x_j} + \frac{\partial \tilde{u}_j}{\partial x_i} \right) \frac{\partial \tilde{u}_i}{\partial x_j} - \frac{2}{3} \mu \left( \frac{\partial \tilde{u}_k}{\partial x_k} \right)^2 - \frac{\partial}{\partial x_j} \left( \tilde{u}_j \overline{\rho u_i^{\prime \prime} u_j^{\prime \prime}} \right) + \dot{Q} \quad (9)
$$

Da das Hauptaugenmerk auf den gemittelten Größen und großen Wirbelstrukturen liegt, kann die Zellenanzahl um Größenordnungen kleiner gewählt werden, was den Rechenaufwand stark reduziert. Der Nachteil ist, dass das Gleichungssystem nicht mehr geschlossen ist. Durch die fluktuierenden Größen sind neue Unbekannte dazugekommen, jedoch keine neuen Gleichungen. Um das Gleichungssystem wieder zu schließen, werden weitere Gleichungen benötigt.

Diese Gleichungen, welche das System wieder schließen, werden als Turbulenzmodelle bezeichnet. Da diese Turbulenzmodelle in Teilen auf heuristischen Überlegungen und Dimensionsanalysen basieren, sind sie aus physikalischer Sicht nicht in allen Situationen konsistent. Dies schränkt diese Modelle vor allem in Hinsicht auf ihre Allgemeingültigkeit ein; jedes Turbulenzmodell ist für bestimmte Strömungsregime ausgelegt und eignet sich für anderweitige Anwendungen nur bedingt. Ein gut geeignetes Turbulenzmodell zu finden ist daher wichtig für die Zuverlässigkeit der Simulation.

Für diese Arbeit wurde das k-Omega SST Modell verwendet, um die turbulenten Vorgänge zu modellieren. Das k-Omega SST Modell entstammt der Familie der 2-Gleichungs-Modelle. Das heißt, um die RANS-Gleichungen zu schließen, werden zwei weitere Gleichungen eingeführt. Die erste Gleichung ist eine Transportgleichung für die turbulente kinetische Energie, während die zweite die Dissipation dieser Größe beschreibt.

Die turbulente kinetische Energie beschreibt die Energie der turbulenten Schwankungen und wird bei kompressiblen Strömungen wie folgt definiert:

$$
k = \frac{\overline{u_i^{\prime\prime} u_i^{\prime\prime}}}{2} \tag{10}
$$

Das gewählte k-Omega SST Modell stellt gewissermaßen einen Verschnitt aus zwei weit verbreiteten Turbulenzmodellen dar: dem sogenannten k-Omega-Modell und dem k-Epsilon-Modell. Ersteres eignet sich vor allem zur Beschreibung von Strömungen mit niedrigen Reynoldszahlen und liefert in Wandnähe gute Ergebnisse. Allerdings hat dieses Modell in freien Strömungen, fernab einer begrenzenden Oberfläche, Probleme. Die Größe Omega ist durch die folgende Beziehung definiert:

$$
\omega = \frac{\varepsilon}{C_k * k} \tag{11}
$$

Die turbulente kinetische Energie steht hier unter dem Bruchstrich, was in Bereichen, in denen diese auf sehr niedrige Werte fällt, zu Instabilitäten führen kann. Das k-Epsilon-Modell ist für derartige Strömungsregime besser geeignet. Für das k-Omega-SST Modell wird versucht, das beste beider Welten miteinander zu verbinden. Über einen Term lässt sich steuern, wie viel k-Omega bzw. wie viel k-Epsilon in den Gleichungen steckt. Dieser Anteil wird je nach Wandabstand zugunsten des einen oder anderen verschoben. Somit kann sichergestellt werden, dass in wandnahen Regionen (y+<70) das k-Omega Modell das dominante ist und im Bereich der freien Strömung das k-Epsilon Modell dominiert.

Durch Auswahl dieses Turbulenzmodells und des damit festgelegten Gleichungssystems, sind die RANS-Gleichungen wieder geschlossen und können auf einem gröberen Netz gerechnet werden, als es die Größe der kleinsten Strukturen eigentlich erfordern würde. Diese werden nun nicht mehr direkt dargestellt, sondern durch die Größen k und Omega ausgedrückt bzw. modelliert.

#### 4.1.4 Grenzschicht

Im Bereich der CFD-Simulationen wird der Grenzschicht ein besonderes Gewicht beigemessen. Gerade was die Ablösung der Strömung betrifft, können Fehler in diesem Gebiet der Strömung große Auswirkungen haben. Als Randschicht wird jener Fluidfilm bezeichnet, der die Wand benetzt. Aufgrund viskoser Scherkräfte und der Bedingung, dass die Geschwindigkeit im Fluid direkt an der Wand gegen null strebt, ist dieser Film durch sehr viel niedrigere Strömungsgeschwindigkeiten charakterisiert als

der Rest des Rechengebiets. Deshalb ergeben sich normal zur Wand teils hohe Geschwindigkeitsgradienten, die es in ausreichender Genauigkeit aufzulösen gilt.

Das Geschwindigkeitsprofil an der Wand kann im Allgemeinen mittels einer selbstähnlichen Funktion beschrieben werden. Durch eine Normierung der Geschwindigkeit und der wandnormalen Position ergibt sich eine Geschwindigkeitsverteilung, die für eine Vielzahl von Strömungsvorgängen gültig ist (Abbildung 7). Der normierte Wandabstand wird mit  $y^+$  bezeichnet und die normierte Geschwindigkeit mit  $u^+$ , wobei beide Größen wie folgt definiert sind:

$$
u_{\tau} = \sqrt{\frac{\tau_w}{\rho}} \tag{12}
$$

$$
y^+ = \frac{y * u_\tau}{\nu} \tag{13}
$$

$$
u^+ = \frac{u}{u_\tau} \tag{14}
$$

Aufgrund dieses allgemein gültigen Geschwindigkeitsprofils ergibt sich die Möglichkeit, diese Grenzschicht nicht direkt zu berechnen, sondern mithilfe der Funktion aus Abbildung 7 zu modellieren. In diesem Fall können die Zellen an der Wand größer gewählt werden. Allerdings sind auch mit dieser Modellierung Annahmen verbunden, die nicht immer uneingeschränkt gelten. Für diese Arbeit wird daher auf eine Wandfunktion verzichtet und die Randschicht direkt errechnet. Dafür muss die Auflösung fein genug sein. Im Allgemeinen gilt die Randschicht als ausreichend aufgelöst, wenn die Ausdehnung der wandnächsten Zelle normal zur Wand nicht mehr als  $y^+=1$  beträgt. In diesem Fall wird auch die laminare Unterschicht mit aufgelöst.

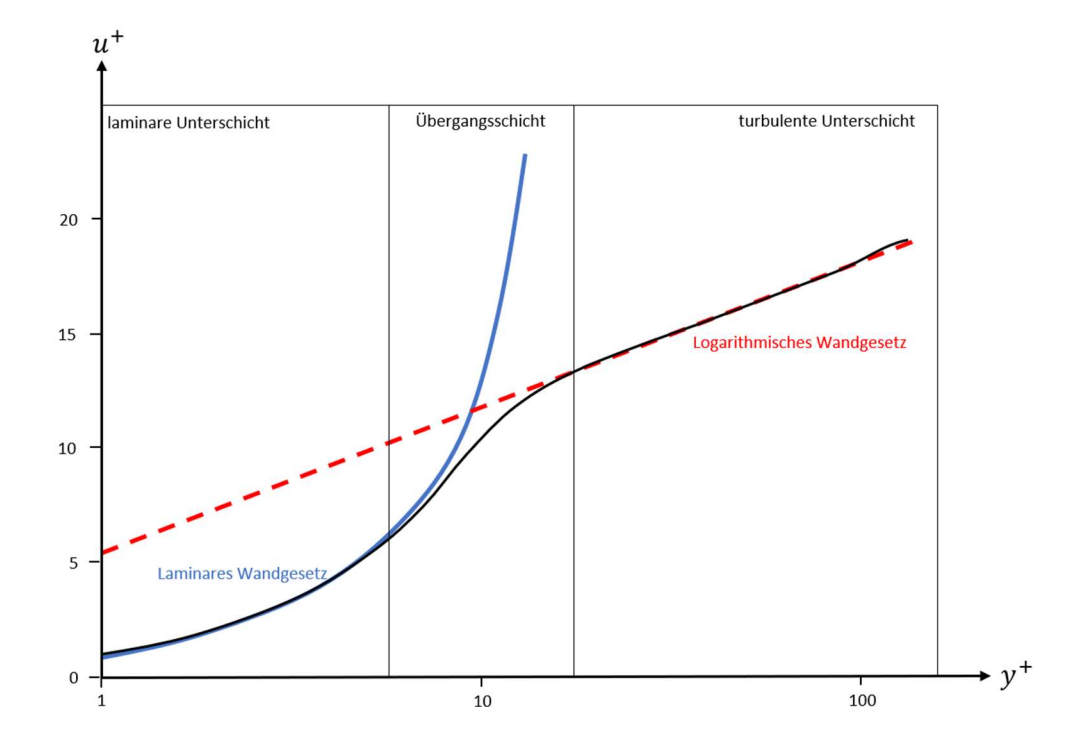

Abbildung 7: Dimensionsloses Geschwindigkeitsprofil in der Grenzschicht; zu erkennen ist der laminare Bereich, der Übergangsbereich und die turbulente Unterschicht.

#### 4.2 Methode – CFD-Rechnung

#### 4.2.1 Verwendeter CFD-Code

Für die Simulation kam die Software CONVERGE von Convergent Science, Inc., zum Einsatz. Ursprünglich wurde diese Software für Anwendungen im Bereich der Verbrennungsmotoren entwickelt, doch unter anderem durch eine Vielzahl verfügbarer Turbulenzmodelle beschränkt sich der Anwendungsbereich nicht auf dieses Anwendungsgebiet. Der augenscheinlichste Unterschied zu anderen CFD-Codes liegt in der Art der Netzerzeugung.

Im Gegensatz zu anderen kommerziellen Programmen wird das Rechennetz in CONVERGE automatisiert erzeugt und während der Simulation laufend angepasst, um den Anforderungen gerecht zu bleiben. Der Nutzer übergibt lediglich eine triangulierte Oberfläche (stl-File). Während der Berechnungen wird ein orthogonales Netz erzeugt und dieses auf Grundlage des übergebenen Geometriefiles an den Rändern zugeschnitten. Um die Kontur in ausreichender Genauigkeit darzustellen, werden die Zellen zu den Rändern hin verfeinert. Aufgrund dieser Art der Netzerzeugung kommen lediglich würfelförmige Zellen zum Einsatz die im Allgemeinen gute numerische Eigenschaften aufweisen.

Gerade in Hinblick auf die überaus komplizierte Geometrie der Nasenhöhle stellt diese automatisierte Netzerzeugung einen großen Vorteil dar.

#### 4.2.2 Verwendete Zellenanzahl

Für die Rechnung wird ein Netz mit insgesamt etwa 11 Mio. Zellen gewählt. Diese Zellenanzahl ergab sich infolge einer Netzkonvergenzanalyse. Als Konvergenzkriterium wurde der Massenstrom ausgewählt. Der verbleibende Fehler wurde mittels einer Richardson-Extrapolation abgeschätzt. Für die gewählte Zellenanzahl betrug er etwa 2% des Massenstroms. Von einer weiteren Verfeinerung wurde abgesehen, da an diesem Punkt eine höhere Genauigkeit der Lösung den zusätzlichen Rechenaufwand nicht mehr rechtfertigte. Ein Blick auf vergleichbare Arbeiten zeigt, dass auch 11 Mio. Zellen bereits eine relativ gute Auflösung bedeuten (

#### Tabelle 1).

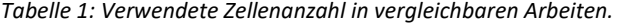

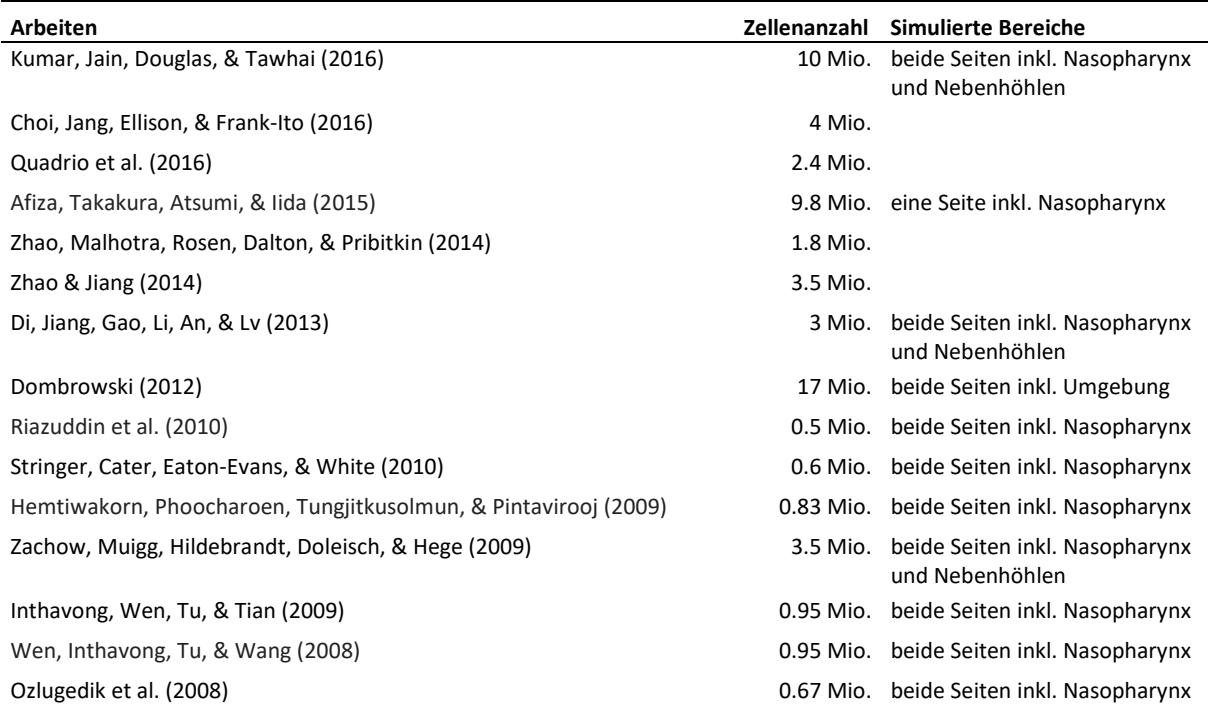

Ein Grund dafür, dass in dieser Arbeit eine relativ große Zellenanzahl notwendig war (vgl. Tabelle 1), liegt möglicherweise an einer Besonderheit der verwendeten CFD-Software. Das Programm verwendet nur gleichseitige Hexaeder (Würfel), um das Rechengebiet zu diskretisieren. Zur Wand hin werden diese verfeinert (d.h. ein Würfel wird in 8 Würfel mit halber Seitenlänge aufgeteilt). Der Vorteil dieser Methode ist einerseits, dass nur gleichmäßige Hexaeder als Elemente verwendet werden, welche gute numerische Eigenschaften aufweisen. Andererseits ist die automatische Netzgenerierung vor allem in Hinblick auf die komplizierte Geometrie von Vorteil. Ein Nachteil ist allerdings, dass es in der verwendeten Version von CONVERGE keine Randelemente gibt. Da die Randschicht mit aufgelöst werden soll, dürfen die Zellen an der Wand nur eine relativ kleine Ausdehnung normal zur Wand haben, während für die Ausdehnung parallel zur Wand diese Restriktionen nicht gelten. Da aber alle Zellen immer gleichseitige Hexaeder sind, gilt eine Einschränkung bezüglich einer Koordinatenrichtung automatisch auch für alle anderen. Dadurch ergibt sich aus der Forderung nach einer kleinen Ausdehnung der Zellen normal zur Wand eine insgesamt höhere Zellenanzahl.

#### 4.2.3 Verwendetes Turbulenzmodell

Die Strömungssituation in der Nasenhaupthöhle ist durch relativ kleine Strömungsgeschwindigkeiten gekennzeichnet. In der Literatur wird vielfach darauf hingewiesen, dass die Strömung für Volumenströme von weniger als 20 l/min sogar einen laminaren Charakter hat. Oberhalb dieser Schwelle scheinen sich vermehrt Zonen zu bilden, die durch ein gewisses Maß an Turbulenz gekennzeichnet sind (Inthavong, Wen, Tu, & Tian, 2009; Bailie, Hanna, Watterson, & Gallagher, 2006; Schreck, Sullivan, Ho, & Chang, 1993; Hahn, Scherer, & Mozell, 1993; Grant et al., 2005; Schroeter, Kimbell, & Asgharian, 2006). Für den Fall einer laminaren Strömung wäre auch denkbar, auf ein Turbulenzmodell zu verzichten. In einer solchen wären die auftretenden Strukturen groß genug, um sie mit vertretbarem Aufwand direkt zu simulieren. Andere Autoren verweisen jedoch darauf, dass es auch unterhalb dieser Schwelle vereinzelt zu Turbulenzbildung kommen kann (Churchill, Shackelford, Georgi, & Black, 2004). Arbeiten, die sowohl laminare als auch turbulente Strömungsmodelle verwendeten, berichteten von keinen signifikanten Unterschieden in Bezug auf die qualitative Bewertung der Strömung oder dem Strömungswiderstand der Nasenhöhle (Zhao & Jiang, 2014).

Da die Simulation für mehrere verschiede Volumenströme durchgeführt wurde und diese zum Teil in einem für die Atmung eher hohen Bereich angesetzt wurden, wurde entschieden, ein Turbulenzmodell zu verwenden. Mit Blick auf andere Arbeiten (Tabelle 2) fiel die Wahl auf das k-Omega SST Modell. Dieses wurde bereits in mehreren Arbeiten mit ähnlicher Aufgabenstellung verwendet und lieferte in diesen Fällen gute Ergebnisse.

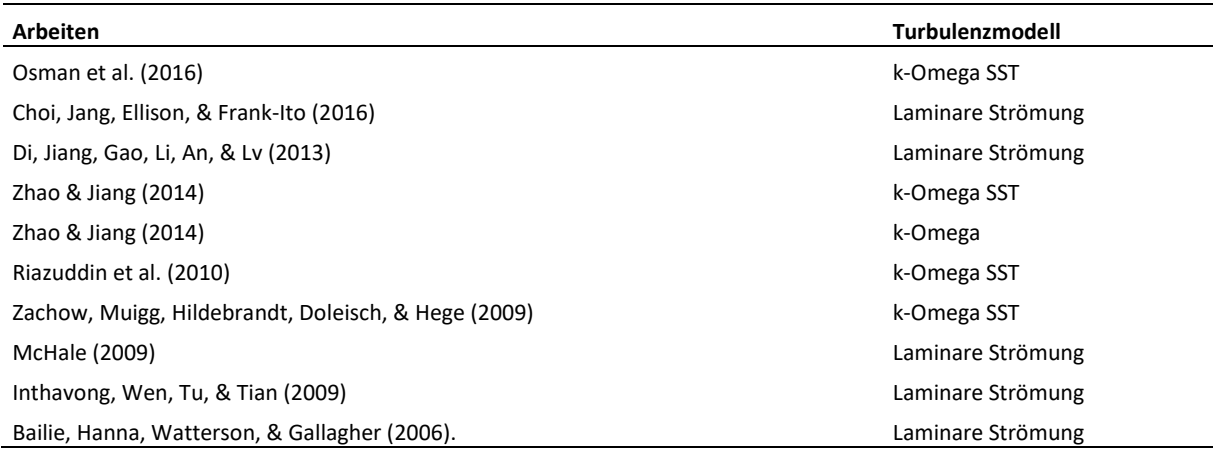

Tabelle 2: Verwendete Turbulenzmodelle in vergleichbaren Arbeiten.

#### 4.2.4 Randbedingungen

Um das definierte Differentialgleichungssystem lösen zu können, werden noch Randbedingungen definiert, also Vorgaben, die am Rand des Rechengebiets erfüllt sein müssen. In diesem Fall wären dies Bedingungen, die den Eintritt, den Austritt, sowie die begrenzenden Wände des Rechengebiets betreffen. An diesen Rändern müssen die Größen oder Ableitungen derselben für die bestimmenden Gleichungen festgelegt werden.

Am Eintritt werden die physikalischen Randbedingungen folgendermaßen definiert: Es herrscht ein Totaldruck von 101325Pa, für die Geschwindigkeit werden flächennormale Richtungsvektoren vorgegeben. Die Temperatur wird mit 293K (ca. 20°C) angenommen.

Da ein Turbulenzmodell verwendet wird, müssen zusätzlich zu den physikalischen auch die turbulenten Größen am Eintritt festgelegt werden. Dazu wird ein Turbulenzgrad von 0.02 und eine charakteristische Mischungsweglänge der Turbulenz von 0.0007m vorgegeben. Die turbulente kinetische Energie k sowie die spezifische Dissipation Omega am Eintritt können damit wie folgt bestimmt werden:

$$
k = \frac{\overline{u_i'' u_i''}}{2} \tag{15}
$$

$$
\omega = \frac{\varepsilon}{C_k * k} \tag{16}
$$

Da die Luft als Gasgemisch definiert ist, wird am Eintritt die atmosphärische Zusammensetzung vorgegeben. Hierbei werden lediglich die beiden Hauptbestandteile der Luft verwendet. Für Sauerstoff wird ein Massenanteil von 0.23 vorgegeben, für Stickstoff ein Massenanteil von 0.77.

Am Austritt aus der Nasenhöhle wird ein statischer Druck vorgegeben, der unterhalb des Eintrittsdrucks liegt. Dieser wird variiert, um verschiedene Massenströme zu erzwingen. Insgesamt werden sechs Varianten simuliert, wofür treibende Druckdifferenzen (in dieser Arbeit definiert als Differenz zwischen Totaldruck am Eintritt und statischem Druck am Austritt) von 10Pa, 20Pa, 30Pa, 40Pa, 50Pa sowie 70Pa verwendet werden.

Da es im Laufe der Simulation zu Rückströmungen ins Rechengebiet kommen kann, müssen auch für diesen Fall Randbedingungen definiert werden. Für die Geschwindigkeit werden flächennormale Richtungsvektoren vorgegeben. Der vorgegebene statische Druck am Austritt wird bei Rückströmungen wie ein Totaldruck gehandhabt, der Turbulenzgrad wird mit 0.02 angenommen, die charakteristische Länge wird mit 0.0007m vorgegeben und die Temperatur wird mit 305K festgelegt.

Die verbrauchte Atemluft hat eine andere chemische Zusammensetzung als die atmosphärische. Im Gegensatz zum Eintritt ist der Sauerstoffanteil auf 0.18 verringert, dafür enthält das Gasgemisch einen Massenanteil von 0.05 Kohlenstoffdioxid. Der Stickstoffanteil liegt unverändert bei 0.77.

An der Wand werden die physikalischen Randbedingungen folgendermaßen definiert: Für die Geschwindigkeit wird eine "no-slip" Randbedingung vorgegeben, da keine Wandfunktion verwendet wird. Als Temperaturrandbedingung wird eine "zero-normal-gradient" Randbedingung vorgegeben, was einen Wärmetransport über die Wand unterdrückt: Die Geometrie verhält sich adiabat.

Für die turbulenten Größen werden folgende Randbedingungen vorgegeben: Für die turbulente kinetische Energie wird eine "zero-normal-gradient" Randbedingung gesetzt und Omega wird mittels einer Dirichlet-Randbedingung mit null festgelegt.

#### 4.3 Ergebnisse – CFD-Rechnung

Die hier präsentierten CFD-Ergebnisse sollen einen Überblick über die augenscheinlichen Strömungscharakteristika und die Turbulenz im Rechengebiet geben. Außerdem wird aufgezeigt, welche Veränderungen unterschiedliche Volumenströme zur Folge haben. Die Einordnung der Ergebnisse in den wissenschaftlichen Kontext, sowie die Gegenüberstellung mit den experimentellen Ergebnissen dieser Arbeit, findet im Anschluss in der Diskussion statt.

Anmerkung: Während der ersten CFD-Rechnungen traten Rückströmungen ins Rechengebiet auf. Da dies zu Fehlern numerischer Natur führen kann, wurde die anfangs beschriebene Geometrie um weitere zehn cm verlängert (Abbildung 8). Durch diese Modifikation kam es im Austrittsquerschnitt nicht mehr zu Rückströmungen, womit diese als mögliche Fehlerquelle entfallen. Die Auswertung der Rechenergebnisse zum Zweck der Gegenüberstellung erfolgt weiterhin an im ersten Teil der Arbeit beschriebenen Ebenen und Messpunkten.

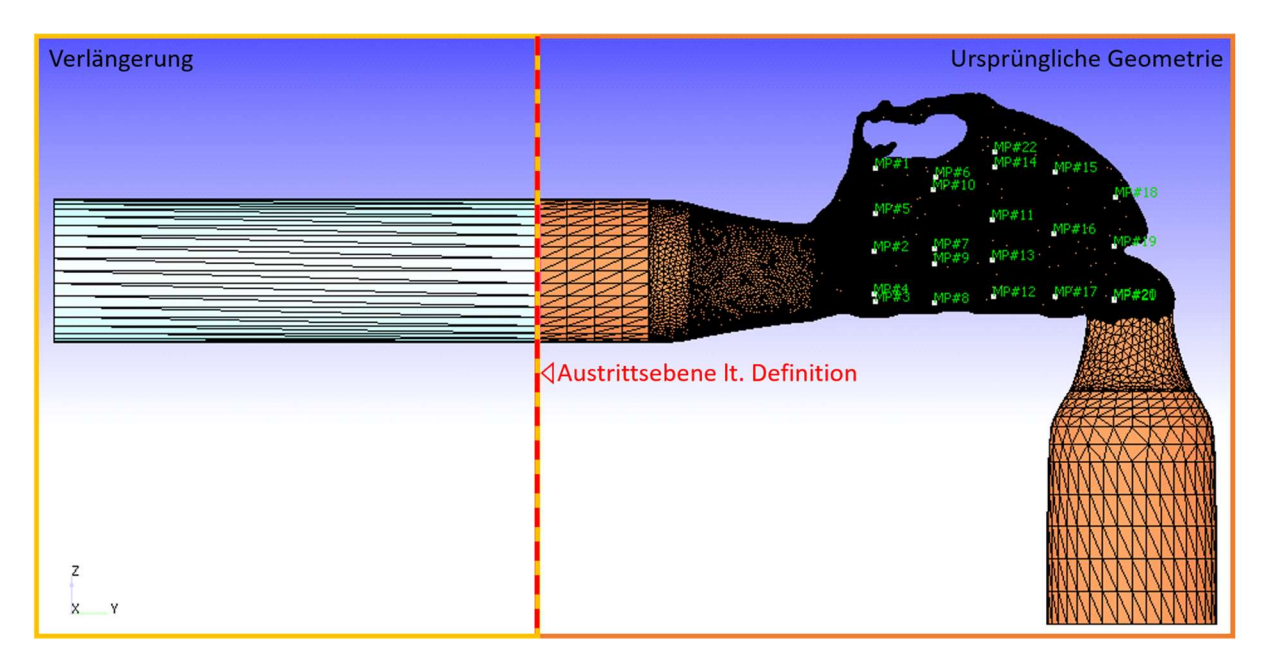

Abbildung 8: Angefügte Verlängerung an die ursprüngliche Geometrie, um Rückströmungen ins Rechengebiet zu vermeiden.

#### 4.3.1 Querschnitte

Um Strömungsgrößen und Rechenergebnisse darzustellen, werden im weiteren Verlauf häufig Schnitte normal zur y-Achse verwendet. Zur besseren Orientierung und Einordnung der Ergebnisse sind einige Geometrieschnitte mit ihren Koordinaten in Abbildung 9 dargestellt, wobei die Anschlusstücke nicht mit dargestellt sind. Aufgrund der Wahl des Koordinatensystems tritt die Luft im Bereich von cm y=24cm – y=22cm in das Gebiet der Haupthöhle ein (untere rechte Ecke) und verlässt es in etwa bei y=17cm. Die Hauptströmung durchströmt das Rechengebiet also mit negativer y-Richtung. Die Schnitte von y=24cm bis y=21cm befinden sich im Bereich des Nasenvorhofs, wobei im Schnitt bei y=21.2cm bereits die vorderen Ausläufer der Nasenmuscheln zu erkennen sind. Von y=21.2cm bis y=17.7cm wird die Geometrie durch diese bestimmt. Die untere und mittlere Nasenmuschel sind gut zu erkennen und gliedern die Geometrie in den unteren und mittleren Nasengang. Die obere Nasenmuschel und der obere Nasengang sind aufgrund einer Obstruktion nicht klar erkennbar und letzterer ist teilweise versperrt. Im letzten Bereich (nach dem Schnitt bei cm 17) mündet die Haupthöhle in den Rachen.

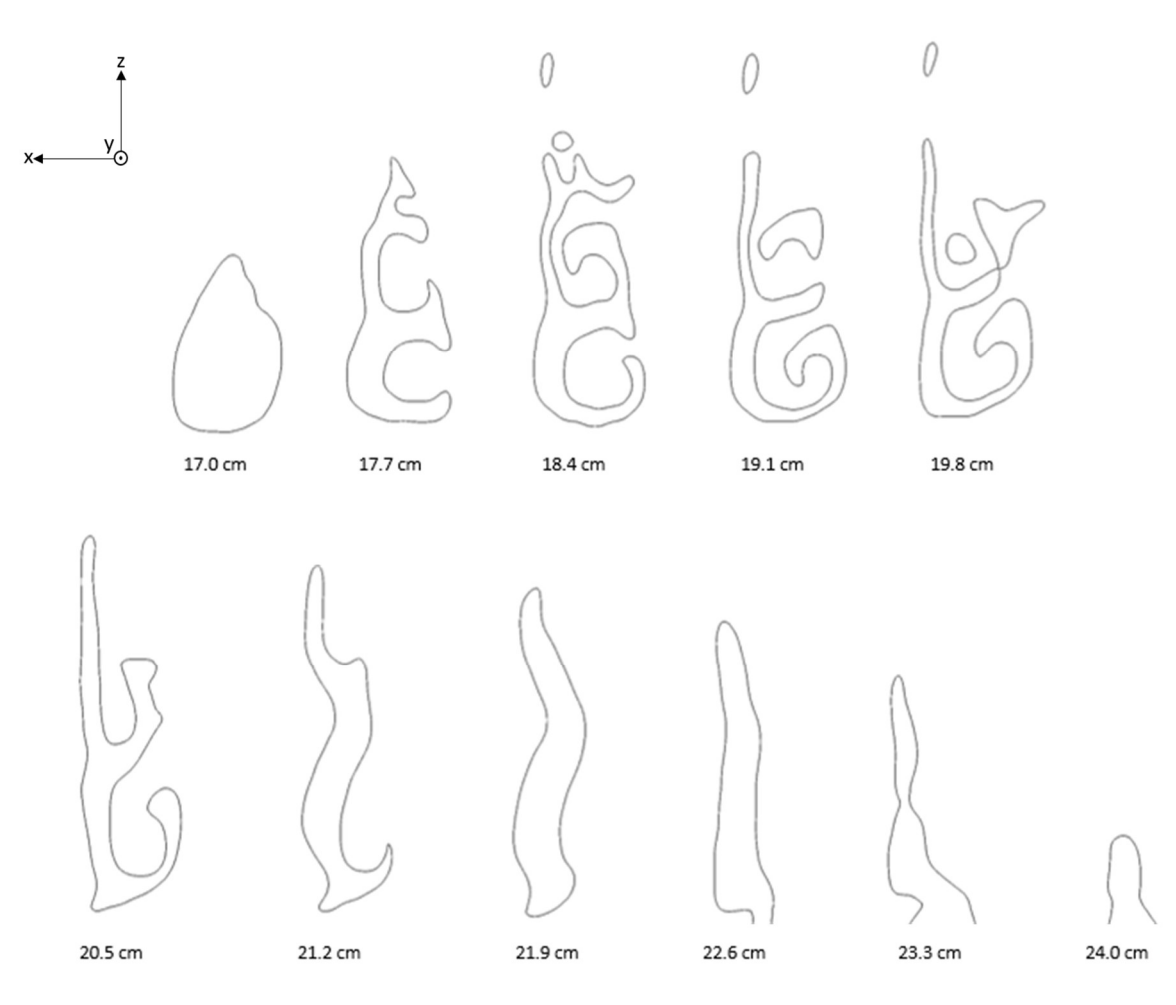

Abbildung 9: Querschnitte der Nasenhaupthöhle; die Schnittebenen sind normal zur y-Achse orientiert. Deren Lage auf der y-Achse ist in der Grafik vermerkt.

#### 4.3.2 Strömungscharakteristika

Die Strömung im Inneren der Nasenhöhle ist charakterisiert durch eine Vielzahl größerer und kleiner Wirbelstrukturen, die sich im Strömungsgebiet ausbreiten. In Abbildung 10 sind die Stromlinien dargestellt, eingefärbt mit der Geschwindigkeit, und einzelne Strömungscharakteristika mithilfe von Punkten gekennzeichnet. Gleich nachdem die Luft in die Nasehöhle eintritt, wird sie in horizontale Richtung umgelenkt. Hier, an der engsten Stelle treten auch die höchsten beobachteten Geschwindigkeiten auf (Position 4). Der Hauptstrom (roter Punkt) passiert den Nasenvorhof in einem schräg nach oben gerichteten Luftstrahl, wobei die Geschwindigkeiten auf moderatem Niveau verbleiben. Oberhalb dieses Strahls bildet sich infolge einer Ablösung ein Gebiet rezirkulierender Luft aus (grüner Punkt). Dieser Wirbel dominiert den oberen, vorderen Bereich der Nasenhöhle und erstreckt sich fast bis zum olfaktorischen Organ. Unterhalb des Hauptstroms entsteht ebenfalls eine Zone mit abgelöster Strömung (blauer Punkt). Hier bildet sich ein Wirbel aus, der die einströmende Luft in eine horizontale, schraubenförmige Bahn zwingt. Beide Ablösezonen sind durch relativ niedrige Strömungsgeschwindigkeiten gekennzeichnet. Mit zunehmenden Volumenströmen tritt der untere Wirbel immer stärker in Erscheinung. Der Hauptstrom trifft nach dem Passieren des Nasenvorhofs auf die mittlere Nasenmuschel. Hier staut sich die Luft des Hauptstroms (violetter Punkt) und wird wiederum abgelenkt.

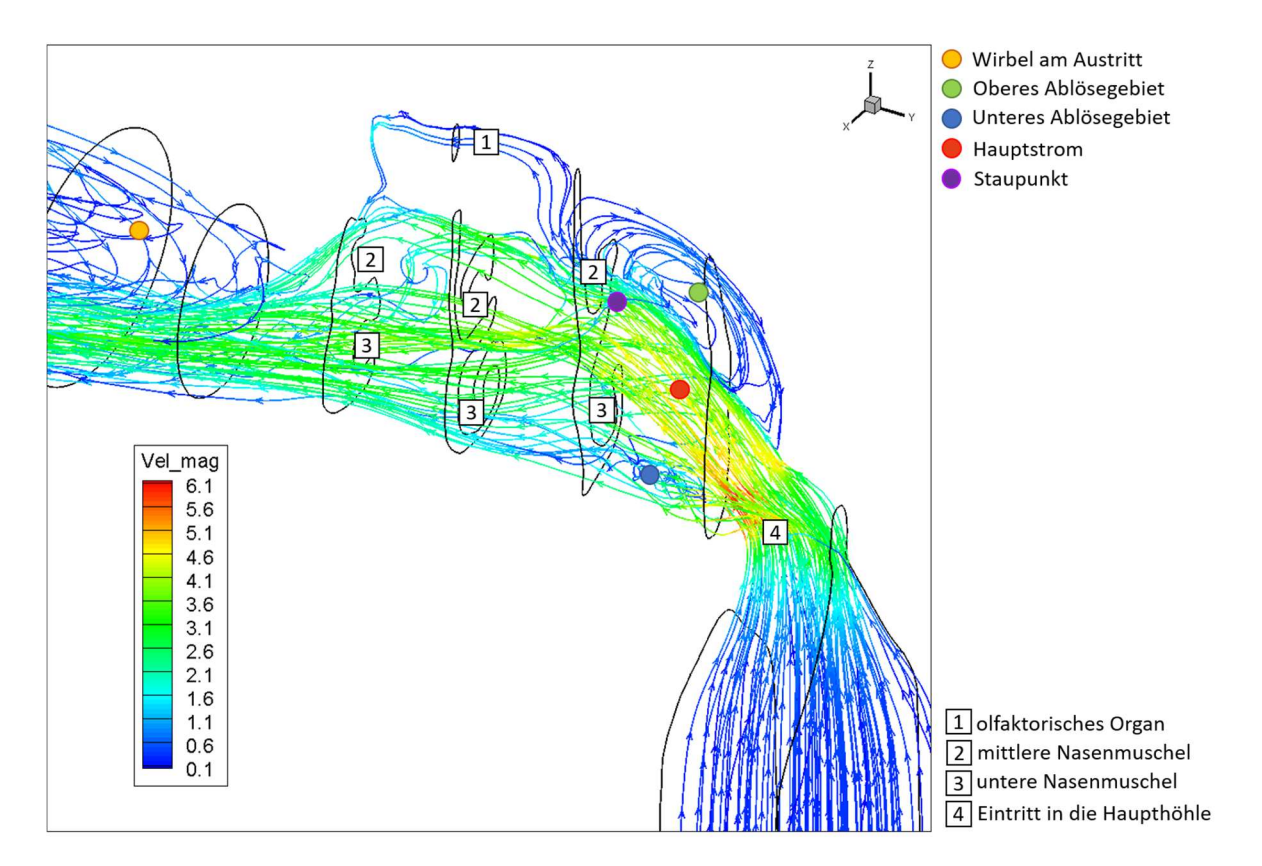

Abbildung 10: Stromlinien der CFD-Simulation, eingefärbt mit der Geschwindigkeit, bei einem Volumenstrom von 14.7l/min; die Strömung ist durch eine Vielzahl von Wirbelstrukturen gekennzeichnet, die sich im Rechengebiet ausbreiten.

Diese Stelle wirkt auch wie ein Verzweigungspunkt für die Strömung. Ein großer Teil der Strömung wird leicht nach unten gelenkt und in den mittleren Nasengang gedrängt, der durch die untere und mittlere Nasenmuschel begrenzt wird. Ein weiterer relativ großer Teil der Strömung folgt weiter dem Verlauf der Nasenscheidewand und passiert die Geometrie im oberen Bereich, wobei auch hier relativ hohe Geschwindigkeiten erreicht werden. Der Bereich des olfaktorischen Organs, im oberen Teil der Nasenhöhle, wird aufgrund einer Obstruktion nur schwach belüftet. Sehr niedrige Strömungsgeschwindigkeiten sind auch auf den der Nasenscheidewand abgewandten Seiten der Nasenmuschen zu beobachten. Die Atemluft verlässt die Haupthöhle anschließend in einem leicht nach unten gerichtetem Strahl und tritt in das künstlich angefügte Übergangsstück ein, wobei sich hier wiederum eine große Wirbelstruktur ausbildet (gelber Punkt).

Mit anderen Volumenströmen scheinen sich die Stromlinien nicht nachhaltig zu verschieben. In Abbildung 10, Abbildung 11 und Abbildung 12 sind dieselben Strömungscharakteristika zu erkennen.

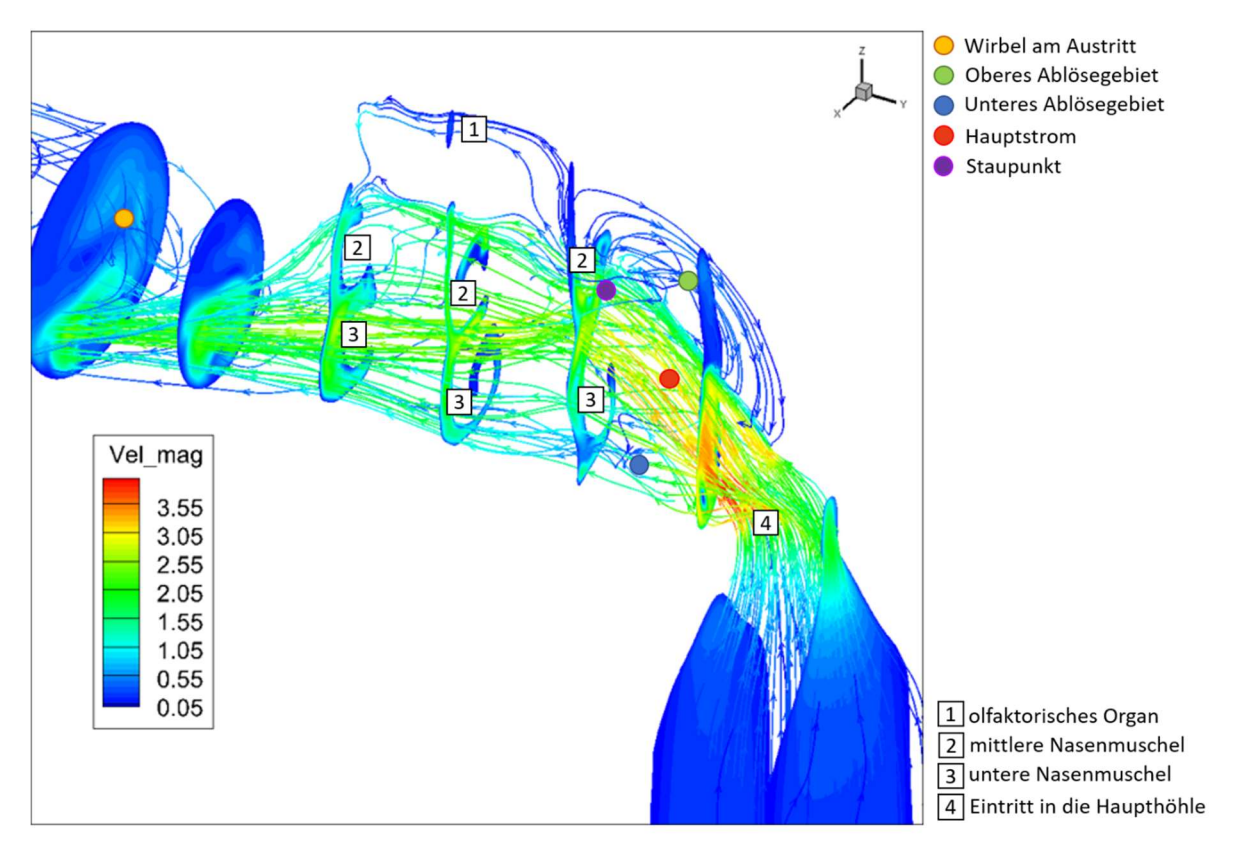

Abbildung 11: Stromlinien der CFD-Simulation bei einem Volumenstrom von 9.7l/min inkl. Konturplots der Geschwindigkeitsamplitude in mehreren Schnittebenen.

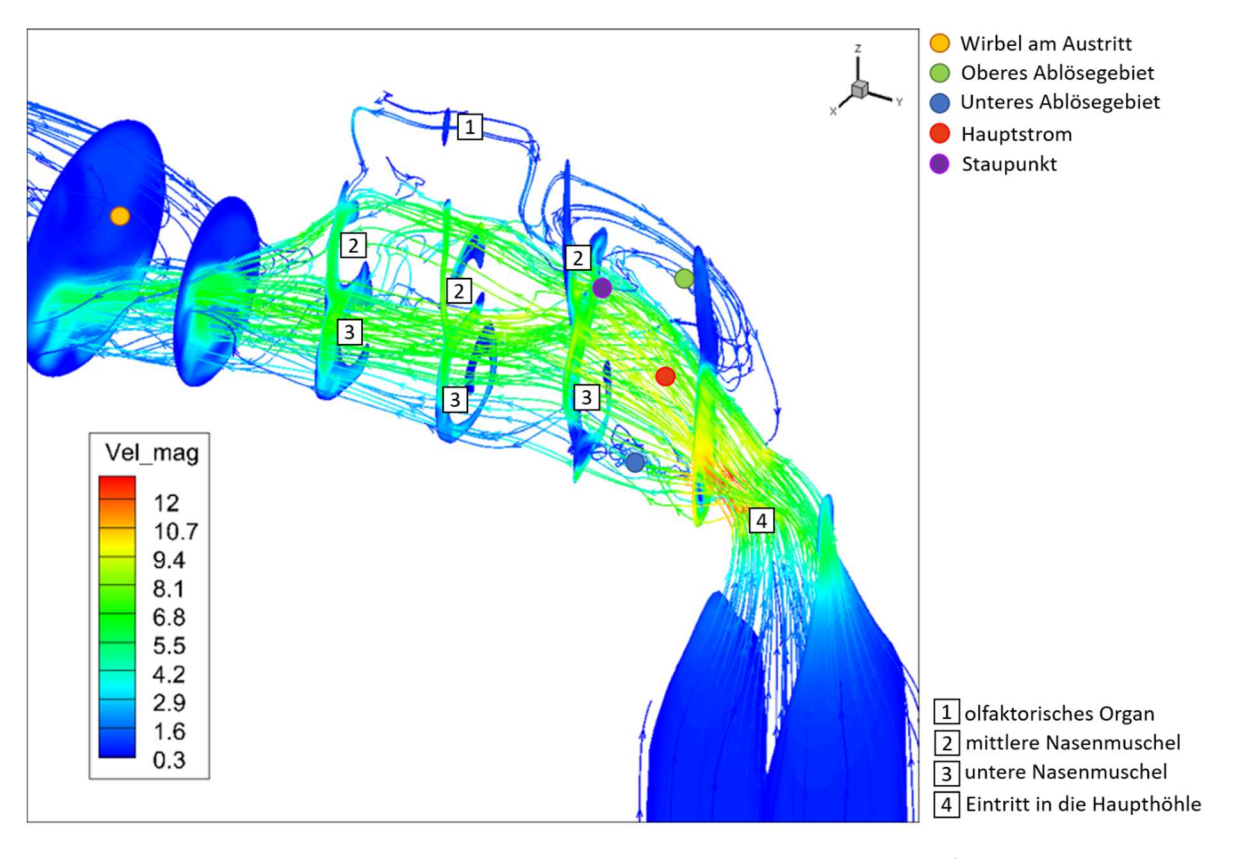

Abbildung 12: Stromlinien der CFD-Simulation bei einem Volumenstrom von 31.1l/min inkl. Konturplots der Geschwindigkeitsamplitude in mehreren Schnittebenen.

#### 4.3.3 Turbulenz

Das Maß an turbulenter kinetischer Energie ist im gesamten Rechengebiet eher niedrig. Eine Ausnahme stellt sowohl der Austritt aus der Nasengeometrie (ab cm 17), in dem sich der Querschnitt stark erweitert, als auch das Ablösegebiet im unteren Bereich des Nasenvorhofs dar. In diesem Bereich bildet sich bereits bei kleinen Volumenströmen ein Gebiet, in dem relativ viel turbulente kinetische Energie produziert wird. In Abbildung 13 sind die Zonen hoher turbulenter kinetischer Energie mittels Isoflächen abgegrenzt. Die Isoflächen begrenzen die Zonen für eine tke=0.15, tke=0.3 und tke=0.5. Das Gebiet befindet sich im Bereich der horizontalen Wirbelzöpfe (Abbildung 10).

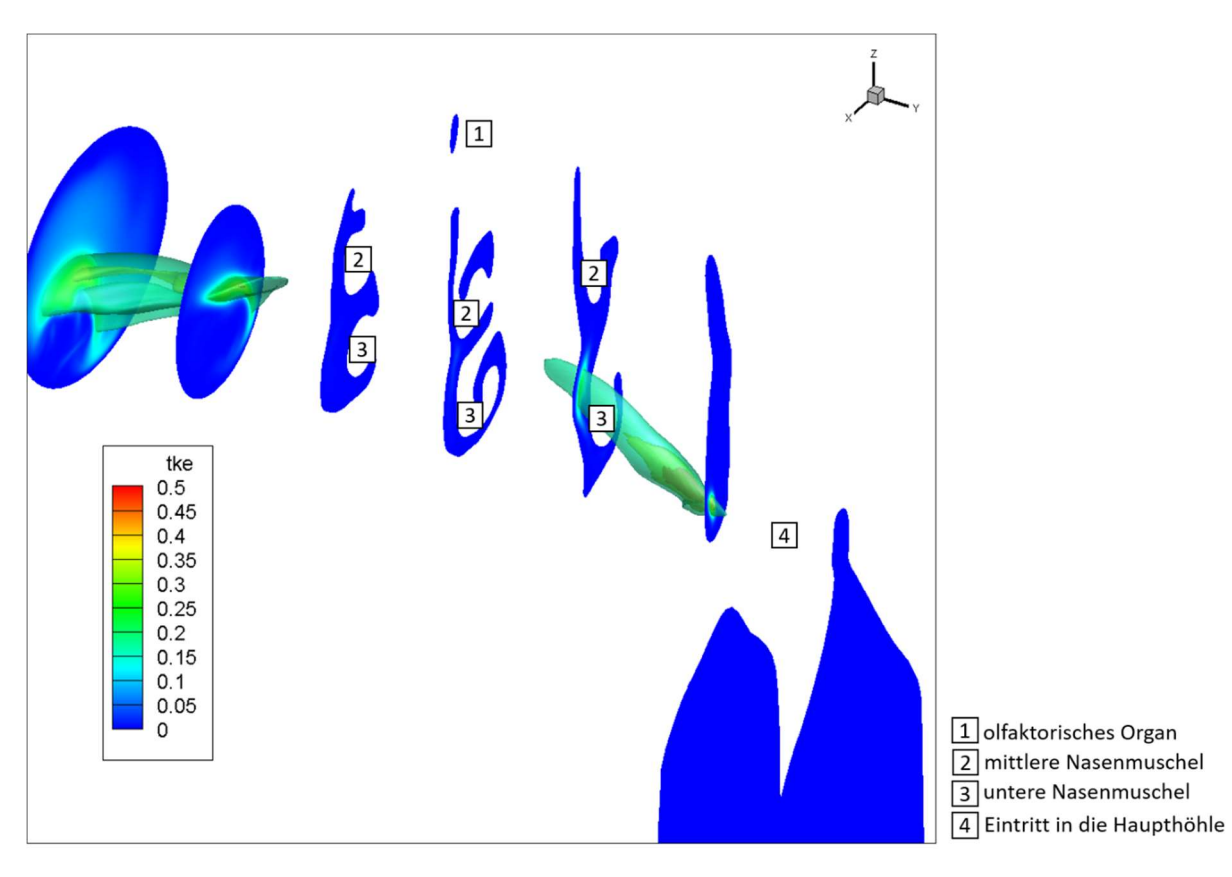

Abbildung 13: Verteilung der turbulenten kinetischen Energie im Rechengebiet; der Großteil der Nasenhaupthöhle ist durch einen niedrigen Turbulenzgrad gekennzeichnet. Die höchsten Werte werden am Austritt und im unteren Bereich des Nasenvorhofs erreicht.

Um die Rechnungen bei mehreren verschiedenen Volumenströmen vergleichen zu können, wird die turbulente kinetische Energie über die Querschnitte gemittelt, die in Abbildung 9 dargestellt sind. Diese gemittelten Werte können über die y-Position des jeweiligen Querschnitts aufgetragen werden (Abbildung 14). Damit die Ergebnisse aller Rechnungen in derselben Grafik dargestellt werden können und so die Verteilung der turbulenten kinetischen Energie gut bewertet werden kann, wird jeder Verlauf mit dem jeweiligen Maximalwert normiert. Die CFD-Simulation scheint sich bei allen simulierten Volumenströmen ähnlich zu verhalten: man erkennt, dass das Maß an turbulenter kinetischer Energie mit dem Eintritt in die Geometrie schnell ansteigt und bei cm 22 sein Maximum
erreicht. Bei cm 21.2 fällt sie wieder stark ab. Diese Position fällt in etwa mit den vorderen Ausläufern der Nasenmuscheln zusammen. Im weiteren Verlauf sinkt die turbulente kinetische Energie weiter und erreicht im hinteren Bereich nur noch sehr kleine Werte. Der Abfall der turbulenten kinetischen Energie fällt ebenfalls mit einem abnehmenden hydraulischen Durchmesser zusammen.

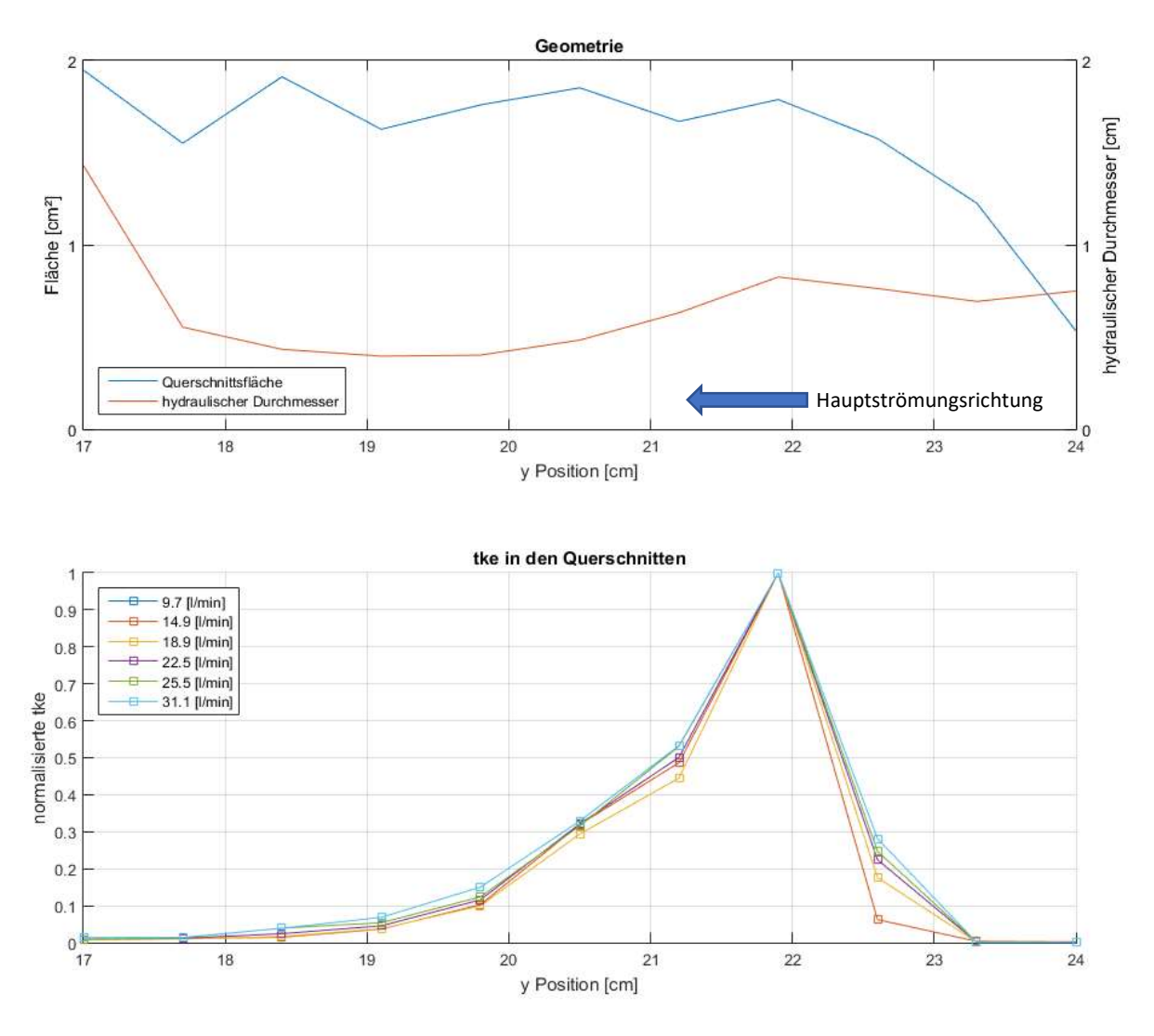

Abbildung 14: Querschnittsfläche und hydraulischer Durchmesser (obere Grafik), sowie die turbulente kinetische Energie (untere Grafik), ausgewertet in mehreren Schnittebenen normal zur y-Achse.

### 4.3.4 Totaldruck

Das Abfallen des Totaldrucks stellt ein Maß für die Strömungsverluste dar. Die Betrachtung dieser Größe gibt also Aufschluss darüber, wo Verluste auftreten.

In Abbildung 15 ist der Totaldruck im Rechengebiet dargestellt. Der Totaldruck im Anschlusstück liegt in etwa auf dem Niveau, das mit der Randbedingung vorgegeben wurde; In diesem Bereich sind die Verluste demnach schwach ausgeprägt. Im Eintritt in die Nasenhöhlengeomtrie wird die Strömung stark umgelenkt. Im Nasenvorhof verbleibt ein großer Teil des Totaldrucks in einem relativ schmalen Bereich, der mit dem Hauptstrom zusammenfällt. Abseits davon treten höhere Verluste auf. Mit Erreichen der Nasenmuscheln teilt sich die Strömung auf und bildet zu beiden Seiten der mittleren Nasenmuschel Strömungsgebiete, die durch einen höheren Totaldruck und damit geringere Verluste charakterisiert sind. Diese Strömung geht weiter stromabwärts in den mittleren Nasengang über, eine weitere befindet sich auf der hinteren Seite der mittleren Nasenmuschel.

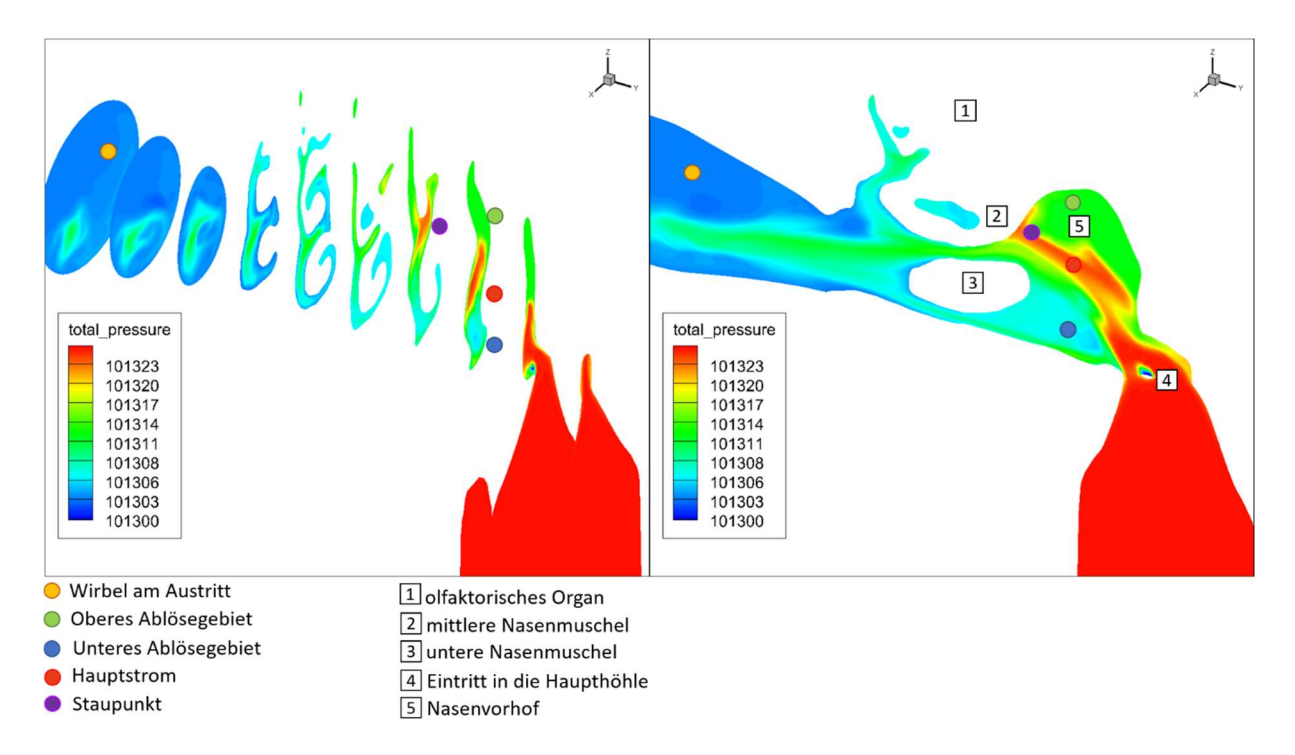

Abbildung 15: Totaldruckverteilung in der Nasenhaupthöhle bei einem Volumenstrom von 14.6l/min.

Da ein Großteil der Luft die Haupthöhle entlang der y-Achse passiert, bietet es sich zusätzlich an, den Totaldruck in Schnittebenen normal zur y-Achse auszuwerten, um einen Eindruck dafür zu gewinnen, an welchen Stellen die Verluste am größten sind. In Abbildung 16 wird der massengemittelte Totaldruck über die Längskoordinate der Nasenhöhle aufgetragen. Die Mittelung geschieht in den Querschnitten aus Abbildung 9. Der Totaldruck fällt vor allem im vorderen Bereich der Nasenhöhle schnell ab. Hier, im Bereich des Nasenvorhofs, von cm 24 bis cm 22, scheint es zu relativ starken Verlusten zu kommen. Das ist auch jener Bereich, in dem die Strömung stark umgelenkt und

beschleunigt wird. In diesem Sinne erscheint ein starker Druckabfall hier durchaus plausibel. Von cm 22 bis cm 21.5 ist der Totaldruckabfall schwächer ausgeprägt. Dies ist der Bereich, in dem sich der Nasenvorhof wieder erweitert und ein großer Teil des Totaldrucks im Lufthauptstrom transportiert wird (Abbildung 15). Im weiteren Verlauf fällt der gemittelte Totaldruck wieder schneller ab. In diesem Bereich der Nasenhöhle sind die Nasengänge zum Teil durch Obstruktionen versperrt. Im hintersten Bereich, in dem keine Obstruktionen mehr vorliegen, flacht der Druckverlauf wieder ab. Von qualitativen Gesichtspunkten her, unterscheiden sich die Verläufe bei verschiedenen Volumenströmen nur unwesentlich.

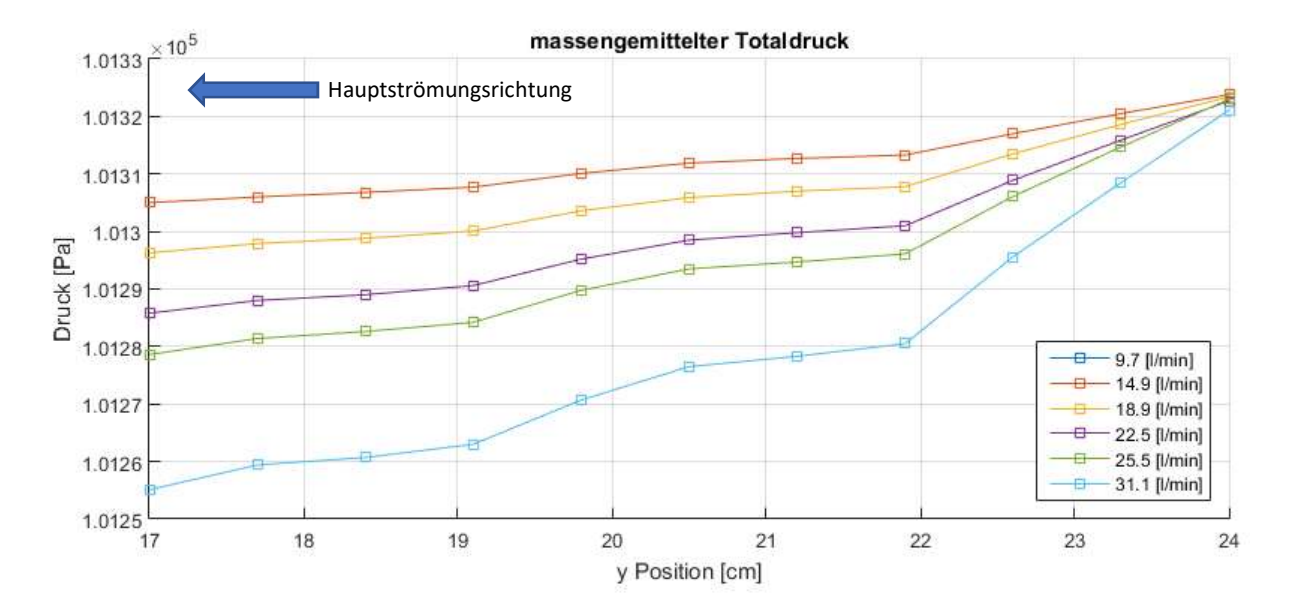

Abbildung 16: Totaldruckverlauf für mehrere Volumenströme, ausgewertet in mehreren Schnittebenen normal zur y-Achse.

### 4.3.5 Statischer Druck

Der statische Druck fällt im Bereich des Eintritts stark ab (Abbildung 17). Dort, wo die Strömung am stärksten umgelenkt wird, kann sie der scharfen Kante nicht folgen; Infolgedessen bildet sich am Eintritt eine kleine Rezirkulationszone aus, die durch sehr niedrigen statischen Druck gekennzeichnet ist. Im Bereich des oberen Rezirkulationswirbels verbleibt der statische Druck auf moderatem Niveau, während er im Rest des Strömungsgebiets auf relativ niedrige Werte fällt. Ebenfalls gut zu erkennen ist der Staupunkt, der sich am vorderen Ende der mittleren Nasenmuschel ausbildet.

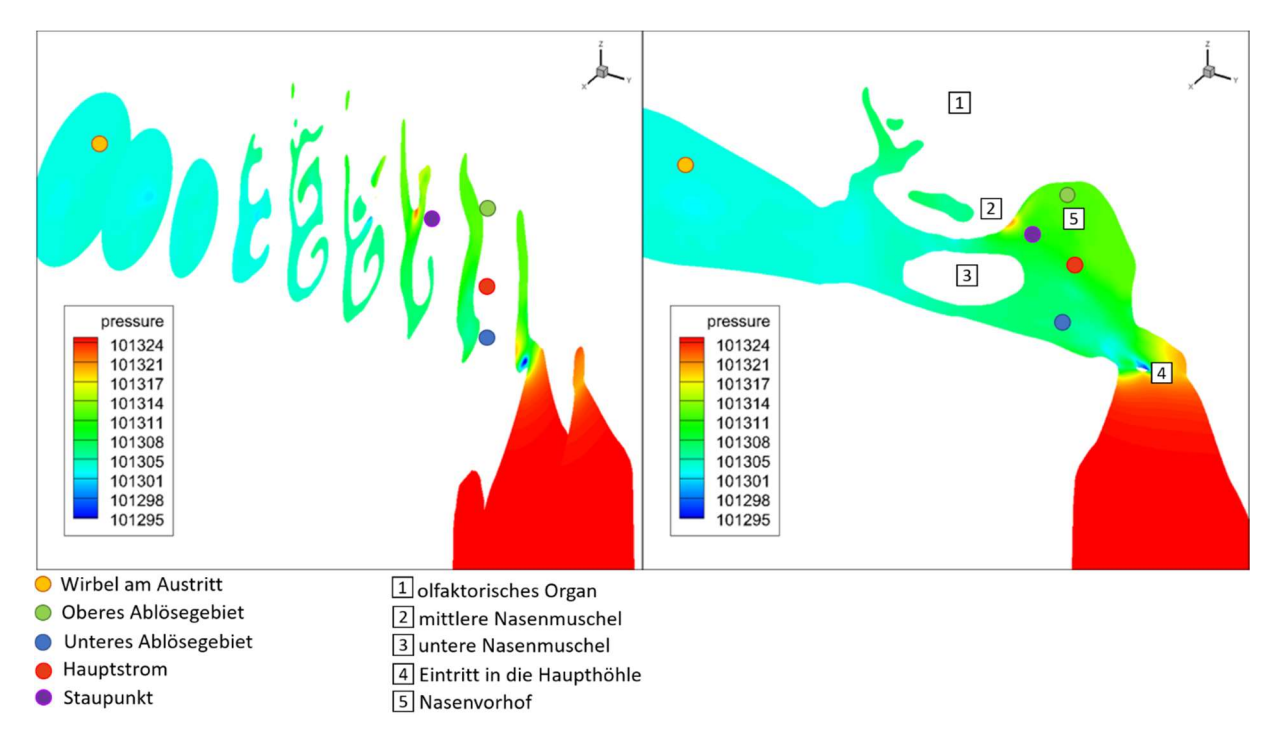

Abbildung 17: Konturplots des statischen Drucks in der Nasenhaupthöhle bei einem Volumenstrom von 14.6l/min.

In den flächengemittelten Verläufen (Abbildung 18) ist zu erkennen, dass der statische Druck im Eintritt schnell abfällt. Im Nasenvorhof stabilisiert sich der Verlauf auf moderatem Niveau und steigt im Bereich der vorderen Ausläufer der mittleren Nasenmuschel kurzzeitig an. An dieser Stelle befindet sich auch der Staupunkt, der in den qualitativen Darstellungen zu erkennen ist (siehe Abbildung 17). Nach diesem Punkt fällt der statische Druck wieder ab. In diesem Bereich ist die hintere Seite des mittleren Nasengangs teilweise versperrt. Danach flacht der Verlauf wieder ab.

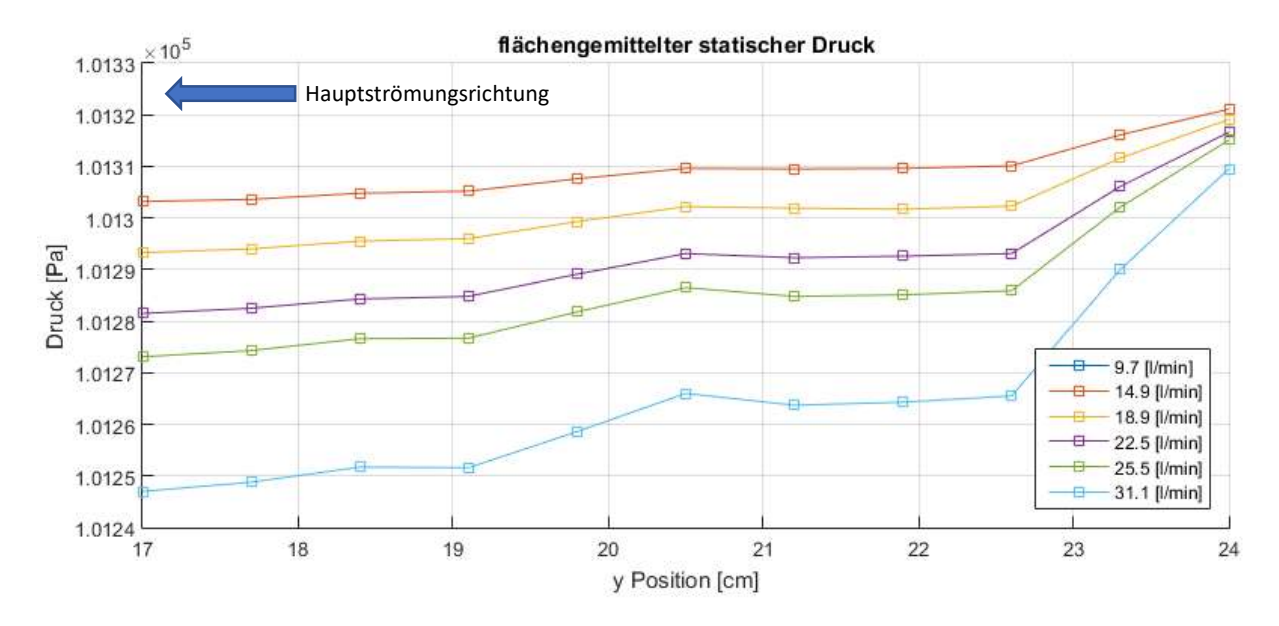

Abbildung 18: Verlauf des statischen Drucks entlang der Strömung, ausgewertet in mehreren Ebenen normal zur y-Achse.

### 4.3.6 Massenstromverteilung

In Folge steigender Volumenströme kommt es zu einer Verlagerung der Massenströme. Um diese besser bewerten zu können und die vorliegende Rechnung und Geometrie mit anderen Arbeiten aus der Literatur vergleichen zu können, wird in der Geometrie bei y=18.5cm ein Schnitt normal zur y-Achse erzeugt. Dieser Schnitt wird in insgesamt 7 Zonen unterteilt (Abbildung 19). So können die erwähnten Verlagerungen der Strömung in quantitativer Weise erhoben und dargestellt werden.

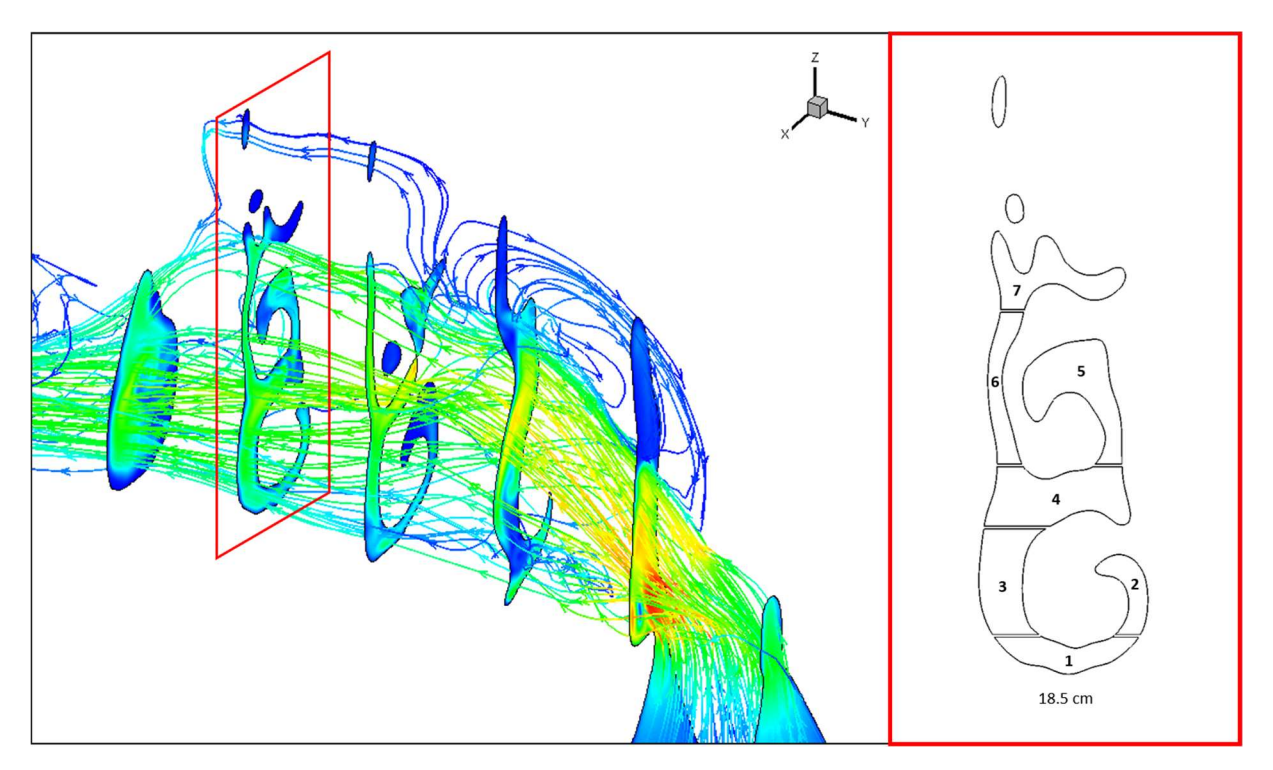

Abbildung 19: An der Position y=18.5cm wird die Geometrie normal zur y-Achse geschnitten (links); die Schnittebene wird in 7 Zonen unterteil (rechts).

Die Balkengrafik in Abbildung 20 zeigt, wie sich der Massen- bzw. Volumenstrom im gewählten Querschnitt verteilt. Gut zu erkennen ist, dass der Großteil durch den Bereich 4 (Abbildung 19) strömt. Dieser wird von der unteren und der mittleren Nasenmuschel begrenzt und stellt somit den mittleren Nasengang dar. Bei kleineren Volumenströmen passiert ein weiterer großer Teil der Masse (und somit des Volumenstroms) die Bereiche 1 und 3 (Abbildung 19), während die oberen Bereiche des Querschnittes eher schwach durchströmt werden. Mit steigenden Volumenströmen kommt es zu einer Verlagerung des "Schwerpunktes" nach oben. Die Anteile der Bereiche 6 und 7 (Abbildung 19) wachsen zulasten der beiden Bereiche 1 und 3 (Abbildung 19) im unteren Bereich des Querschnitts.

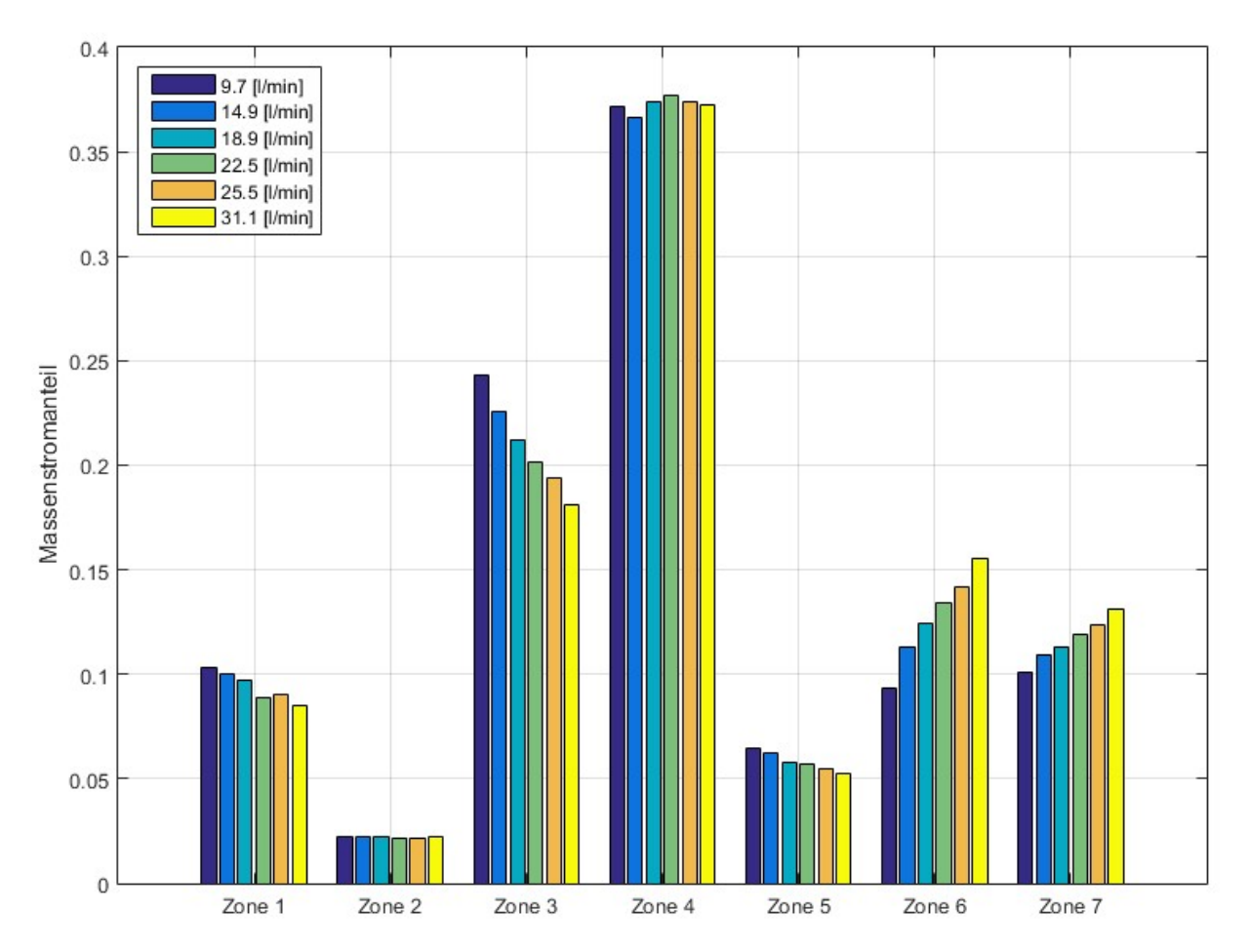

Abbildung 20: Massenstromanteile in den verschiedenen Zonen in der y-normalen Schnittebene an der Position y=18.5cm für sämtliche simulierten Volumenströme.

# 5 Messungen

Die Druckmessungen stellen den Grundpfeiler der quantitativen Validierung der Arbeit dar. Sie sind, neben der experimentellen Visualisierungen, als Teil der "in vitro"-Untersuchung zu sehen. In diesem Kapitel wird kurz auf die Methodik eingegangen und ausgewählte Messergebnisse in grafischer Form dargestellt. Die Einordnung und der Vergleich mit den Ergebnissen der CFD-Rechnung findet im Kapitel der Diskussion statt.

# 5.1 Geometrieanpassung

Für die Messung selbst werden an der Geometrie insgesamt 22 Punkte ausgewählt, an welchen der statische Druck direkt an der Wand gemessen wird. Die Punkte müssen so gewählt werden, dass sie sowohl am Modell als auch in der CFD-Rechnung identifiziert und verglichen werden können. Für diesen Zweck wird ein MATLAB-Skript verwendet. Mithilfe des Skripts werden die Punkte in mehreren Ebenen ausgewählt. Anschließend werden im Geometriefile der Oberfläche an den ausgewählten Stellen Öffnungen in der Oberfläche ausgespart (Abbildung 21) und hohle Zylinder angebracht, die das Anschließen von Messkanälen erlauben. Die Lage dieser Punkte im Koordinatensystem der Oberflächendatei wird parallel dazu gespeichert. So ist sichergestellt, dass die Punkte, an denen der Druck gemessen wird, in der Rechnung identifiziert werden können.

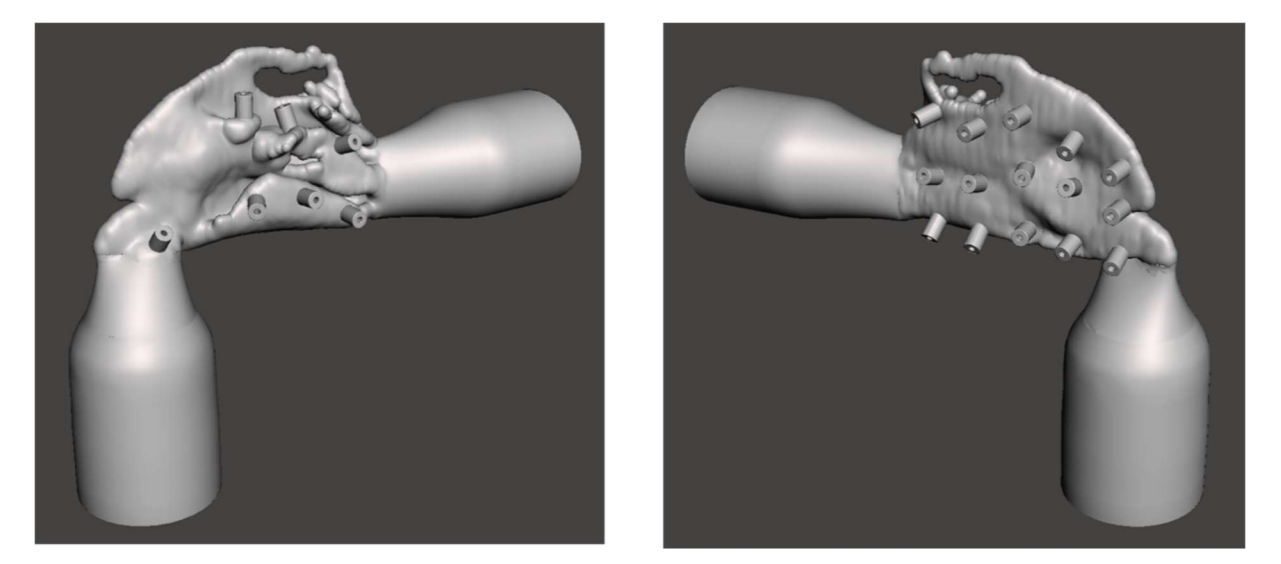

Abbildung 21: Die Oberfläche der Modellgeometrie wird an mehreren Stellen mit Aussparungen versehen, um diese für Druckmessungen zugänglich zu machen.

Die ausgewählten Messpunkte befinden sich auf 5 Ebenen, die sich in gleichbleibendem Abstand über die Geometrie verteilen (Abbildung 22). Aufgrund des Koordinatensystems der Oberflächendatei liegt die Nasenspitze in etwa auf der Position y=24cm. Die Geometrie der Nasenhöhle dehnt sich von diesem Punkt ca. bis y=17cm aus und mündet dort in den Rachen (das gewählte Koordinatensystem ist ident mit jenem der CFD-Rechnung).

Die gewählten Messebenen sind normal zur y-Achse und befinden sich auf den Positionen y=18.2cm, y=19.4cm, y=20.6cm, y=21.9cm sowie y=23.1cm. Die letzten beiden Ebenen schneiden durch das Gebiet des Nasenvorhofs, während die ersten beiden im Bereich der Nasenmuscheln liegen.

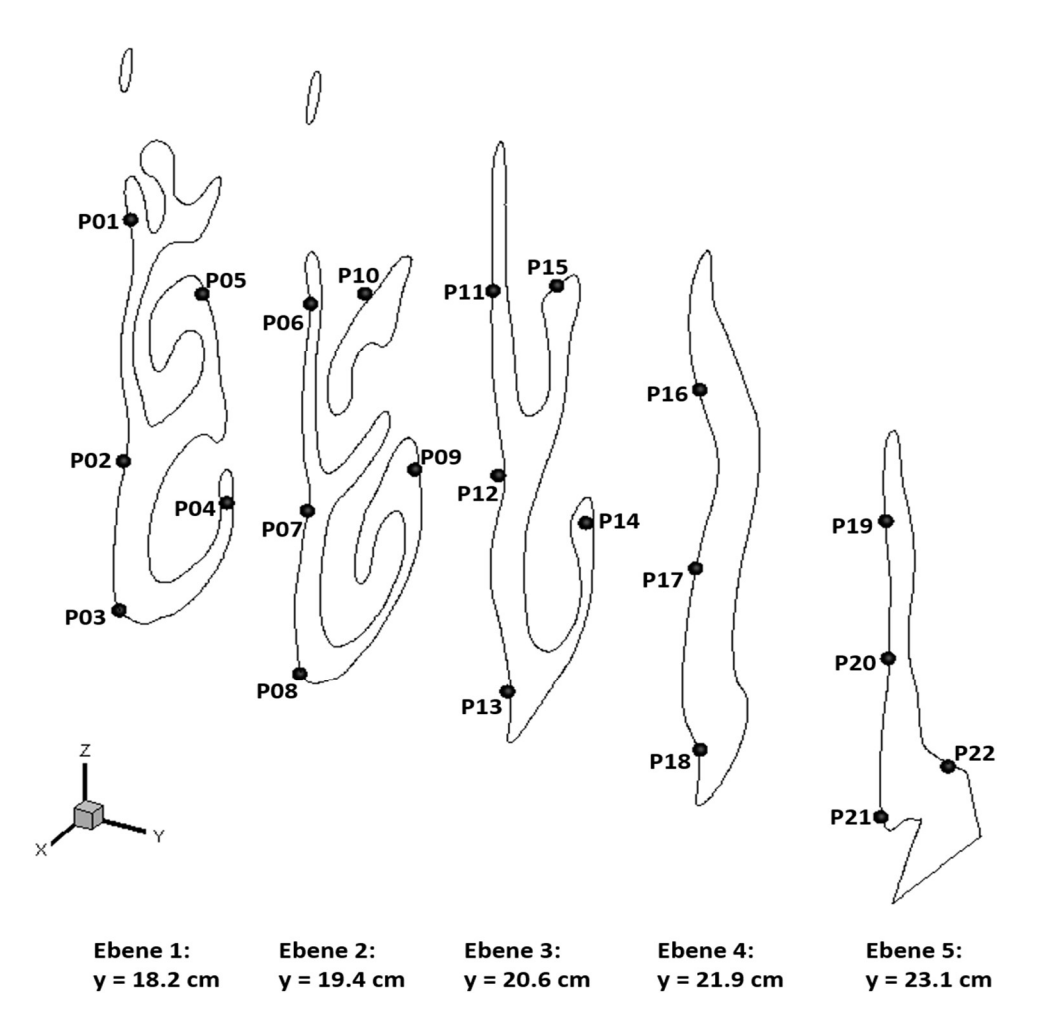

Abbildung 22: Lage der Druckmesspunkte in fünf Schnittebenen innerhalb der Haupthöhle.

# 5.2 Aufbau und Methode – Messungen

Mithilfe eines 3D-Druckers wird aus dem Oberflächenfile ein Modell erzeugt. Das Modell wird an ein Druckluftsystem angeschlossen und die ausgesparten Stellen im Modell werden über Silikonschläuche mit den Druckmessmodulen verbunden. Die ersten 10cm der Silikonschläuche weisen einen Durchmesser von 0.8mm auf, danach findet ein Übergang auf 1.6mm Schläuche statt. Auf diese Art können die Druckverluste in den Messschläuchen verringert werden. In Summe sind die Silikonschläuche ca. 1.5m lang. Die Druckmessmodule messen den Differenzdruck des Messpunktes zum statischen Druck im Raum.

Um den notwendigen Volumenstrom zu erzeugen, wird das institutsinternes Druckluftsystem verwendet. Dies stellt die einfachste Möglichkeit dar, den Volumenstrom zu erzeugen, hat aber den Nachteil, dass es nicht ohne weiteres möglich ist, eine der menschlichen Atmung nachempfundene Volumenstrom-Zeitkurve zu reproduzieren. Deshalb werden im Rahmen der experimentellen Messungen nur stationäre Strömungszustände nachgestellt. Die Messungen werden bei mehreren unterschiedlichen Volumenströmen durchgeführt, womit sich letztendlich eine Reihe von Messwerten ergibt.

Der Versuchsaufbau ist in Abbildung 23dargestellt: Die aus dem Druckluftsystem strömende Luft passiert zuerst einen Druckminderer. Hier wird der Druck von ca. 5bar auf weniger als 1bar reduziert. Anschließend tritt sie in eine Ausgleichskammer ein. Hier soll sich die Strömung homogenisieren, damit die Anströmung des Modells möglichst gleichmäßig erfolgt und nicht etwa, infolge von Ablösungen, ein gestörtes Geschwindigkeitsprofil entsteht. Anschließend wird der Massenstrom über ein Ventil eingestellt und gemessen. Mit Kenntnis der Temperatur, die am Austrittsquerschnitt gemessen wird, kann daraus der Volumenstrom berechnet werden, der durch das Modell fließt. Schließlich passiert die Luft das Versuchsmodell und tritt in die offene Umgebung aus.

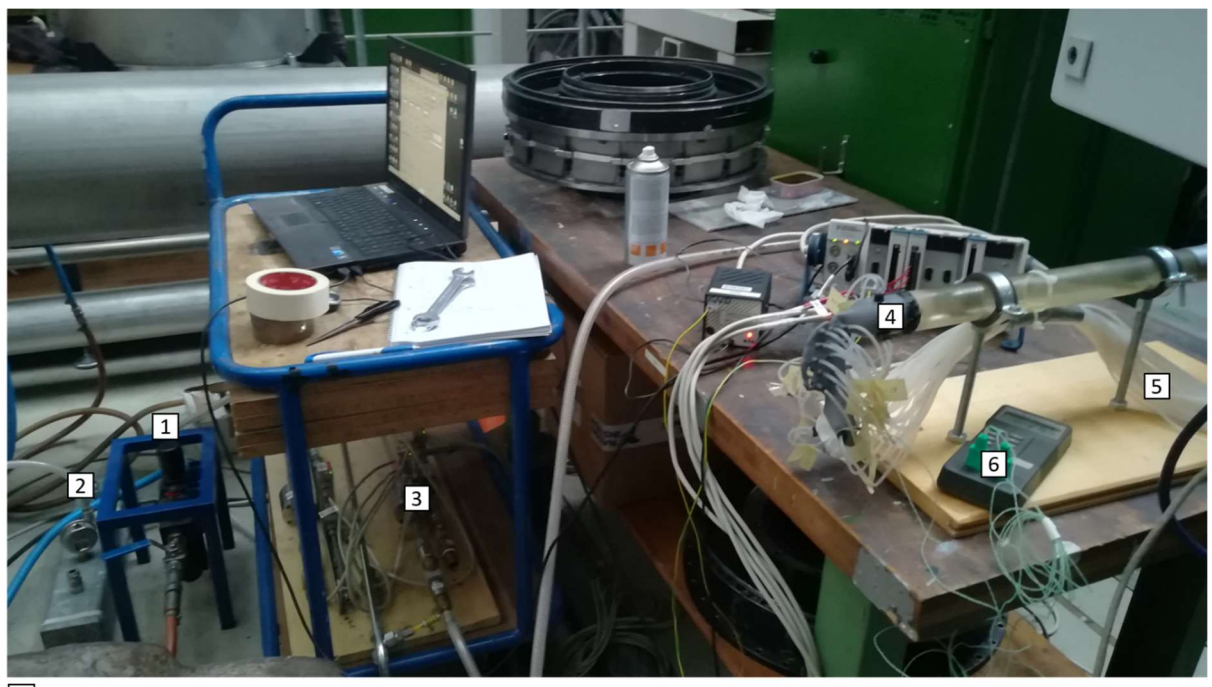

1 Druckminderer

- 2 Ausgleichskammer
- 3 Massenstrommessung
- 4 Nasenhöhlen-Geometrie
- 5 Druckmess-Kanäle
- 6 Thermometer

Abbildung 23: Messaufbau: Die Druckluft strömt durch den Druckminderer (1), tritt in die Ausgleichskammer ein (2), passiert den Massenstromsensor (3) und tritt durch das Versuchsmodell (4) in die offenen Umgebung aus.

Die Messung der Drücke wird zeitaufgelöst durchgeführt, jedoch liegen die Schwankungen und die Genauigkeit einiger Sensoren in einem Bereich, der für die Messung relevant ist. Deshalb werden im weiteren Verlauf der Auswertung nicht die zeitaufgelösten Messwerte betrachtet, sondern deren Mittelwerte. Da ohnehin ein stationärer Strömungszustand betrachtet wird, fällt diese Einschränkung nicht weiter ins Gewicht und die Verlässlichkeit der Messwerte kann erhöht werden. Für die Messung selbst werden drei Druckmessmodule unterschiedlicher Bauart verwendet. Jedes der drei Module hat 16 Messkanäle. In Tabelle 3 sind die verwendeten Messmodule inklusive deren Druckbereich und dem maximal zulässigen Fehler angeführt.

| Modell          | Serien-Nr. | Druckbereich        |               | max. zul. Abw. zul. Fehler It. Hersteller |
|-----------------|------------|---------------------|---------------|-------------------------------------------|
| <b>PSI 9116</b> | S/N 6119   | 30.00psi            | ±0.0015psi    | 0.05% v. EW                               |
| <b>PSI 9116</b> | S/N 7519   | 1.00 <sub>psi</sub> | ±0.0025psi    | 0.15% v. EW                               |
| <b>PSI 9116</b> | S/N 9119   | 5.00psi             | $±0.0150$ psi | $0.05\%$ v. EW                            |

Tabelle 3: Für die Druckmessungen verwendete Messmodule inkl. der maximalen Abweichungen.

Messung des Eintritts- und Austrittszustandes: Zusätzlich zu den Messpunkten innerhalb der Nasenhöhlengeometrie (Abbildung 22), gibt es am Eintritt als auch am Austritt der Geometrie weitere Messebenen. In diesen Ebenen wird an drei gleichmäßig über den Umfang verteilten Punkten zusätzlich zum statischen Druck auch der Totaldruck gemessen (Abbildung 24). Der Totaldruck ist jener Druck, der an einem Staupunkt innerhalb der Strömung vorherrscht, also an einer Stelle, an der die Geschwindigkeit im Fluid auf null fällt und die vorhandene kinetische Energie in einen erhöhten Druck umgewandelt wird.

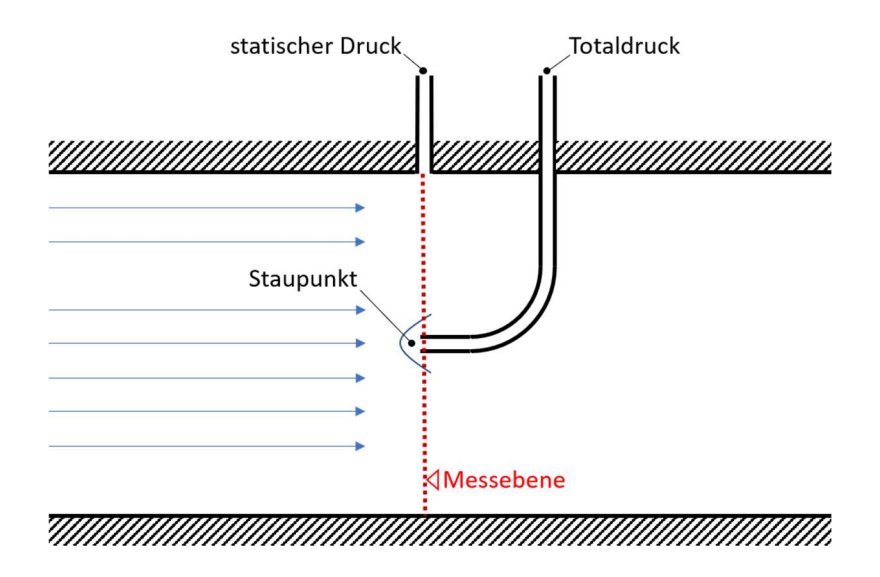

Abbildung 24: Skizze zur Funktionsweise einer Totaldrucksonde: Vor der Sonde bildet sich ein Staupunkt aus, in dem der Totaldruck vorherrscht, eine zusätzliche Messung des statischen Drucks in derselben Ebene erlaubt Rückschlüsse auf die Strömungsgeschwindigkeit.

Der Staudruck enthält neben dem statischen Druck auch Informationen zu der Geschwindigkeit der Strömung. Die Beziehung zwischen Druck und kinetischer Energie ergibt sich zufolge Bernoulli für inkompressible Strömungen zu:

$$
p_{tot} = p_{stat} + \frac{1}{2}\rho v^2 \tag{17}
$$

Durch eine kurze Umformung erhält man für die Geschwindigkeit folgende Beziehung:

$$
v = \sqrt{2 \frac{p_{tot} - p_{stat}}{\rho}}
$$
 (18)

Wenn also an einem Punkt sowohl der statische Druck als auch der Totaldruck (oder auch Staudruck) gemessen wird, so misst man an dieser Stelle auch indirekt die im Fluid vorherrschende Geschwindigkeit. So können zusätzliche Informationen zum Zustrom-Zustand gewonnen werden.

Korrektur der Messwerte: Da sich die gemessenen Druck-Werte teilweise im einstelligen Pascalbereich bewegen, gilt es, die Messungen so gut wie möglich zu korrigieren. Einerseits werden dazu die während der Kalibration der Druckmessmodule gemessenen Abweichungen verwendet und von den Messwerten subtrahiert. Andererseits wird die Annahme getroffen, dass der gemessene Differenzdruck bei einem Massenstrom von null ebenfalls null sein muss. Die Geometrie ist nämlich nach hinten geöffnet, weshalb sich in diesem Fall auch innerhalb dieser Umgebungsdruck einstellt. Auf Basis dieser Annahme, werden die Messwerte mithilfe eines Polynoms zweiter Ordnung extrapoliert und der Schnittpunkt, der sich mit der Druck-Achse ergibt, von den Messwerten abgezogen. So wird die Bedingung erfüllt, dass der an den Sonden anliegende Differenzdruck für den Fall ohne Volumenstrom gleich null ist (Abbildung 25).

#### Extrapolation

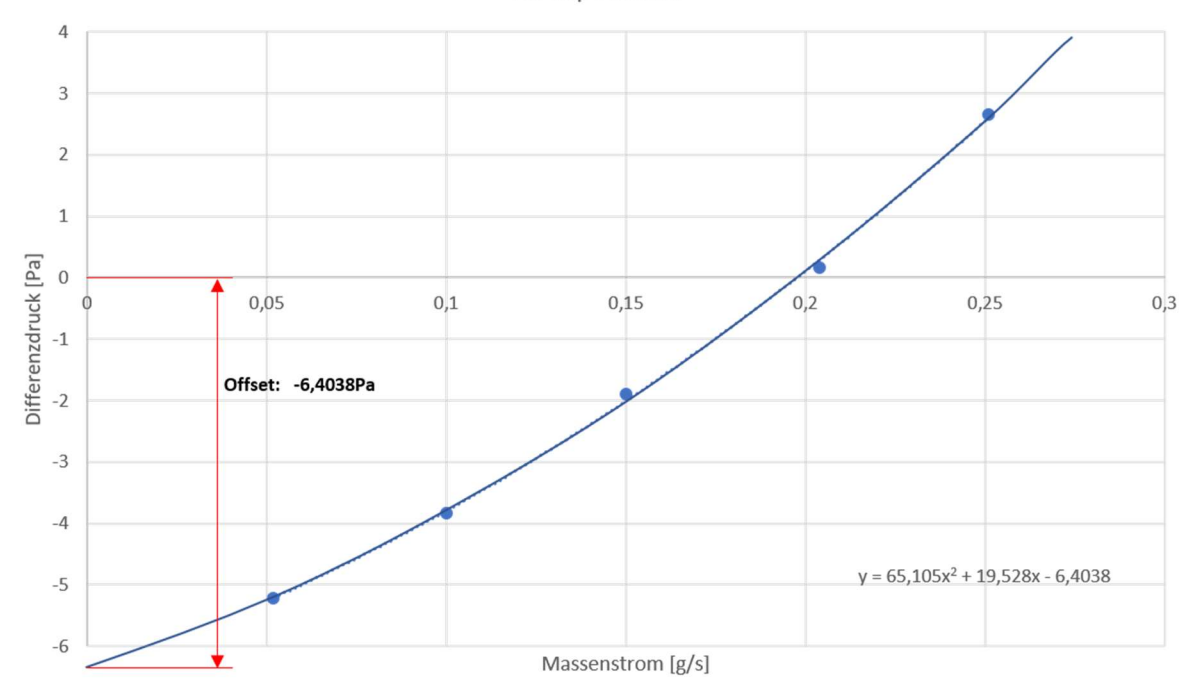

Abbildung 25: Die Messwerte werden auf null Massenstrom extrapoliert, um den Sensor-Offset zu ermitteln.

## 5.3 Theoretische Grundlagen – Messungen

Für den Eintritt in die Geometrie kommt sowohl ein laminares, als auch ein turbulentes Geschwindigkeitsprofil in Frage. In weiterer Folge werden hier für beide Fälle theoretische Strömungsgeschwindigkeiten an den Messpunkten ermittelt, die mit den gemessenen Werten verglichen werden können. Die Natur der Strömung wird meist mithilfe der bereits mehrfach erwähnten Reynoldszahl abgeschätzt. Für ungestörte Rohrströmungen gilt, dass die kritische Reynoldszahl bei ca. 2300 liegt. Unterhalb dieses Wertes hat die Strömung einen laminaren Charakter. In einer solchen Strömung kommen keine regellosen Bewegungen quer zur Hauptströmungsrichtung vor. Für Reynoldszahlen oberhalb dieser Schwelle gilt diese Annahme nicht mehr.

Für den Fall einer laminaren Strömung am Eintritt existiert eine analytische Lösung der bestimmenden Navier-Stokes-Gleichungen, sofern einige zusätzlich Annahmen getroffen werden. Unter der Voraussetzung, dass die Strömung inkompressibel ist (was für Druckdifferenzen in dieser Größenordnung durchaus angenommen werden kann), sowie der Vernachlässigung von Volumenkräften (z.B. aufgrund von Temperaturdifferenzen), bilden die drei Impulsgleichungen und die Kontinuitätsgleichung bereits ein geschlossenes Gleichungssystem.

$$
\frac{\partial u_i}{\partial x_i} = 0 \tag{19}
$$

$$
u_i \frac{\partial u_j}{\partial x_i} = -\frac{1}{\rho} \frac{\partial p}{\partial x_j} + \nu \left( \frac{\partial}{\partial x_i} \left( \frac{\partial u_j}{\partial x_i} \right) \right) \tag{20}
$$

Dieses kann für diesen speziellen Fall von der Energiegleichung entkoppelt berechnet werden. Außerdem wird eine stationäre Strömung vorausgesetzt. Für die weiteren Schritte wird das Gleichungssystem in ein Polarkoordinatensystem überführt. Weiters wird Drall-Freiheit, das Fehlen von Bewegungen quer zur Hauptströmungsrichtung sowie eine entwickelte Strömung in Hauptströmungsrichtung vorausgesetzt. Auf Basis dieser Annahmen vereinfacht sich das Gleichungssytem deutlich:

$$
\frac{1}{r}\frac{\partial}{\partial r}\left(r\frac{\partial u}{\partial r}\right) = \frac{1}{\mu}\frac{dp}{dx}
$$
\n(21)

In dieser Gleichung ist sowohl  $\mu$  als auch der Druckgradient entlang der Rohrlängsachse  $x$  als Konstante zu handhaben. Die Gleichung selbst kann durch zweimalige Integration gelöst werden, wobei die Haftbedingung an der Wand als Randbedingung formuliert wird, um eine der beiden Konstanten zu eliminieren. Danach werden alle konstanten Größen zu einer Konstante C zusammengefasst. Diese wird über die Bedingung ermittelt, dass der Volumenstrom, der sich aus dem Geschwindigkeitsprofil ergibt, gleich dem sein muss, der aus dem Massenstrom berechnet wird.

$$
\dot{m} = v_m * A * \rho \tag{22}
$$

$$
A * \nu_m = \int_A v(r) * dA \tag{23}
$$

$$
v(r) = C \cdot (R^2 - r^2) \tag{24}
$$

Dieses Gleichungssystem kann nach C aufgelöst werden. Die Konstante ergibt sich als eine Funktion des Massenstroms.

$$
C = \frac{2 * \dot{m}}{R^2 * A * \rho} \tag{25}
$$

Somit ist das Geschwindigkeitsprofil bestimmt, das sich unter Annahme einer laminaren Strömung und zufolge des gemessenen Massenstroms ergibt. Nun kann die gemessene Geschwindigkeit in der jeweiligen radialen Position mit den theoretischen Werten an ebendieser verglichen werden.

In der Eintrittsebene wird an drei gleichmäßig über den Umfang verteilten Stellen sowohl der Totaldruck als auch der statische Druck gemessen. Aufgrund von Messungenauigkeiten kann es vorkommen, dass die Differenz Totaldruck und statischem Druck negative Werte annimmt. Die Berechnung der Geschwindigkeiten würde diese Messwerte unbrauchbar machen, da sie das Ziehen einer Wurzel beinhaltet. Daher werden an der Position nicht die Geschwindigkeiten, sondern die Druckdifferenzen, die zwischen Totaldrucksensor und statischem Drucksensor anliegen, verglichen. Die theoretischen Druckdifferenzen zwischen statischem Druck und Totaldruck können aus den berechneten Geschwindigkeiten gemäß der folgenden Beziehung berechnet werden:

$$
\Delta p = \frac{1}{2} \rho v^2 \tag{26}
$$

Im Gegensatz zum laminaren Fall gilt für eine turbulente Zuströmung die Annahme fehlender Querbewegungen nicht mehr. Somit besitzt die obige Herleitung des Geschwindigkeitsprofils keine Gültigkeit mehr. Das resultierende Geschwindigkeitsprofil unterscheidet sich vom laminaren Geschwindigkeitsprofil vor allem durch die etwas "stumpfere" Form (Abbildung 26). Die Geschwindigkeit ist gleichmäßiger über den Radius verteilt. Für die Geschwindigkeit an der gemessenen Stelle bedeutet das, dass sie mit steigendem Volumenstrom schwächer ansteigt: für den laminaren Fall bedeutet eine Erhöhung des Volumenstroms eine sehr viel stärkere Steigerung der örtlichen Geschwindigkeiten nahe der Symmetrieachse des Rohres, als dies bei turbulenter Strömung der Fall wäre.

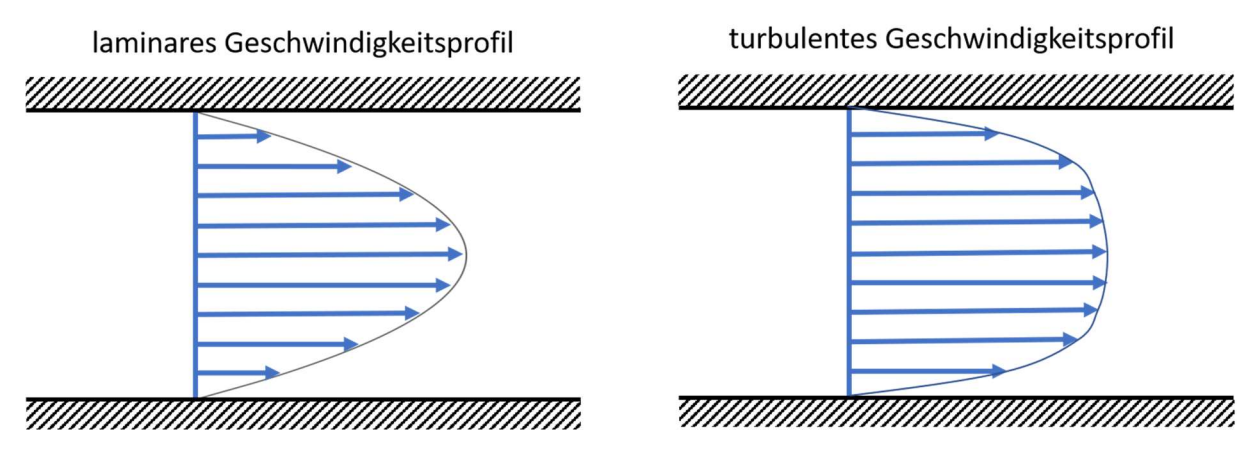

Abbildung 26: Prinzipieller Unterschied zwischen dem Geschwindigkeitsprofil einer laminaren Rohrströmung (links) und einer turbulenten Rohrströmung (rechts); Das turbulente Profil hat eine stumpfere Form.

Für diesen Fall kann das Geschwindigkeitsprofil über ein Potenzgesetz abgeschätzt werden, wobei auch hier dieselbe Bedingung zur Bestimmung der Konstanten angenommen wird, wie im laminaren Fall. Das Geschwindigkeitsprofil wird über die Querschnittsfläche integriert und der resultierende Volumenstrom mit jenem gleichgesetzt, der sich aus der Massenstrommessung ergibt.

$$
\dot{m} = v_m * A * \rho \tag{27}
$$

$$
A * \nu_m = \int_A \nu(r) * dA \tag{28}
$$

$$
v(r) = C * \left(1 - \frac{r}{R}\right)^{1/n} \tag{29}
$$

Für diesen Fall ergibt sich die unbekannte Konstante gemäß der Beziehung:

$$
C = \frac{\dot{m}(n+1)(2n+1)}{\rho} \tag{30}
$$

Analog zum Vorgehen beim laminaren Geschwindigkeitsprofil, kann mit Kenntnis der radialen Lage des Messpunktes eine theoretische Geschwindigkeit an diesem Punkt errechnet werden. Aus dieser wiederum kann die anliegende Druckdifferenz bestimmt werden.

### 5.4 Ergebnisse – Messungen

## 5.4.1 Zahlenwerte

Um die Validität der gemessenen Stichprobenmittelwerte abschätzen zu können, wird eine Normalverteilung der Messwerte vorausgesetzt. Auf Basis dieser Annahme kann das 99% Konfidenzintervall errechnet werden, in dem der "wahre" Mittelwert mit einer Wahrscheinlichkeit von 99% liegt. Die Mittelwerte aller Messwerte sind in Anhang B zu finden.

Die Bezeichnung der Messpunkte kann aus Abbildung 22 entnommen werden. Gut zu erkennen ist die unterschiedliche Schwankungsbreite der einzelnen verwendeten Module. Die beste Auflösung hat das 1psi Modul, an dem die Messpunkte P03 bis P18 angeschlossen waren. An diesem hat das Konfidenzintervall eine Breite von etwa 0.5Pa. Die Messwerte der Punkte P19 bis A3T wurden mit dem 5psi Modul gemessen und weisen daher eine etwas größere Streuung auf. Deren Konfidenzintervallbreite liegt bei etwa 2Pa. Die Messwerte der Punkte P01 und P02 wurden mit dem 30psi Modul aufgenommen und haben eine Konfidenzintervallbreite von etwa 10Pa, was gerade bei kleineren Massenströmen eine sehr große Unsicherheit in Hinblick auf die kleinen Messwerte bedeutet. Deshalb kann den Messwerten dieser zwei Kanäle keine allzu große Bedeutung beigemessen werden. Während der Messungen wurde auch festgestellt, dass die Messkanäle zu den Punkten P10, P11 und P18 versperrt waren, weshalb auch diese Messungen nicht ausgewertet werden konnten.

# 5.4.2 Gesamter Druckverlust

Der gesamte Druckverlust über die Nasengeometrie stellt eine wichtige Kenngröße dar: Er stellt eine einfache Möglichkeit dar, die Ergebnisse der Messung mit jenen der Rechnung zu vergleichen. Außerdem sind Vergleiche mit Werten aus der Literatur möglich. Diese Größe ist auch eine der wenigen Möglichkeiten, Ergebnisse von Messungen und Rechnungen an Patienten zu validieren. Deshalb wird diese Größe hier gesondert betrachtet.

In dieser Arbeit wird der gesamte Druckverlust als statische Druckdifferenz zwischen Eintritt und Austritt aus der Geometrie definiert. Da der Eintrittsquerschnitt in die Geometrie gleich dem Austrittsquerschnitt ist und die Geschwindigkeiten in diesem Bereich relativ klein und relativ gleichmäßig verteilt sind, entspricht die statische Druckdifferenz auch ziemlich genau der Totaldruckdifferenz. Wird diese Größe über dem Volumenstrom aufgetragen, ergibt sich in erster Näherung eine Parabel (Abbildung 27), die durch folgende Beziehung beschrieben werden kann:

$$
\Delta p = c * Q^2 \tag{31}
$$

Hierbei steht ∆p für den Druckverlust, c für den Verlustbeiwert und Q für den Volumenstrom, der proportional zur Geschwindigkeit ist.

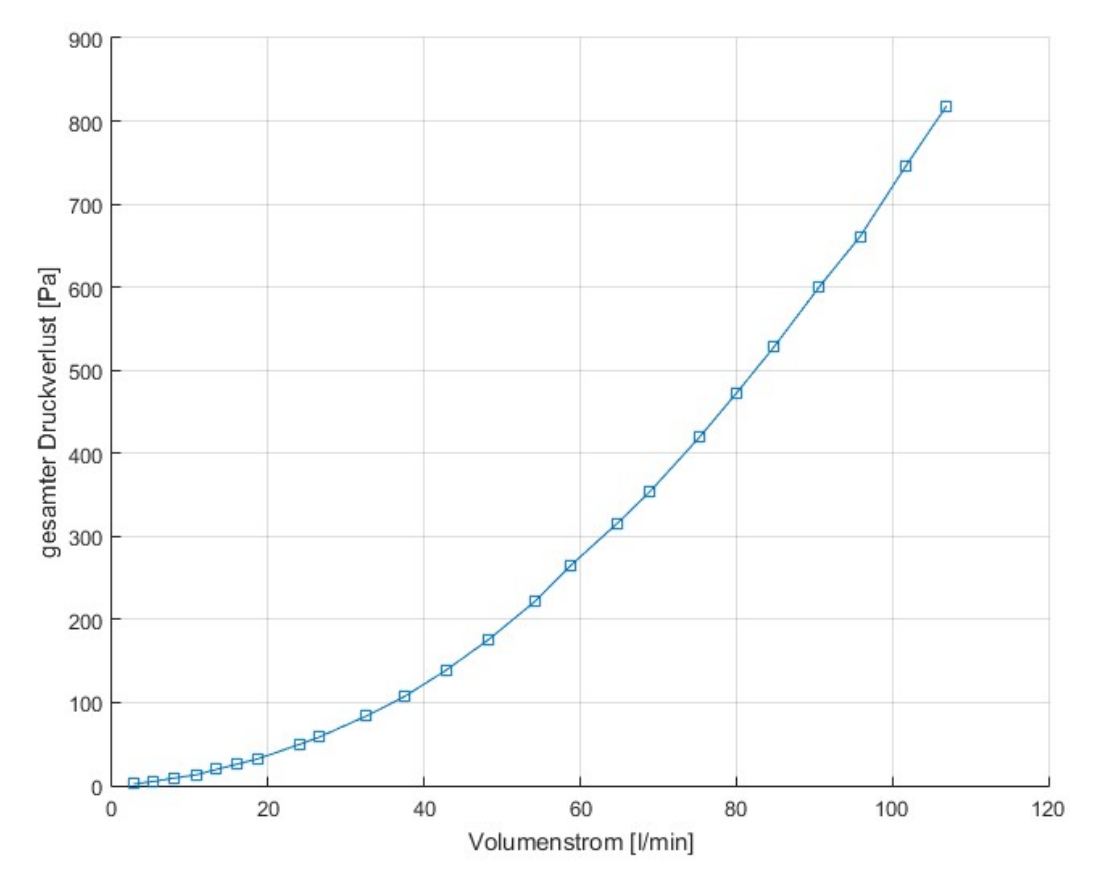

Abbildung 27: Gemessener statischer Druckverlust der gesamten Geometrie über dem Volumenstrom.

## 5.4.3 Verlustbeiwert

In Abbildung 28 ist der Verlauf des Verlustbeiwerts c aus Gleichung (31) über dem Volumenstrom aufgetragen. Der Verlustbeiwert zeigt im Bereich kleiner Volumenströme eine stark abfallende Charakteristik. Bei einem Volumenstrom von etwa 15l/min ist ein Knick im Verlauf zu erkennen (siehe Pfeil). Nach dieser Stelle flacht der Verlauf allmählich ab und verbleibt ab einem Volumenstrom von ca. 40l/min auf einem nahezu konstanten Wert.

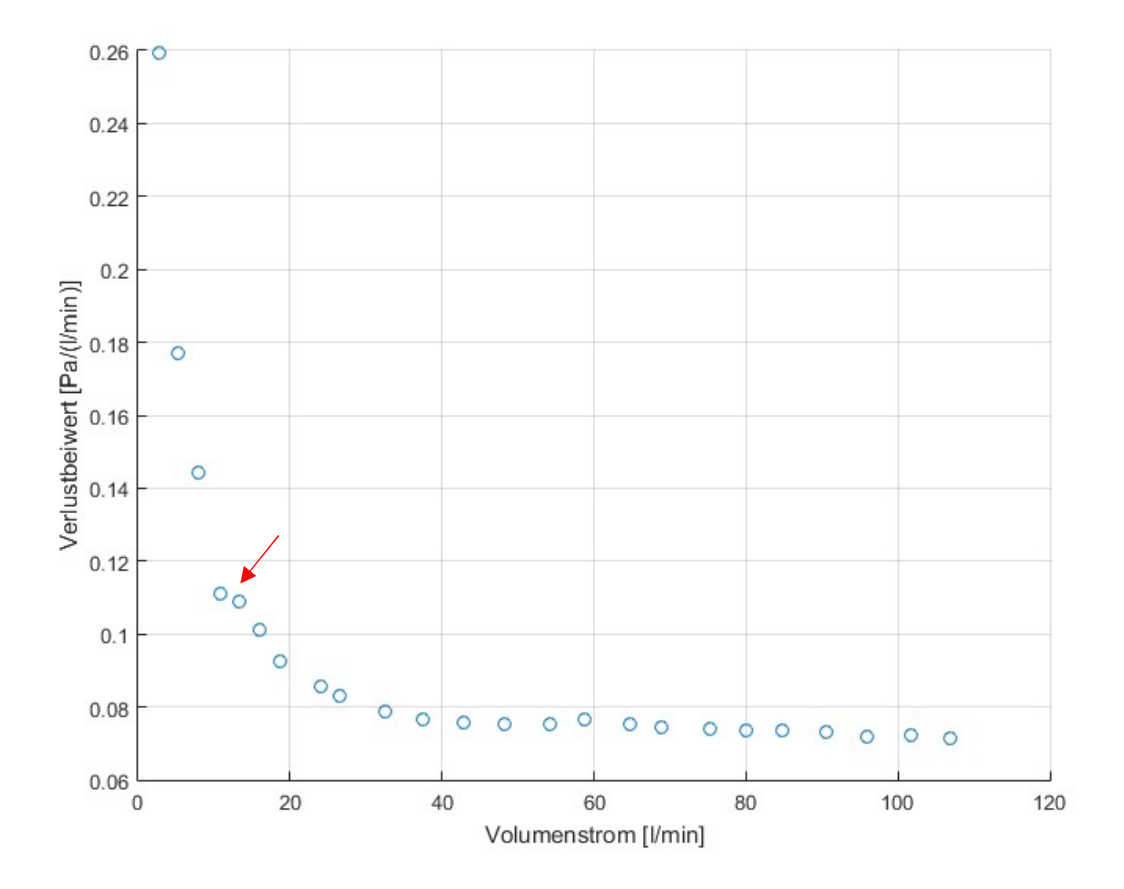

Abbildung 28: Aus den Messungen ermittelter Verlustbeiwert der Nasenhöhlengeometrie über dem Volumenstrom aufgetragen.

## 5.4.4 Drücke an den Messpunkten

Im Rahmen der Messung wurden zusätzlich zu dem beschriebenen gesamten Druckverlust 22 weitere Messreihen aufgezeichnet. Diese sind in Anhang A zu finden.

# 6 Experimentelle Visualisierung

Um die Ergebnisse der CFD-Rechnung auch auf qualitativer Ebene validieren zu können, wird die Strömung auf experimentelle Art visualisiert. Dieser zweite Teil der "in-vitro"-Untersuchung soll Aufschluss darüber geben, ob auch augenscheinliche Strömungscharakteristika, wie etwa Wirbel und Rezirkulationszonen, richtig wiedergegeben werden. Im Ergebnissteil werden ausgewählte Ergebnisse der Visualisierung gezeigt, während die eigentliche Gegenüberstellung mit den CFD-Ergebnissen im Kapitel der Diskussion stattfindet.

# 6.1 Aufbau und Methode – Experimentelle Visualisierung

Zum Zweck der Visualisierung, wird das Modell ein weiteres Mal in transparenter Form ausgedruckt. In diesem Modell wird allerdings Wasser anstelle von Luft als Fluid verwendet.

Um die Strömung visualisieren zu können, wird dem Wasser Lebensmittelfarbe beigemischt. Die Farbe wird von der Strömung weitertransportiert und macht so den Verlauf der Stromlinien sichtbar. Um verschiedene Strömungscharakteristika sichtbar zu machen, wird die Farbe bei den Messpunkten P15, P19, P21 sowie P22 (Abbildung 22) kontinuierlich (schwerkraftgetrieben) eingebracht.

Der Aufbau für die Strömungsvisualisierung besteht aus 3 Kammern (Abbildung 29). Die zwei wassergefüllten Kammern sind über das Modell verbunden. Der unterschiedliche Wasserspiegel zwischen diesen beiden Kammern erzwingt einen Volumenstrom durch das Modell. Da die Oberfläche des Modells etwas rau ist, ist es ein wenig opak. Deshalb kann die dritte Kammer mit Glycerin gefüllt werden. Dieses hat eine ähnliche optische Dichte wie das Modell. Da es Unebenheiten in der Wand des Modells auffüllt, erhöht es dessen Transparenz. Während Wasser durch die Geometrie fließt, kann an mehreren Stellen Farbe eingebracht werden.

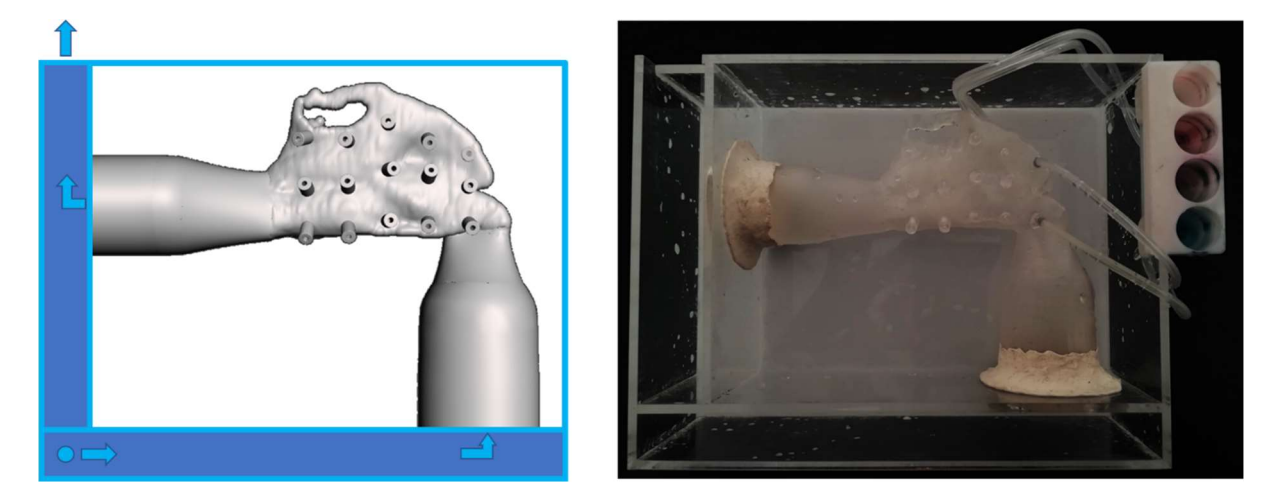

Abbildung 29: Aufbau zur experimentellen Visualisierung; links ist eine Prinzip-Skizze zu erkennen und rechts deren praktische Umsetzung. Rechts oben sind die Farbtanks sichtbar.

### 6.2 Theoretische Grundlagen – Experimentelle Visualisierung

Für die experimentelle Visualisierung wird angenommen, dass sich das Wasser im untersuchten Fall gleich verhält wie Luft. Diese Annahme kann auf folgende Weise gerechtfertigt werden:

 Die Grundlage zur Beschreibung von Strömungen stellen die sogenannten Navier-Stokes-Gleichungen dar (Kapitel 4). Diese Gleichungen beschreiben das Verhalten von Fluiden im Allgemeinen. Für diesen speziellen Fall werden zusätzlich noch einige Annahmen getroffen:

- Das Fluid wird als inkompressibel modelliert (was für diesen Fall kleiner Druckgradienten in guter Näherung stimmt)
- Die Temperaturunterschiede sind im Rechengebiet sehr klein, sodass die Temperatur als Konstante angesehen werden kann.

Aufgrund dieser Annahmen wird die Dichte ebenfalls zu einer konstanten Größe und das Gleichungssystem, welches das Geschwindigkeitsfeld beschreibt, reduziert sich auf die drei Impulsgleichungen und die Kontinuitätsgleichung. In einem weiteren Schritt werden diese mithilfe charakteristischer Dimensionskenngrößen dimensionslos gemacht (jede räumliche Dimension wird durch eine charakteristische Länge normiert, jede Geschwindigkeit durch eine charakteristische Geschwindigkeit usw.).

$$
\frac{\partial u_i^*}{\partial x_i^*} = 0 \tag{32}
$$

$$
\frac{\partial u_j^*}{\partial t^*} + u_i^* \frac{\partial u_j^*}{\partial x_i^*} = -\frac{\partial p^*}{\partial x_i^*} + \frac{\nu_0}{u_0 L_0} \left( \frac{\partial}{\partial x_i} \left( \frac{\partial u_j}{\partial x_i} \right) \right) \tag{33}
$$

In diesem dimensionslosen Gleichungssatz sammeln sich alle dimensionsbehafteten Größen im Term  $v_0$  $\frac{v_0}{u_0L_0}$ . Der Kehrwert dieses Terms ist die Reynoldszahl, welche im weiteren Verlauf der Arbeit immer wieder thematisiert wird. Dieser Term ist in der Gleichung der einzige, der Informationen zum Fluid enthält. Wenn nun dieselbe Geometrie von zwei verschiedenen Flüssigkeiten durchströmt wird, aber dafür gesorgt wird, dass die Reynoldszahl in beiden Fällen gleich ist, so ergibt sich in beiden Fällen dasselbe bestimmende Gleichungssystem und daher auch dieselbe dimensionslose Lösung. Das dimensionslose Geschwindigkeitsfeld des Wassers ist dann gleich dem dimensionslosen Geschwindigkeitsfeld der Luft (die beiden Geschwindigkeitsfelder sind ähnlich).

$$
Re_{Wasser} = \frac{\nu * D}{\nu_{Wasser}} \tag{34}
$$

$$
Re_{Luff} = \frac{v * D}{v_{Luff}} \tag{35}
$$

Für den Fall der Visualisierung bedeutet dies, dass dafür gesorgt werden muss, dass die Reynoldszahl in beiden Fällen gleich ist. Dafür werden die obenstehenden Beziehungen gleichgesetzt. Da beides Mal dieselbe Geometrie verwendet wird, können alle Geometriegrößen gekürzt werden (in diesem Fall der hydraulische Durchmesser  $D$ ). Die Konstante  $v$  ist ein Stoffwert, auf den man nur begrenzt einwirken kann. Um die Gleichheit der Reynoldszahl zu erzwingen, kann man allerdings die Geschwindigkeit (bzw. den Volumenstrom) anpassen. Daraus ergibt sich ein Volumenstromverhältnis, das den Luftvolumenstrom und den Wasservolumenstrom koppelt. Die notwendigen Stoffwerte sind aus Tabelle 4 zu entnehmen.

$$
Q_{Wasser} = \frac{\nu_{Wasser}}{\nu_{Luft}} * Q_{Luft}
$$
\n(36)

Tabelle 4: kinematische Viskosität von Wasser und Luft.

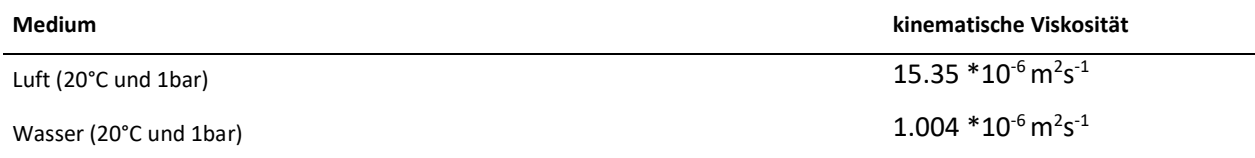

Unter Berücksichtigung der Stoffwerte von Wasser und Luft ergibt sich die Bedingung, dass der Wasservolumenstrom ca. 6.5% des Luftvolumenstroms betragen muss, damit sich ein ähnliches Strömungsbild einstellt. Der notwendige Volumenstrom kann einfach an einem Wasserhahn eingestellt werden. Um den Volumenstrom zu bestimmen wird das Wasser in einem Messgefäß aufgefangen und währenddessen die Zeit gemessen.

# 6.3 Ergebnisse – Experimentelle Visualisierung

Für den ersten Versuch wird die Farbe an den Stellen der Messpunkte P22 und P21 eingebracht (Abbildung 30). Die Farbe von Punkt P21 durchquert den Nasenvorhof in einer schräg nach oben gerichteten Bahn. Mit Erreichen der Nasenmuscheln wird die Strömung leicht nach unten abgelenkt und tritt in einem leicht nach unten gerichteten Strahl aus der Nasenhöhle aus. Die Farbe, die im Punkt P22 eingebracht wird, beschreibt in weiterer Folge eine schraubenförmige Bahn und verteilt sich im Bereich der Nasenmuscheln auf den mittleren und unteren Nasengang. Am Austritt der Geometrie bildet sich eine Rezirkulationszone aus.

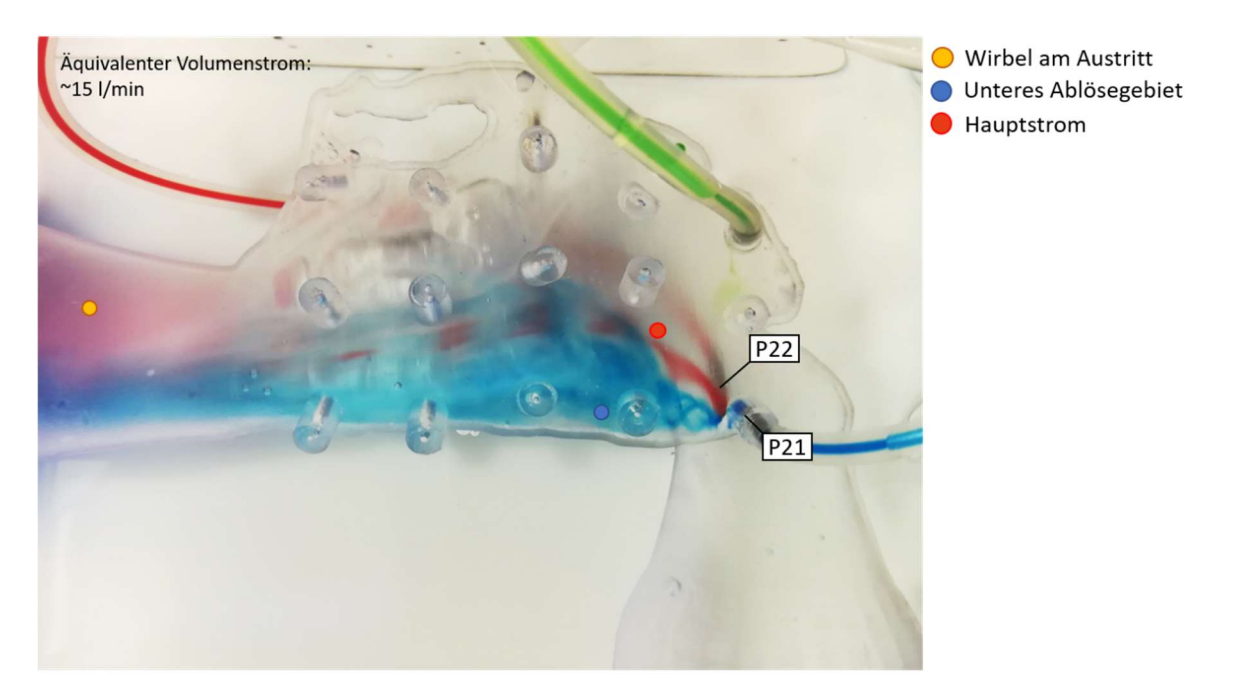

Abbildung 30: Ergebnis der experimentellen Visualisierung: Die an Punkt P21 eingebrachte Farbe färbt die Wirbelzöpfe im unteren Bereich des Nasenvorhofs blau. Die an Punkt P22 eingebrachte rote Farbe folgt der Hauptströmung.

Die Farbe, die an der Stelle des Messpunktes P15 in die Geometrie eingebracht wird (Abbildung 31), färbt den oberen Bereich des Nasenvorhofs ein. In diesem Bereich wird eine große Rezirkulationszone sichtbar, die sich beinahe bis zum olfaktorischen Organ ausdehnt.

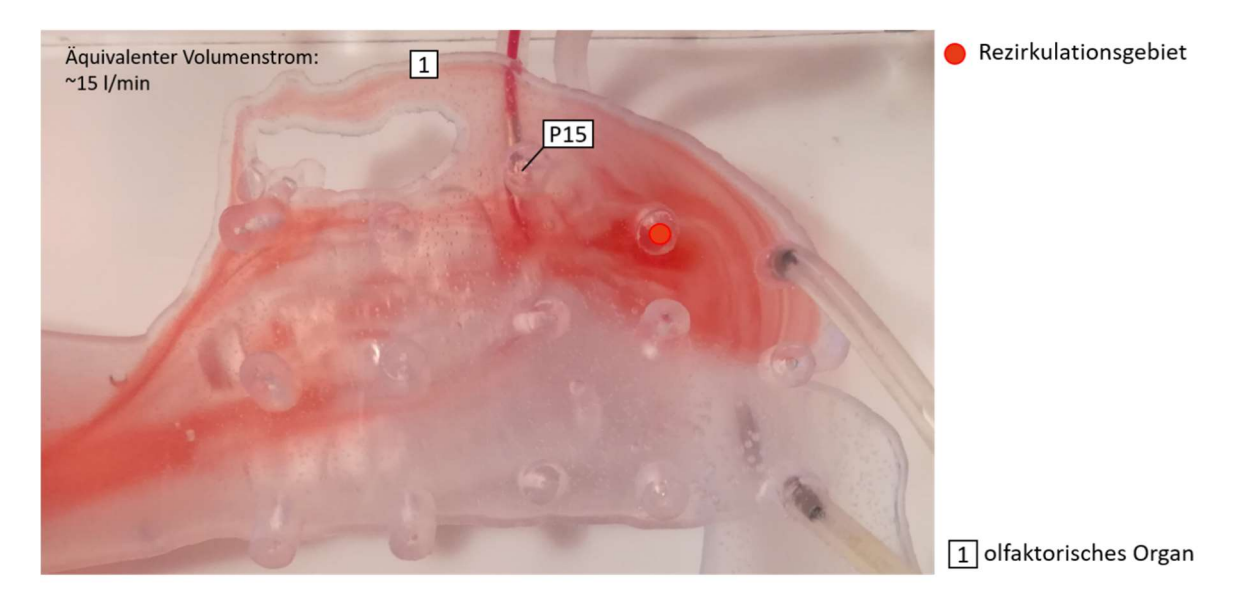

Abbildung 31: Ergebnis der experimentellen Visualisierung: Die an Punkt P15 eingebrachte Farbe wird in das Rezirkulationsgebiet im oberen Teil des Nasenvorhofs gezogen und färbt dieses rot.

Die Farbe, die an der Stelle des Messpunktes P19 eingebracht wird, beschreibt eine bogenförmige Bahn (siehe Abbildung 32). Am Ende dieses Bogens ist sie nochmals durch eine Stelle hoher Farbintensität sichtbar, bevor sich die Stromlinien stark auffächern und den oberen Bereich des Nasenvorhofs, sowie den mittleren Nasengang schwach grün färben.

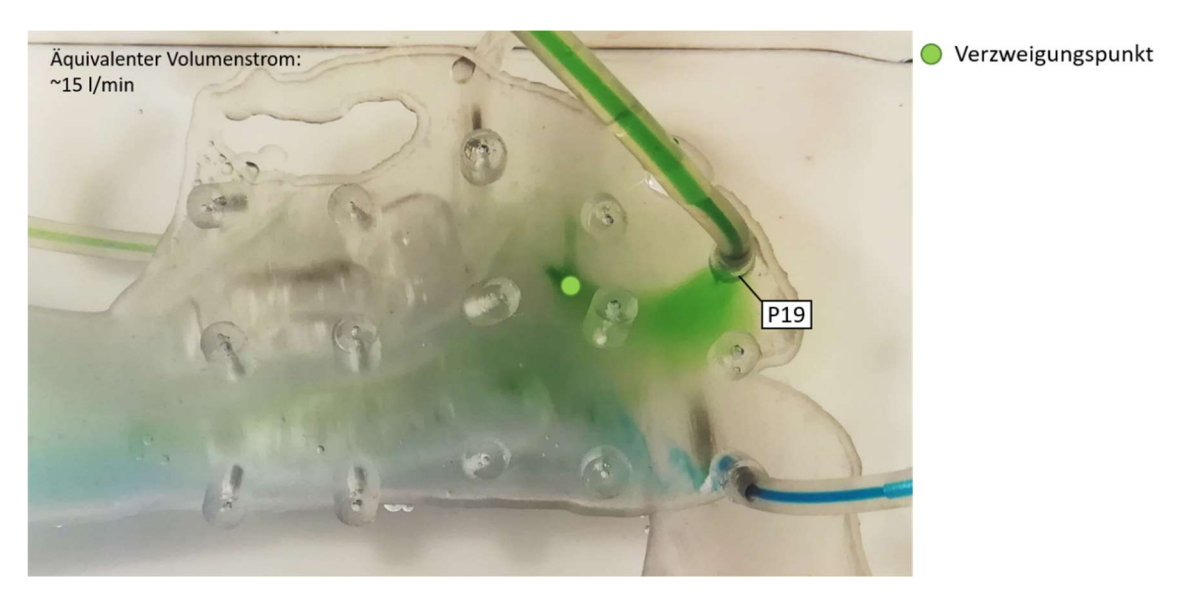

Abbildung 32: Ergebnis der experimentellen Visualisierung: Die an Punkt P19 eingebrachte grüne Farbe beschreibt eine bogenförmige Bahn und wird danach stark verdünnt.

# 7 Gegenüberstellung

In diesem Kapitel werden die drei Teilstücke der Arbeit gegenübergestellt: die Messungen, die experimentelle Visualisierung der Strömung und die CFD-Rechnung. Hier geht es zuerst um einen wertungsfreien Gegenüberstellung der Rechenergebnisse mit der experimentellen Visualisierung und den Messungen. Eine Interpretation der Übereinstimmungen und etwaiger Abweichungen erfolgt im Anschluss darauf in der Diskussion.

# 7.1 Qualitative Gegenüberstellung

Der erste Teil der Gegenüberstellung erfolgt auf qualitativer Ebene. Verglichen werden hier die Ergebnisse der CFD-Rechnung und jene der experimentellen Visualisierung. Da die Farbe an mehreren Stellen in die Geometrie eingebracht wurde, ist ein direkter Abgleich der Stromlinien in der CFD-Rechnung mit den Farbspuren im Modell möglich.

# 7.1.1 Messpunkt P15

Die rote Farbe, die am Messpunkt 15 eingebracht wurde, erreicht u.a. den großen Wirbel im oberen Bereich des Nasenvorhofs, der dadurch gut erkennbar wird (Abbildung 33). In diesem Wirbel verteilt sich die Farbe im gesamten oberen Bereich des Nasenvorhofs. Zuletzt wird die Farbe hauptsächlich, aber nicht ausschließlich, über den mittleren Nasengang abtransportiert. Ein weiterer Teil passiert den oberen Bereich der Nasenhöhle. Die Rechnung zeigt in dieser Hinsicht ein ähnliches Verhalten: Auch hier tritt ein Teil der Stromlinien in den Wirbel ein. In der Rechnung ebenfalls gut zu erkennen sind zahlreiche kleinere Wirbel im Bereich des Siebbeins. Dieses ist im Versuch nicht so gut zu sehen, da es von der mittleren Nasenmuschel verdeckt wird.

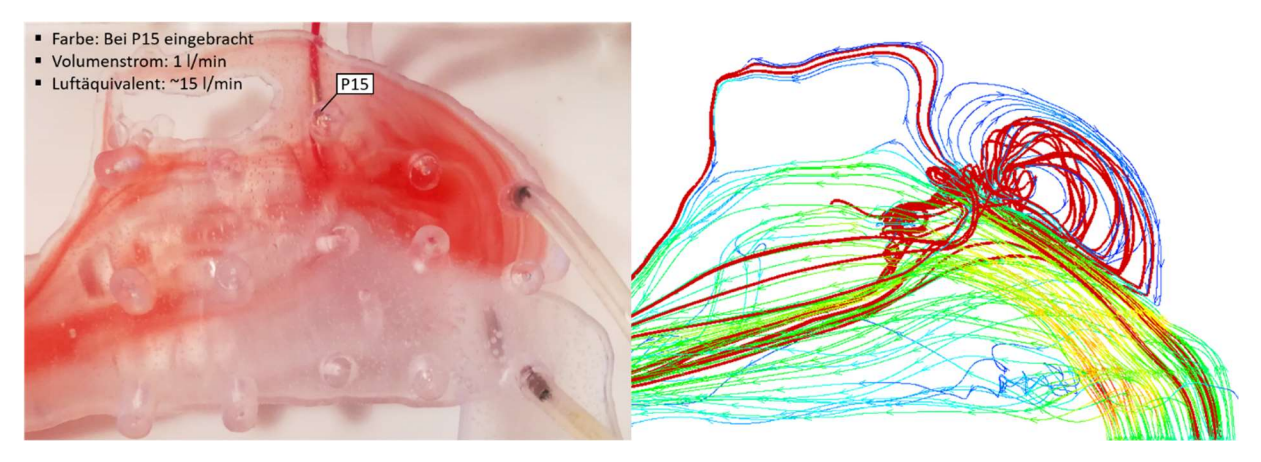

Abbildung 33: Experimentelle Visualisierung (links) und CFD-Rechenergebnisse (rechts); die Farbe wird an Punkt P15 eingebracht und mit den Stromlinien in diesem Bereich verglichen.

### 7.1.2 Messpunkt P19

Die Farbe, die am Messpunkt 19 eingebracht wird, wird vom Wirbel nach unten abgelenkt und folgt diesem eine Weile (Abbildung 34). Dieser Bereich ist durch eine kräftigere Farbsättigung noch gut zu erkennen. Im Anfangsbereich der mittleren Nasenmuschel scheint die Farbe auf einen Verzweigungspunkt zu treffen. Dieser ist als dunkelgelber Punkt gut zu erkennen. Mit Erreichen dieses Punktes verteilt sich die Farbe sehr rasch und färbt sowohl den oberen Teil des Nasenvorhofs als auch den mittleren Nasengang schwach gelb. Die Stromlinien in der Rechnung, die sich in der Nähe des Messpunktes, an dem die Farbe eingebracht wird, befinden, sind allesamt Teil des Rezirkulationswirbels. Der Staupunkt und die Tendenz der Stromlinien, sich stark aufzufächern, sind in der Rechnung nicht so klar zu erkennen.

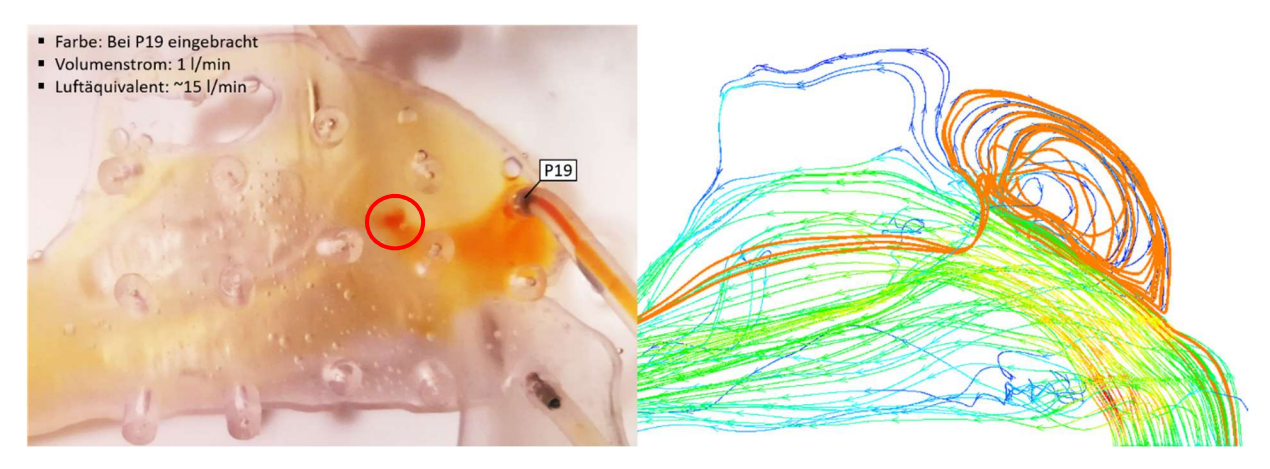

Abbildung 34: Experimentelle Visualisierung (links) und CFD-Rechenergebnisse (rechts); die gelbe Farbe wird an Punkt P19 eingebracht und mit den Stromlinien in diesem Bereich verglichen.

### 7.1.3 Messpunkt P21

Durch das Einbringen der blauen Farbe an der Stelle des Messpunktes 21, werden die Wirbelzöpfe sichtbar, die die Strömung in eine schraubenförmige Bahn zwingen (Abbildung 35). Sie bilden sich am Eintritt in die Nasengeometrie und zerfallen mit Erreichen der Nasenmuscheln. Die Farbe verteilt sich auf den unteren und den mittleren Nasengang. Die Stromlinien, die sich in der CFD-Rechnung bilden, zeigen an diesem Punkt ein analoges Verhalten. Auch sie werden nach dem Eintritt in die Nasenhöhlengeometrie auf eine waagrechte Bahn gezwungen und bilden in der Folge einen schraubenförmigen Wirbel aus.

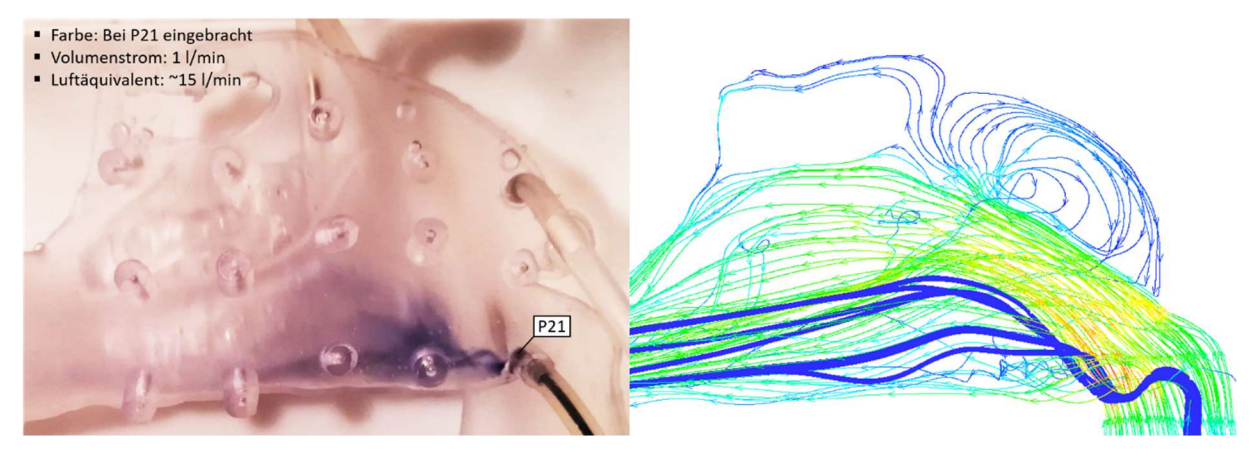

Abbildung 35: Experimentelle Visualisierung (links) und CFD-Rechenergebnisse (rechts); die blaue Farbe wird an Punkt P21 eingebracht und mit den Stromlinien in diesem Bereich verglichen.

### 7.1.4 Messpunkt P22

Um den Hauptstrom sichtbar zu machen, wird die grüne Farbe an der Stelle des Messpunktes 22 eingebracht (Abbildung 36). Von hier aus folgt sie der Strömung auf einer schräg nach oben gerichteten Bahn durch das Gebiet des Nasenvorhofs. Im vorderen Bereich der Nasenmuscheln wird die Strömung dann leicht nach unten abgelenkt und in den mittleren Nasengang gedrängt. Sie verlässt die Geometrie schließlich ebenfalls in einem leicht nach unten gerichtetem Strahl. Die Stromlinien, die sich aus der CFD-Rechnung ergeben, zeigen dasselbe Verhalten und decken sich gut mit der experimentellen Visualisierung.

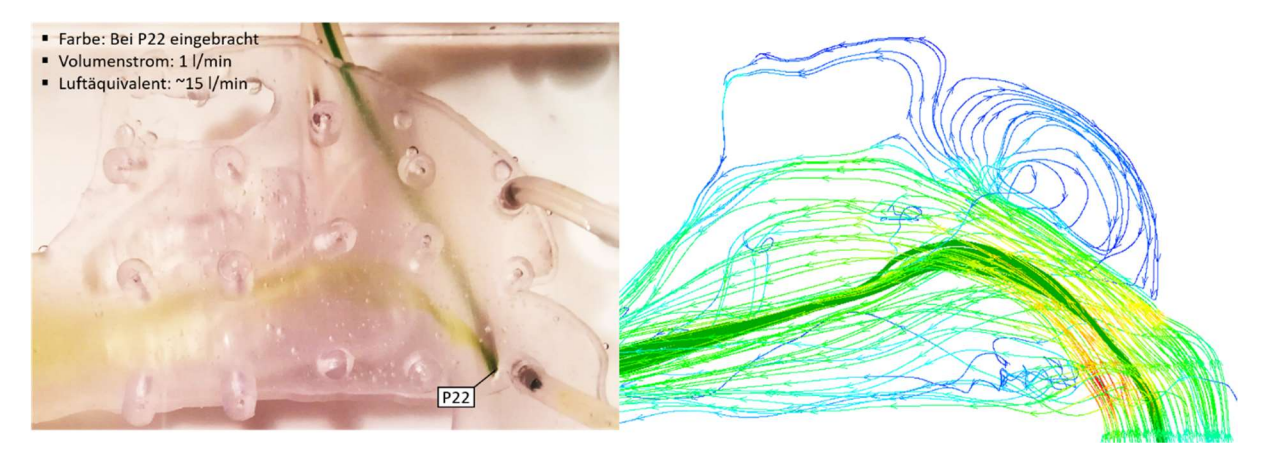

Abbildung 36: Experimentelle Visualisierung (links) und CFD-Rechenergebnisse (rechts); die grüne Farbe wird an Punkt P22 eingebracht und mit den Stromlinien in diesem Bereich verglichen.

# 7.2 Quantitative Gegenüberstellung

Der Vergleich zwischen den Messungen und den Rechnungen stellt den wichtigsten Teil dieser Arbeit dar. Hier werden die gemessenen Drücke den vorhergesagten Werten an den jeweiligen Punkten gegenübergestellt. Der wichtigste Wert, den es zu vergleichen gilt, ist sicherlich der gesamte Druckverlust. Dieser kann am ehesten am lebenden Probanden überprüft werden. Ein großer Strömungswiderstand in den Nasenhöhlen ist häufig der Grund für eine teilweise Entfernung der Nasenmuscheln. Zudem ist der gesamte Druckverlust eine der wenigen Kenngrößen, die auch im Rahmen einer "in-vivo"-Untersuchung erhoben werden kann (siehe Rhinomanometrie: Einleitung). Um auch die Vorgänge innerhalb der Geometrie vergleichen zu können, werden neben dem gesamten Druckverlust auch die statischen Drücke der 22 Messpunkte mit dem CFD-Ergebnis verglichen. So kann das Strömungsfeld in der Geometrie zumindest indirekt überprüft werden.

### 7.2.1 Gesamter Druckverlust

Die Messwerte und die Rechenergebnisse liegen nicht immer für dieselben Volumenströme vor (Abbildung 37). Um sie trotzdem direkt miteinander vergleichen zu können, werden die Werte zwischen den Messergebnissen über einen Spline interpoliert. So können die Rechenergebnisse, die sich bei einem bestimmten Volumenstrom einstellen, direkt mit den interpolierten Messwerten bei selben Volumenstrom verglichen werden (Tabelle 5).

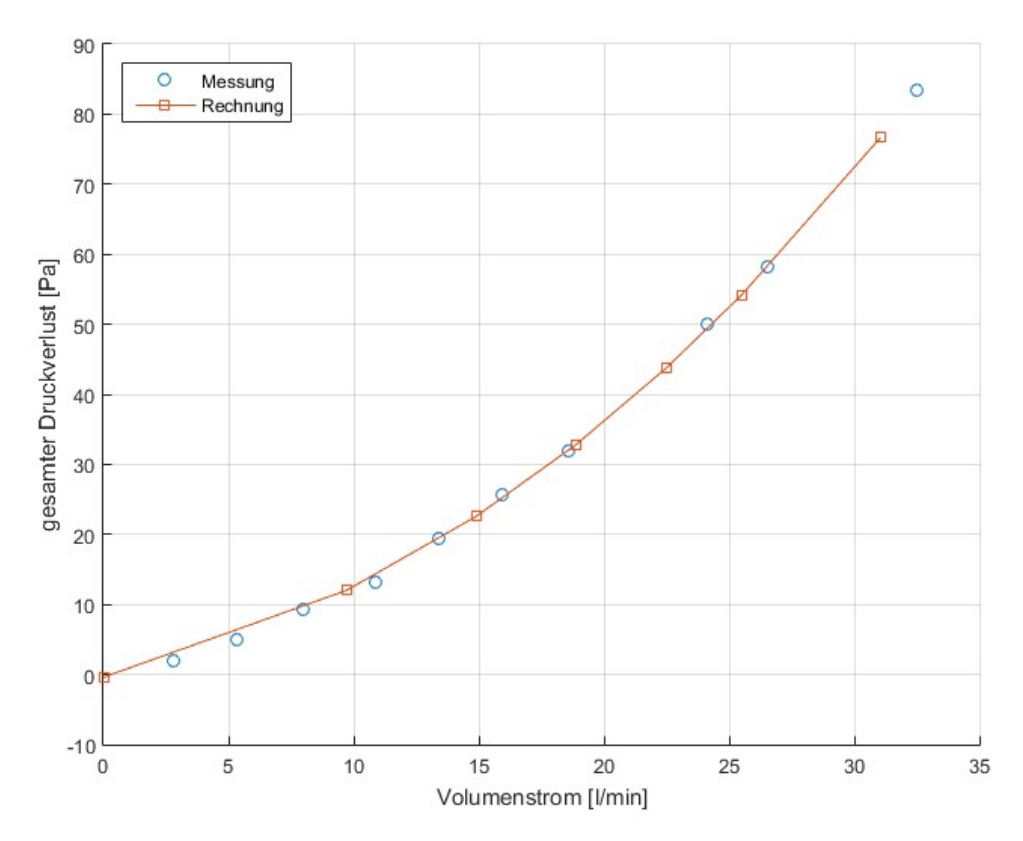

Abbildung 37: Der gemessene Druckverlust (blau) wird mit den Vorhersagen der CFD-Rechnung (orange) verglichen; die Ergebnisse der Messung decken sich gut mit den Vorhersagen der Rechnung.

Die Abweichungen zwischen gemessenen und vorhergesagten Werten verteilen sich über eine Spanne von 0.25Pa bis 2.55Pa (Tabelle 5). Die höchste absolute Abweichung zeigt der fünfte Messwert bei einem Volumenstrom von etwa 25l/min. Die höchste prozentuelle Abweichung ist beim kleinsten Volumenstrom zu beobachten.

Tabelle 5: Quantitativer Vergleich der Rechenergebnisse und der Messungen; die Messwerte werden mittels Spline interpoliert, um sie mit den Rechenergebnissen vergleichen zu können.

| Volumenstrom [I/min] | Abweichung [Pa] | Abweichung [%] |
|----------------------|-----------------|----------------|
| 9.73                 | 1.63            | 13.56          |
| 14.89                | 0.58            | 2.58           |
| 18.87                | 0.77            | 2.36           |
| 22.49                | 0.25            | 0.57           |
| 25.49                | 2.56            | 4.72           |
| 31.05                | $-0.02$         | $-0.03$        |

### 7.2.2 Betrachtung einzelner Punkte

Um die Messung und die Rechnung auch innerhalb der Nasenhöhlengeometrie vergleichen zu können, werden die gemessenen Werte den Ergebnissen der Rechnung an jedem Messpunkt gegenübergestellt (Abbildung 38). Vernachlässigt werden dabei die Punkte P01 sowie P02, da sie mit einem Modul kleinerer Genauigkeit gemessen wurden und das 99%-Konfidenzintervall in diesen beiden Fällen zum

Teil breiter ist, als die Messwerte selbst. Auch die Ergebnisse der Sensoren P10, P11 und P18 wurden nicht ausgewertet, da sich während der Messung herausstellte, dass die Messkanäle zu diesen versperrt waren. Die Messpunkte P06 bis P20, sowie der gesamter Druckverlust, stimmen für alle Volumenströme augenscheinlich gut überein. Größere Abweichungen gibt es bei den Punkten P21 und P22 sowie am Punkt P05. Hier zeigen die Messwerte durchwegs höhere Drücke, als in der Rechnung vorhergesagt werden.

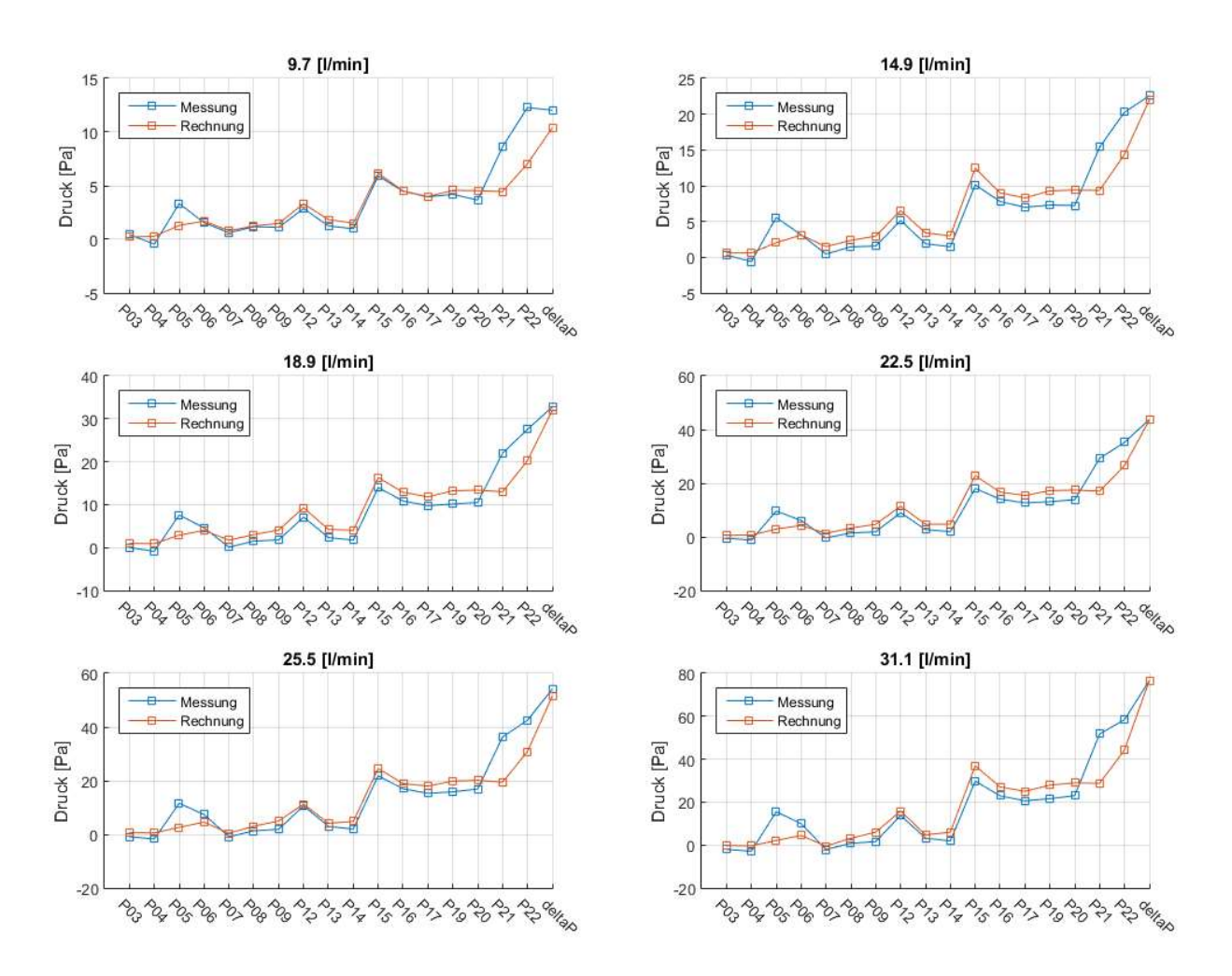

Abbildung 38: Gegenüberstellung der Druckmessungen innerhalb der Geometrie mit den Vorhersagen der CFD-Rechnung.

#### 7.2.3 Rechnungsvarianten

Für ein weitergehendes Verständnis und eine Bewertung der Sensibilität der CFD-Rechnung wird diese für einen ausgewählten Volumenstrom von 25.5l/min in mehreren Varianten durchgeführt. Die Ergebnisse sind in Abbildung 39 dargestellt.

Für die Rechnungsvarianten werden die turbulenten Randbedingungen am Eintritt sowie die Anzahl der Iterationen variiert. Die Turbulenzintensität sowie die turbulente Längenskala werden jeweils um 30% erhöht. Die Anzahl der Iterationen wird von etwa 3200 auf insgesamt 6200 erhöht, um die Konvergenz des Ergebnisses überprüfen zu können.

Die Streubreite der einzelnen Rechnungsvarianten bewegt sich in einem Bereich von etwa 0Pa bis 1Pa, die Differenz der Rechnungsvarianten der Messung liegt zwischen 1.5Pa und 18Pa. Die größten wertmäßigen Streuungen sind an den Punkten P05, P21 sowie P22 zu beobachten.

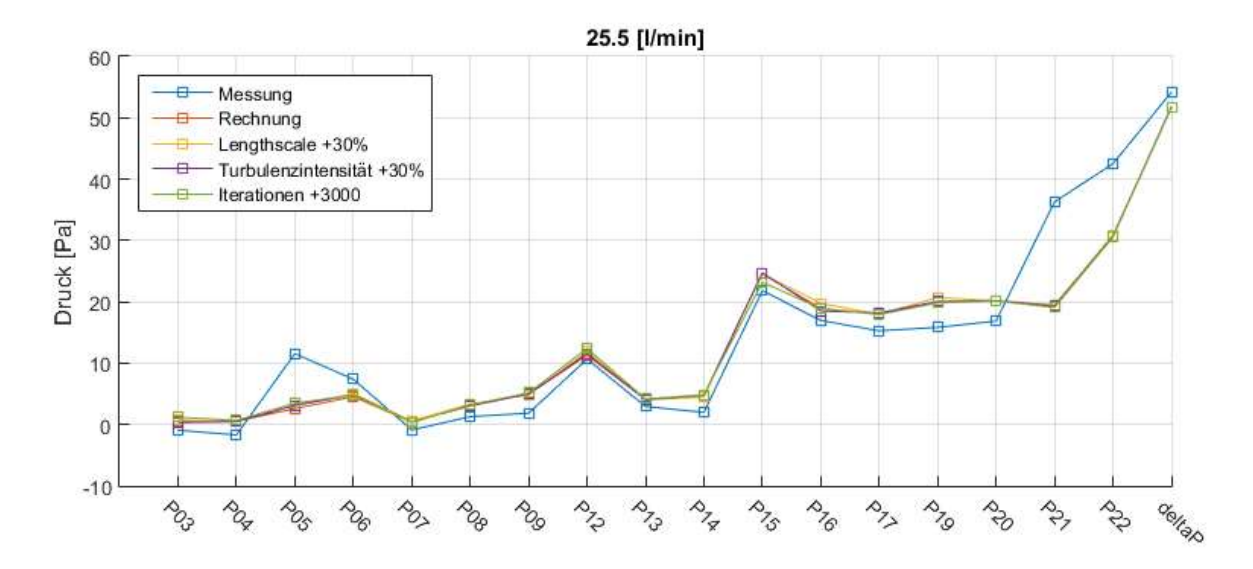

Abbildung 39: Vergleich mehrerer Rechnungsvarianten mit den Ergebnissen der Messung für einen Volumenstrom von 25.5l/min; die Ergebnisse der einzelnen Rechnungsvarianten streuen bis zu 1Pa, die Streuung zwischen Messung und Rechnung liegt bei maximal 18Pa.

### 7.2.4 Sonstige Auswertungen

Eine Frage, die sich stellt, ist, inwieweit sich die Übereinstimmung zwischen Messwerten und Rechenergebnissen mit steigenden Volumenströmen verhält. Abbildung 38 zeigt diese zwar in grafischer Form, allerdings kann keine Aussage darüber getroffen werden, ob die Übereinstimmung bei hohen Volumenströmen besser ist oder umgekehrt.

Um die "Ähnlichkeit" bewerten zu können, werden die Ergebnisse der Messung und die Ergebnisse der CFD-Rechnung als zusammenhängendes Signal interpretiert. Auf Grundlage dieser Interpretation kann eine Pearson-Korrelationsanalyse durchgeführt werden. Das Ergebnis dieser Analyse ist eine Kennziffer, welche die Übereinstimmung beider Signale bewertet: Liegt diese Kennzahl nahe eins, so kann von einer starken Korrelation zwischen den beiden Signalen gesprochen werden. Für zwei Signale, zwischen denen kein kausaler Zusammenhang besteht, liegt die Kennzahl bei null. In diesem Fall korrelierten die beiden Signale nicht miteinander.

Dieses Ähnlichkeitsmaß liegt für die betrachteten Signale zwischen 0.91 und 0.94. Für kleinere Volumenströme bewegt sich der Wert eher am unteren Ende der Spanne, während er für größere Volumenströme näher am oberen Ende der Spanne liegt (Abbildung 40). Für kleine Volumenströme ist die Übereinstimmung zwischen Rechnung und Messung anscheinend ein klein wenig schwächer ausgeprägt als für größere Volumenströme.

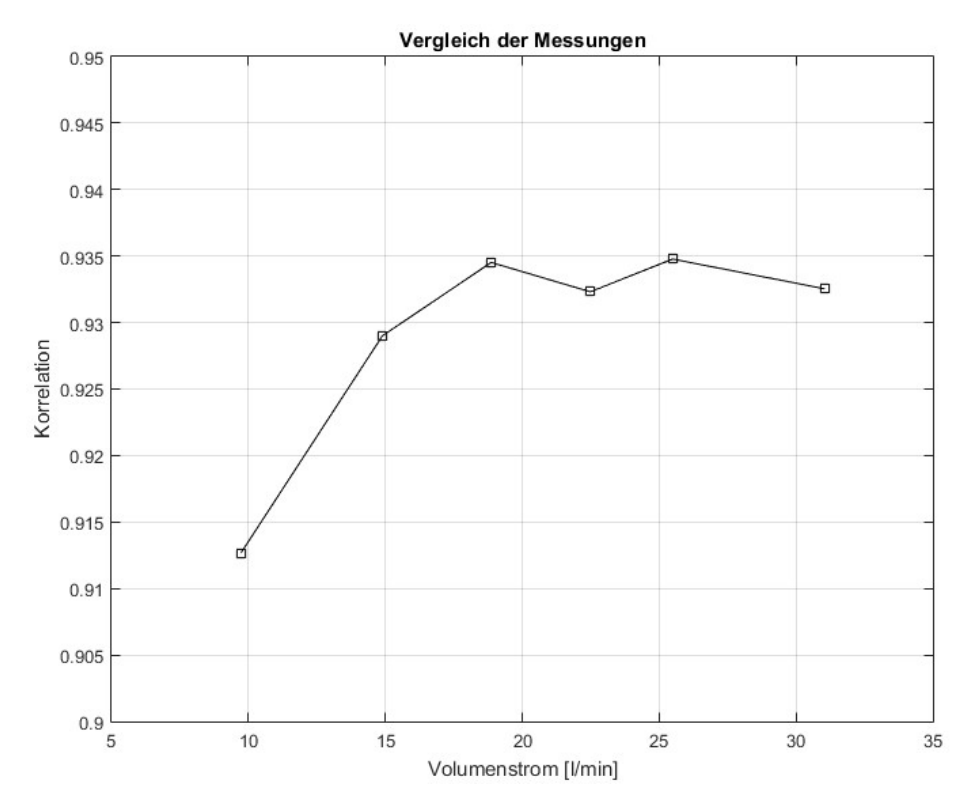

Abbildung 40: Pearson-Korrelationsanalyse der Messung und der Rechnung für alle simulierten Volumenströme; eine Korrelation von 1 entspricht einer perfekten Übereinstimmung.

Ein Kritikpunkt, den es bei der gewählten Form der Gegenüberstellung anzusprechen gilt, ist, dass lediglich einzelne Punkte verglichen wurden. Die Umgebung der Messpunkte wurde in keiner Weise berücksichtigt. Das kann zur Folge haben, dass kleine Verschiebungen des Druckfeldes als große Abweichungen interpretiert werden. Prinzipiell wäre eine grafische Darstellung jedes Messpunktes denkbar, bei der auch die Umgebung mit bewertet wird. Diese Herangehensweise ist aber aufgrund der zahlreichen Messpunkte und Simulationen sehr aufwändig und unübersichtlich. Daher wird hier versucht, die Ergebnisse der CFD-Rechnung in eine Form zu bringen, die eine parallele Darstellung des CFD-Rechenergebnisses und der Messergebnisse gestattet. Zu diesem Zweck wird das Druckfeld des CFD-Ergebnisses in eine eindimensionale Kennlinie überführt. Dazu wird eine sogenannte Hilbert-Funktion verwendet.

Die Hilbert-Funktion ist in dieser Arbeit eine raumfüllende Kurve, die bei genügend hoher Ordnung jeden Punkt im Raum trifft (Abbildung 41). Weiters gilt, dass Punkte, die auf der Kurve nahe beieinander liegen, sich auch im Raum in unmittelbarer Nähe befinden. Diese Eigenschaft ist wichtig, da neben den Messpunkten auch deren nähere Umgebung dargestellt wird. Für Umformung des Druckfeldes wird eine Hilbert-Kurve durch das Rechengebiet gelegt und das Druckfeld jeweils an den Eckpunkten der Kurve ausgelesen. Danach wird die Kurve "auseinandergezogen" und aus dem Druckfeld wird gewissermaßen eine Frequenzkennlinie. In diese Kurve werden schließlich die Messergebnisse eingetragen.

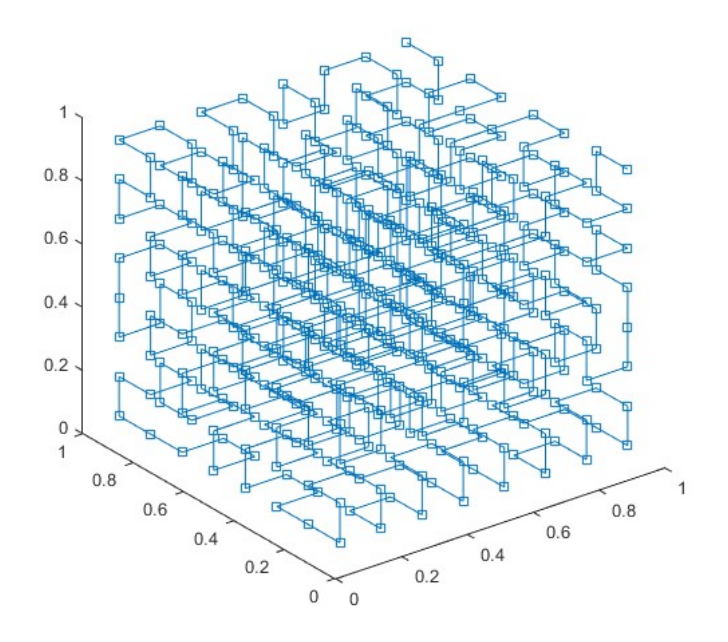

Abbildung 41: Darstellung der Hilbert-Kurve als eine raumfüllende Funktion.

In Abbildung 42 ist das Ergebnis der oben erwähnten Umformung zu sehen. In der Grafik sind die Druckfelder von vier CFD-Ergebnissen dargestellt. Auf den ersten Blick wirkt es so, als ob sich die Kennlinien durch eine Verzerrung ineinander überführen lassen würden. An der örtlichen Frequenz der Kennlinien ließe sich ebenfalls die Größe der auftretenden Strukturen erkennen: Eine hohe Frequenz würde kleine Strukturen bedeuten. Die Art der Darstellung mag etwas unorthodox erscheinen, umgeht die anfangs genannte Problematik jedoch, da hier auch die Umgebung der Punkte in die Bewertung mit einfließen kann. In Abbildung 42 sticht vor allem der Punkt P05 hervor. Er zeigt durchwegs höhere Werte an als die CFD-Simulation. Die Messwerte werden auch in der näheren Umgebung nirgendwo erreicht. Gleiches gilt für den Messpunkt P22, wobei hier die Abweichungen nicht dieselbe Größenordnung erreichen. Alle anderen Messpunkte fügen sich mehr oder weniger gut in das Druckfeld ein. Für den Vergleich wurden lediglich vier Volumenströme ausgewählt, da die Grafik ansonsten zunehmend unübersichtlich wird.

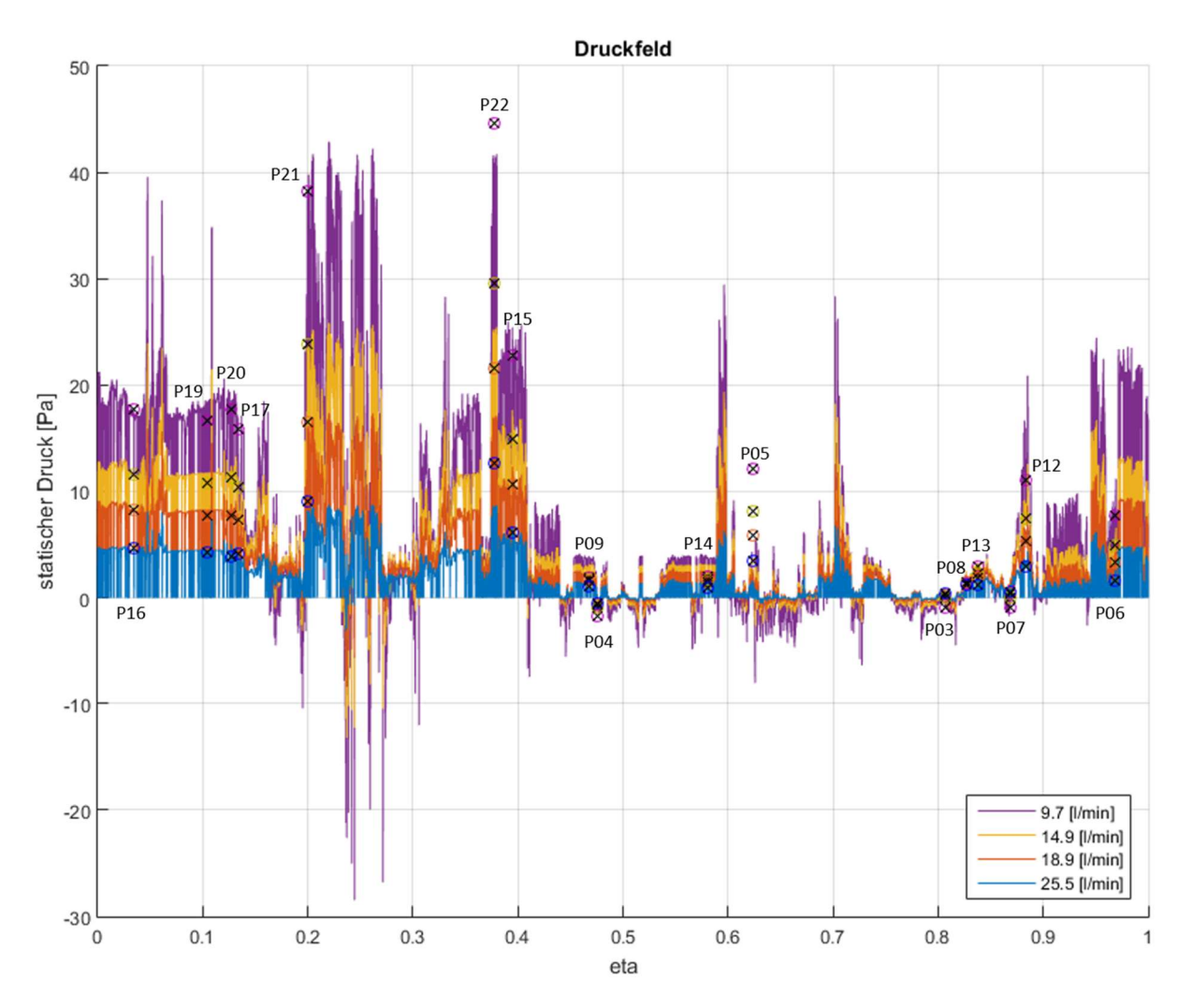

Abbildung 42: Gegenüberstellung der Messergebnisse und der Rechenergebnisse: Die Rechenergebnisse sind in Form einer Linie dargestellt, während die Messergebnisse als Punkte (farbiger Kreis mit eingeschriebenen Kreuz) eingezeichnet sind. Unterschiedliche Farben repräsentieren unterschiedliche Volumenströme.

# 8 Diskussion

In diesem Kapitel werden die Ergebnisse der Arbeit erörtert und im Kontext des derzeitigen Forschungsstandes betrachtet.

Nachdem die Ergebnisse der "in silico"-Untersuchung (CFD-Simulation) und jene der "in-vitro"-Untersuchung (Messungen und experimentelle Visualisierung) abgeglichen wurden, werden nun vernachlässigte "in vivo"-Effekte besprochen. Damit soll die Lücke zwischen den experimentellen "in vitro"-Untersuchungen und den realen Strömungsverhältnissen im lebenden Organismus geschlossen werden.

### 8.1 Diskussion der Rechenergebnisse

Insgesamt fügen sich die Ergebnisse der CFD-Simulation gut in den derzeitigen Forschungsstand ein: die Verteilung der Massenströme in einzelnen Schnittebenen fügt sich ebenso gut in den Kenntnisstand ein, wie die Tatsache, dass die augenscheinlichen Strömungsstrukturen, wie etwa Wirbel und Rezirkulationszonen, bereits mehrfach beobachtet wurden. Auch auf quantitativer Ebene deckt sich der vorhergesagte Druckabfall gut mit den Ergebnissen anderer Autoren. Insgesamt scheinen die Rechenergebnisse ein konsistentes Bild abzugeben, das gut mit bekannten Phänomenen zu vereinbaren ist.

### 8.1.1 Wirbelstrukturen

Im Rahmen der CFD-Rechnung wurden im Bereich des Nasenvorhofs zwei markante Wirbelstrukturen beobachtet (siehe Abbildung 10):

Im oberen Teil desselben bildet sich infolge einer Ablösung am Eintritt eine große Rezirkulationszone aus, die sich fast bis zum olfaktorischen Organ erstreckt. Dieser Wirbel wurde bereits von mehreren Autoren beobachtet und scheint in vielen, wenn auch nicht in allen Nasenhöhlengeometrien vorzukommen (H, Wen, Inthavong, Tu, & Wang, 2008; Zhao & Jiang, 2014; Wen, Inthavong, Tu, & Wang, 2008).

Im unteren Teil der Nasenhöhle bildet sich, ebenfalls infolge einer Ablösung der Strömung, ein schraubenförmiger Wirbel, der sich in horizontaler Richtung bis zur Zone der Nasenmuscheln erstreckt (Fehler! Verweisquelle konnte nicht gefunden werden.Abbildung 43). Dieser Wirbel ist bereits bei kleinen Volumenströmen zu erkennen, tritt mit zunehmenden Volumenströmen aber immer stärker in Erscheinung. Auch von dieser Wirbelstruktur wurde bereits in mehreren Arbeiten berichtet (Wen, Inthavong, Tu, & Wang, 2008; Zhao & Jiang, 2014).

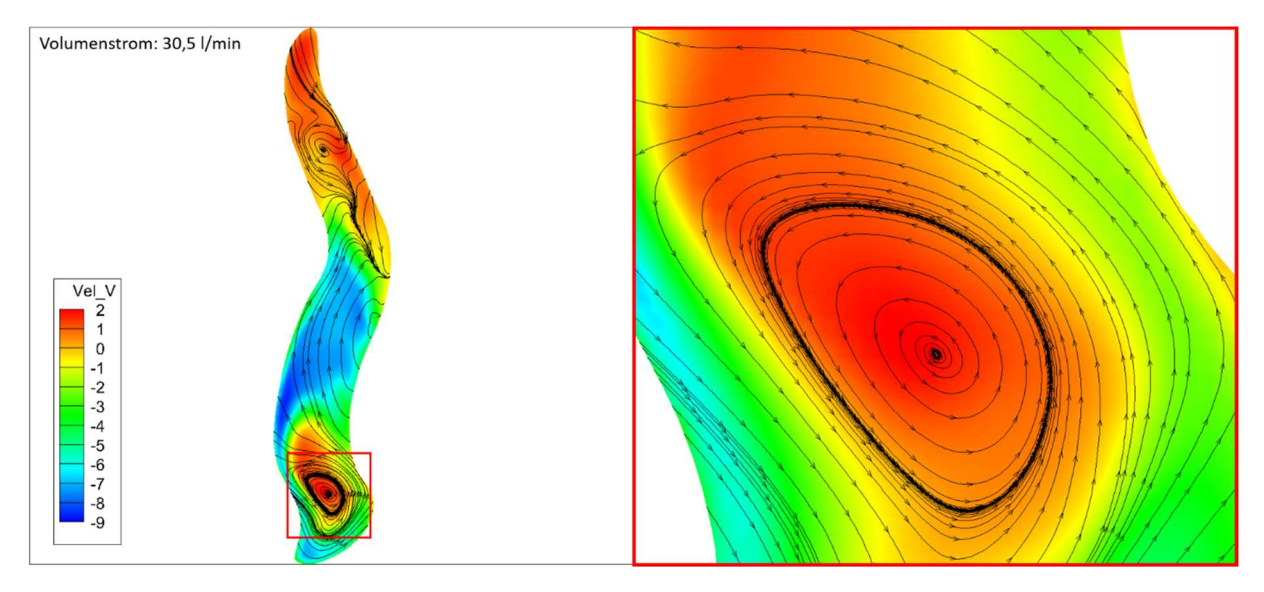

Abbildung 43: Konturplot der v-Geschwindigkeit (y-Komponente) bei 30.5l/min in einer y-normalen Schnittebene bei y=21.9cm. Zusätzlich zur Geschwindigkeitskontur sind 2D-Stromlinien dargestellt, um den Wirbel sichtbar zu machen.

Generell kommt es bei höheren Volumenströmen vermehrt zur Bildung von Wirbelstrukturen, die in der Folge auch im Bereich der Nasenmuscheln zu finden sind (Abbildung 44). Diese Strukturen scheinen jedoch vorwiegend während des Einatemvorgangs aufzutreten (H4, Zhao & Jiang, 2014).

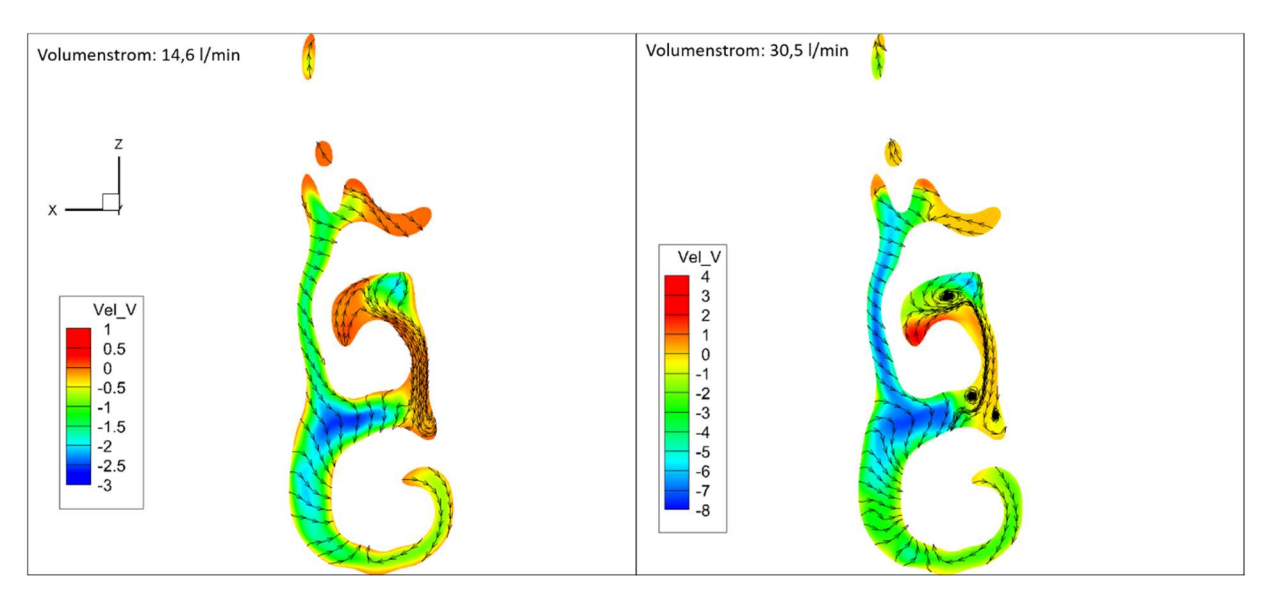

Abbildung 44: Konturplot der v-Geschwindigkeit in einer y-normalen Schnittebene bei y=18.5cm: Dargestellt werden die Simulationsergebnisse bei einem Volumenstrom von 14.6l/min (links) und einem Volumenstrom von 30.5l/min (rechts). Zusätzlich sind 2D-Stromlinien dargestellt, um Wirbelstrukturen sichtbar zu machen.

# 8.1.2 Strömungsgeschwindigkeiten und Massenströme

Die höchsten Geschwindigkeiten wurden in dieser Arbeit im Eintritt in die Nasenhöhle beobachtet. Angesichts der starken Ablenkung in diesem Bereich der Geometrie scheinen die Ergebnisse durchaus plausibel zu sein und stehen auch in Übereinstimmung mit den Erkenntnissen von (Wen, Inthavong, Tu, & Wang, 2008). Jedoch gilt diese Strömungscharakteristik nicht für alle Nasenhöhlen:

Hemtiwakorn, Phoocharoen, Tungjitkusolmun und Pintavirooj (2009) zufolge wurden die höchsten Geschwindigkeiten nicht am Eintritt beobachtet, sondern im mittleren Nasengang.

Der anteilsmäßig größte Teil der Atemluft passiert den mittleren Nasengang, was ebenfalls in Übereinstimmung mit mehreren Arbeiten steht (Wen, Inthavong, Tu, & Wang, 2008; Zhao & Jiang, 2014), wobei es auch hier Unterschiede zwischen verschiedenen Geometrien zu geben scheint. Meist strömt der größte Teil der Atemluft entweder durch den mittleren oder durch den unteren Nasengang. Durch die hohen Strömungsgeschwindigkeiten in diesem Bereich der Geometrie kommt es zu verhältnismäßig großen Druckunterschieden infolge des Ein- und Ausatemzyklus (Zachow, Muigg, Hildebrandt, Doleisch, & Hege, 2009), die maßgeblich zur Belüftung der Nebenhöhlen beitragen könnten. Das Auftreten hoher Strömungsgeschwindigkeiten im mittleren Nasengang kann an dieser Stelle bestätigt werden.

Bei der Untersuchung der Massenströme fiel zudem auf, dass die äußeren Bereiche der Nasenmuscheln nur schwach belüftet werden, was sich mit den Ergebnissen von Inthavong, Wen, Tu und Tian (2009). Dies ist bemerkenswert, da der Nasenhöhle eine überragende Rolle bei der Konditionierung der Atemluft zugeschrieben wird. Dabei wird oft auf die große Oberfläche der Nasenhöhle verwiesen, die jedoch den Ergebnissen dieser Arbeit zufolge nicht wirklich ausgenutzt wird. Außerdem kann hier angemerkt werden, dass die Atemluft bereits vor Erreichen der Nasenmuscheln beinahe die notwendige Temperatur und den geforderten Luftfeuchtegrad erreicht hat (Inthavong, Wen, Tu, & Tian, 2009). Was die Konditionier-Leistung der Luft angeht, so kann der Rachen, der in Extremsituationen oft als Bypass fungiert, diese ebenso erbringen, wobei sich die Temperatur und Feuchtewerte scheinbar nur unwesentlich verschlechtern (Hildebrandt, 2011).

Im Bereich des olfaktorischen Organs sind die Strömungsgeschwindigkeiten sehr niedrig (Abbildung 10). An dieser Stelle ist der obere Nasengang infolge einer Obstruktion teilweise versperrt, wobei die Strömungsgeschwindigkeiten in diesem Bereich im Allgemeinen kleiner zu sein scheinen (Wen, Inthavong, Tu, & Wang, 2008), um einer Schädigung des empfindlichen Riechorgans vorzubeugen (Hildebrandt, 2011).

## 8.1.3 Turbulenz

Die Turbulenz steigt in allen Rechnungen im Bereich des Nasenvorhofs an und erreicht Ihr Maximum kurz vor den Ansätzen der Nasenmuscheln. Danach fällt sie stetig ab, bis das Ende der eigentlichen Nasengeometrie erreicht ist und diese in das Anschlussstück übergeht. Dieses Ergebnis passt auch relativ gut zu den Erkenntnissen von Zhao und Jiang (2014), welche in ihrer Arbeit davon berichteten, dass das Maß an turbulenter kinetischer Energie im vorderen Bereich der Nasenhöhle kurzfristig
ansteigt, im Bereich der Nasenmuscheln allerdings wieder auf ein sehr niedriges Niveau zurückfällt. Die Beobachtung deckt sich auch mit den Ergebnissen von Scherer, Hahn und Mozell (1989), die in Ihrer Arbeit beobachteten, dass die Nasenmuscheln eine laminare Strömung begünstigen. Das scheint durchaus plausibel, da in diesem Bereich auch der hydraulische Durchmesser und damit die Reynoldszahl ihr Minimum erreicht.

#### 8.1.4 Druckabfall

Wird der gesamte Druckverlust über dem Volumenstrom aufgetragen, so beschreiben die einzelnen CFD-Simulationen ebenfalls in guter Näherung eine Parabel (siehe Abbildung 45). In dieser Abbildung 45werden die Ergebnisse dieser Arbeit (Messwerte, CFD-Resultate) den Ergebnissen anderer Autoren gegenübergestellt. Im Vergleich zu diesen zeigen sie einen stärkeren Druckabfall. Allerdings bewegen sich die Abweichungen in einer Größenordnung, die, wenn man bedenkt, dass jede Nasenhöhlengeometrie einzigartig ist, durchaus möglich erscheint. Insofern fügen sich die Ergebnisse dieser Arbeit gut in den derzeitigen Forschungsstand ein. Außerdem geht aus den anderen Arbeiten nicht immer klar hervor, ob sich der Volumenstrom auf beide Seiten der Nasenhöhle bezieht oder lediglich auch eine Seite.

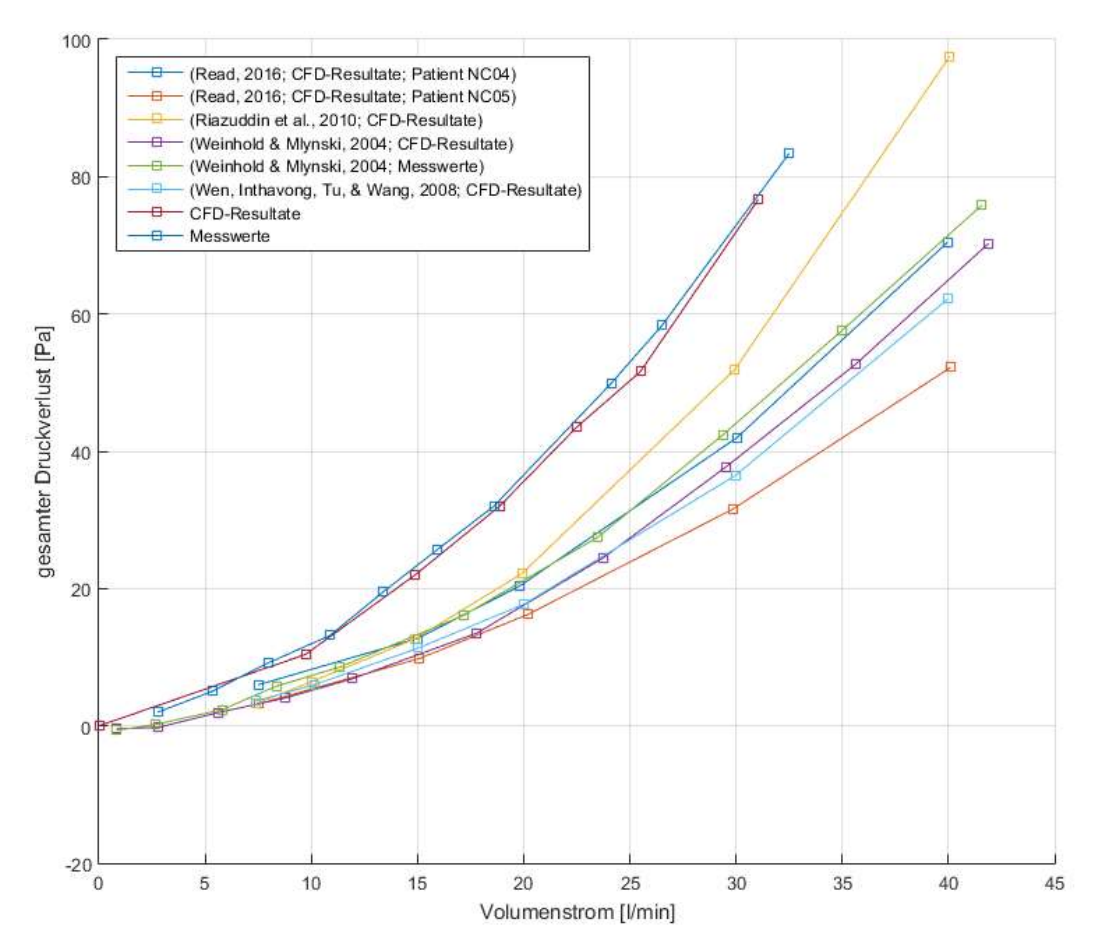

Abbildung 45: Gegenüberstellung der CFD-Resultate mit den Ergebnissen anderer Autoren. Die Ergebnisse dieser Arbeit (Messwerte, CFD-Resultate) weisen im Vergleich zu anderen Arbeiten leicht höhere Druckverluste auf.

### 8.2 Diskussion der Messergebnisse

Bei der Auswertung der Messungsergebnisse fiel auf, dass der Druckverlustbeiwert keine konstante Größe war, sondern vor allem am Beginn eine stark abfallende Charakteristik aufwies. In Hinblick auf das Verhalten des Widerstandsbeiwertes, das bei Rohrströmungen beobachtet werden kann, erscheint dieser Verlauf durchaus plausibel. Auch dieser Beiwert zeigt, falls über die Reynoldszahl aufgetragen, eine abfallende Charakteristik.

Aus den Totaldruckmessungen in der Eintrittsebene kann die Strömungsgeschwindigkeit ermittelt werden. Anhand dieser Geschwindigkeitsinformationen, kann indirekt auf den Zustand der Strömung im Eintritt geschlossen werden. Die Ergebnisse lassen vermuten, dass die Zuströmung für Volumenströme unter 40l/min weitgehend laminarer Natur ist und erst für höhere Volumenströme in ein turbulentes Regime umgeschlagen ist. Für den Vergleich mit der CFD-Rechnung bedeutet dies, dass die Zuströmung für alle Volumenströme laminaren Charakter besaß.

#### 8.2.1 Widerstandsbeiwert

Die Auswertung der Messergebnisse zeigte für den Verlauf des gesamten Druckverlusts eine stark abfallende Charakteristik der Konstanten c (Abbildung 28). Für Rohrströmungen ist ein ähnliches Verhalten bekannt: das auf empirischen Messungen basierende Moodydiagramm zeigt den Zusammenhang zwischen der Reynoldszahl (und damit auch des Volumenstroms) und dem Widerstandsbeiwert  $\lambda$  (Abbildung 46). Gut zu erkennen ist die stark abfallende Tendenz im Bereich laminarer Strömungen und das Abflachen des Zusammenhangs für größer werdende Reynoldszahlen.

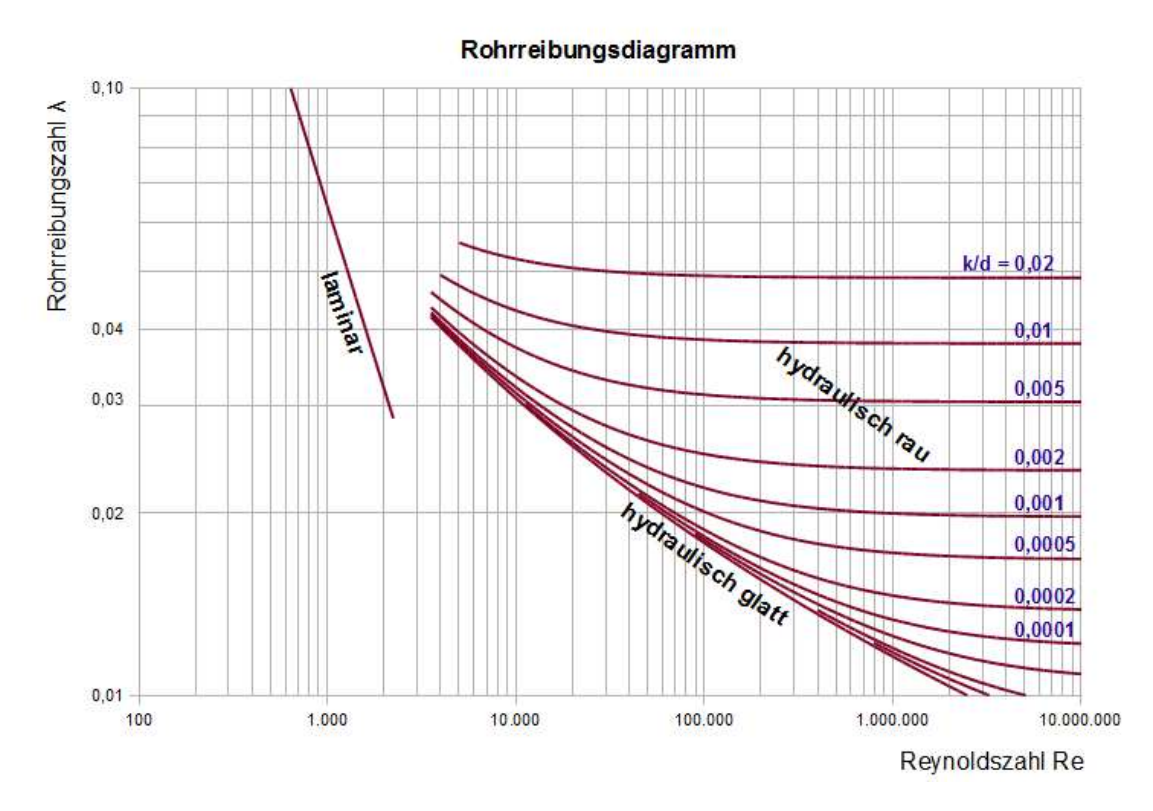

Abbildung 46: Moody-Diagramm zur Darstellung der Rohrreibungszahl in logarithmischer Skalierung über der Reynoldszahl. Bildquelle: Zitronenpresse (https://de.wikipedia.org/wiki/Datei:Rohrreibung Diagramm.png), "Rohrreibung Diagramm". In der Arbeit von Zhao und Jiang (2014) wird berichtet, dass Höhlengeometrien, welche eine turbulente

Strömung begünstigten, generell einen niedrigeren Druckabfall aufwiesen. In Bezug auf den fallenden Widerstandsbeiwert scheint diese Beobachtung durchaus plausibel zu sein.

## 8.2.2 Eintrittszustand

Die aus den Totaldruckmessungen am Eintritt gewonnenen Geschwindigkeitsinformationen stellen eine gewisse Redundanz dar, da der Massenstrom parallel zu den Drücken gemessen wird. Setzt man am Eintritt nun ein laminares oder turbulentes Geschwindigkeitsprofil voraus, so kann sowohl aus den Informationen zur Geschwindigkeit, als auch mithilfe des Massenstroms, der Volumenstrom errechnet werden. Diese Redundanz der Messwerte erlaubt bis zu einem gewissen Grad eine Überprüfung der Plausibilität und Konsistenz der Messwerte.

In der Eintrittsebene wurde an insgesamt drei gleichmäßig über den Umfang verteilten Stellen der statische Druck gemessen. Zusätzlich zu diesen Messungen wurde der Totaldruck an denselben Umfangspositionen und jeweils 1cm in das Strömungsgebiet hineinversetzt gemessen. Für die fragliche Ebene liegen also drei Totaldruckmessungen und drei statische Druckmessungen vor. Da das Geschwindigkeitsprofil rotationssymmetrisch sein sollte, müsste sich für jede Kombination aus Totaldrucksensor und statischem Drucksensor dieselbe Druckdifferenz zwischen Totaldruck und

statischem Druck ergeben. Diese neun Druckdifferenzen sind in Abbildung 47 als blaue Punkte über dem Volumenstrom aufgetragen. Wie zu erkennen ist, streuen diese ziemlich stark. Die Schwankungen sind größer, als durch die Messunsicherheiten anzunehmen wäre. Diese liegen für die hier verwendeten Sensoren bei etwa ±0.8Pa. Das lässt vermuten, dass die Strömung im Eintritt nicht gleichmäßig war.

Diese Messungen werden mit den theoretischen Werten eines laminaren Profils und jenen eines turbulenten Profils verglichen. Die theoretischen Werte ergeben sich aus den Geschwindigkeiten an der Stelle der Totaldruckmessung gemäß der Beziehung (37), wobei die Herleitung der theoretischen Geschwindigkeiten in Kapitel 5.3 auf Seite 48 zu finden ist.

$$
p_{tot} - p_{stat} = \frac{1}{2}\rho v^2 \tag{37}
$$

Durch eine Mittelwertbildung der Messwerte (in blau) ergibt sich trotz der Streuung ein klarer Trend. Dieser ist durch die orange Linie in Abbildung 47 dargestellt und weist anfangs einen Anstieg auf, der tendenziell zu den theoretischen Werten eines laminaren Geschwindigkeitsprofils passt (gelbe Linie). Ab einem Volumenstrom von etwa 45l/min überschätzt dieses allerdings die Druckdifferenzen an dem Messpunkt. Die Reynoldszahl, die sich bei dem fraglichen Volumenstrom einstellt, liegt in etwa bei 2200, was ziemlich nahe an der kritischen Schwelle für den Grenzschichtumschlag in Rohrströmungen liegt (2300). Nach diesem Punkt flacht der Anstieg etwas ab und nähert sich den theoretischen Werten des turbulenten Profils (violette Linie).

Somit liegt die Annahme nahe, dass die Anströmung im Bereich niedriger Volumenströme weitgehend laminaren Charakter hat und ab einem Volumenstrom von etwa 45 l/min zunehmend turbulente Eigenschaften aufweist. Für die durchgeführten CFD-Rechnungen bedeutet dies, dass der Zustrom in allen Fällen laminarer Natur war.

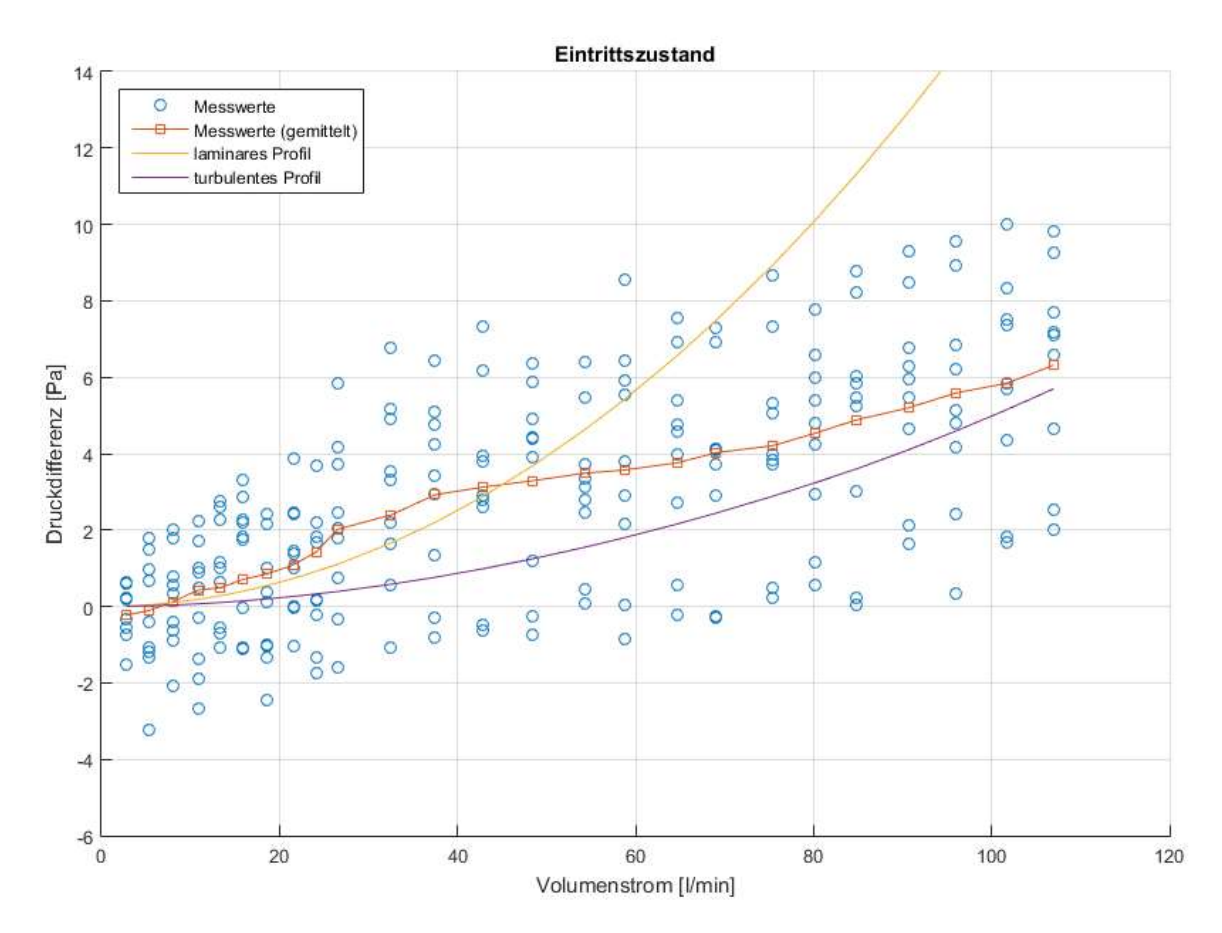

Abbildung 47: Differenz zwischen Totaldruck und statischem Druck der Messung in der Eintrittsebene (blau) und Vergleich mit den theoretischen Werten für ein laminares (gelb) und turbulentes (violett) Geschwindigkeitsprofil.

### 8.3 Diskussion der Validierung

Insgesamt bietet die Validierung der Rechenergebnisse ein differenziertes Bild: Auf qualitativer Ebene werden alle augenscheinlichen Strömungscharakteristika gut vorhergesagt, allerdings unterscheiden sich die Stromlinien der Rechnung und die Farbspuren zum Teil leicht. Auf quantitativer Ebene stimmen der gesamte Druckverlust sowie die meisten Messwerte relativ gut mit den Ergebnissen der Rechnung überein, jedoch weichen drei Messpunkte zum Teil stark von den vorhergesagten Werten ab.

#### 8.3.1 Qualitative Übereinstimmung

Prinzipiell zeigen die qualitativen Vergleiche eine relativ gute Übereinstimmung zwischen experimenteller Visualisierung und Messung (Abbildung 33 bis Abbildung 36). Die Strömungscharakteristika, die im Teil der Rechnungsauswertung beschrieben werden (Abbildung 10), können auch im Rahmen des Experiments reproduziert werden: der große Wirbel im oberen Bereich des Nasenvorhofs, die Wirbelzöpfe im unteren Bereich desselben und die Hauptpassage der Luft durch den Nasenvorhof und den mittleren Nasengang.

Die beste Übereinstimmung zwischen den Messungen und der Rechnung zeigt sich bei den Messpunkte P21 und P22 (Abbildung 35 und Abbildung 36). Hier wurden die Farbspuren sehr genau vorhergesagt (im Falle einer stationären Strömung gilt: Stromlinie =Teilchenbahn). Beide Punkte haben gemeinsam, dass ihre nähere Umgebung durch relativ hohe Geschwindigkeiten gekennzeichnet ist. Deshalb, so die Vermutung, spielt an diesen beiden Punkten der Impuls sowie die Masse, die durch die Farbe in das System eingebracht wurde, nur eine vernachlässigbar kleine Rolle.

Anders gelagert ist die Situation an den Messpunkten P15 und P19. Hier ist die Strömung an beiden Stellen durch relativ niedrige Geschwindigkeiten gekennzeichnet. Deshalb könnte die eingebrachte Farbe die Strömung an diesen Stellen nachhaltig beeinflusst haben. Möglicherweise gelangte die Farbe auch auf Stromlinien, die den eigentlichen Messpunkt in größerer Entfernung passieren. Das hätte den Effekt, dass andere Bereiche der Strömung eingefärbt werden als beabsichtigt.

Speziell in Hinblick auf P19 könnte auch die Methode der Gegenüberstellung zu Fehlinterpretationen führen: Für die Gegenüberstellung wurden in den Rechenergebnissen Stromlinien am Messpunkt sowie dessen näherer Umgebung eingefügt. Es ist möglich, dass diese wenigen eingefügten Stromlinien nicht in der Lage sind, das Auffächern derselben (Abbildung 34) gut wiederzugeben.

78

#### 8.3.2 Quantitative Übereinstimmung

An den meisten Messpunkten wird der von der CFD-Rechnung vorhergesagte statische Druck durch die Messungen weitestgehend bestätigt: Der gesamte Druckverlust wird für die meisten simulierten Volumenströme mit sehr hoher Genauigkeit vorhergesagt (die Abweichungen bewegen sich hierbei in einem Bereich zwischen 0.25 und 2.25Pa). Bei Abweichungen derart kleiner Größenordnungen können auch Messfehler nicht mehr ausgeschlossen werden. Je nach Messmodul lag die Schwankungsbreite bei ca. 1 bis 2Pa.

Auch die Messungen innerhalb der Geometrie stimmen in den meisten Fällen gut mit den Rechenergebnissen überein. Die Abweichungen liegen in der Größenordnung von etwa 1Pa bis 4Pa (je nach Volumenstrom), die Ergebnisse der Messungen liegen immer unter den Simulationsergebnissen. Trotz der stationären Strömung können Schwankungen des Drucks nicht ausgeschlossen werden, was in weiterer Folge bedeutet, dass es in den Messschläuchen zu Druckverlusten kommen kann. Womöglich liegen die gemessenen Werte deshalb unter jenen der CFD-Rechnung.

Größere Abweichungen sind lediglich an den Punkten P05, P21 und P22 zu beobachten. An diesen Stellen zeigen die Messwerte durchwegs höhere Werte an als die Rechnung, was nur schwerlich durch Druckverluste in den Messschläuchen erklärt werden kann. In Abbildung 39 ist gut zu erkennen, dass eine Variation der turbulenten Randbedingungen (Turbulenzintensität sowie turbulente Längenskala) am Eintritt das Ergebnis nicht stark genug verändern, um die beobachteten Abweichungen an den drei Messpunkten zu erklären. Auch zusätzliche Recheniterationen verschieben die Rechenergebnisse nicht nachhaltig, weshalb davon ausgegangen werden kann, dass die Rechnung konvergiert ist. Demzufolge scheiden diese Einflussfaktoren aus und es müssen andere Faktoren in Betracht gezogen werden.

P21 und P22 liegen direkt am Eintritt in die Geometrie. Gerade diese zwei Punkte zeigten bei der qualitativen Validierung eine gute Übereinstimmung zwischen Messung und Rechnung, was die vorliegenden Abweichungen im ersten Moment kontraintuitiv erscheinen lässt. Die folgenden Überlegungen relativieren die Bedeutung der Abweichungen an diesen beiden Punkten:

• Im Gegensatz zur Rechnung sind in der Modellgeometrie an den Stellen der Druckmessungen Lücken in der Wand ausgespart. Gerade bei Punkt 22 trifft die Luft mit einer relativ großen Normalkomponente auf die Wand auf, was im Fall der Messungen dazu führen kann, dass an der betreffenden Stelle Anteile des Staudrucks mitgemessen wurden. In diesem Fall würde der Unterschied an diesem Punkt von einem Messfehler herrühren.

 Für beide Punkte gilt, dass sie sich in einer Zone befinden, die durch eine starke Umlenkung der Strömung und infolgedessen durch hohe Geschwindigkeits- und Druckgradienten charakterisiert ist. Dies ist auch in Abbildung 42 gut zu erkennen. Gerade was den Punkt 21 betrifft, kann eine leichte Verlagerung des Druckfeldes an dieser Stelle zu großen Unterschieden in den Messungen führen.

Zudem existieren noch weitere Faktoren, die mit Unsicherheiten behaftet sind und möglicherweise einen Einfluss auf die Strömung haben:

- Eine weitere Fehlerquelle betrifft möglicherweise die Tatsache, dass die gedruckte Modellgeometrie nicht vollends mit der Geometrie aus dem stl-File ident ist. Gerade die Kanten sind im ausgedruckten Modell nicht so scharf wie in der digitalen Vorlage, was die Lage des Ablösepunktes am Eintritt beeinflussen könnte.
- Ein weiterer Grund, der zu Fehlern führen könnte, ist das Geschwindigkeitsprofil am Eintritt. Für die Rechnung wurde über den gesamten Eintrittsquerschnitt ein konstanter Totaldruck vorgegeben. Im Gegensatz dazu stellt sich bei den Messungen ein Geschwindigkeitsprofil aufgrund der Rohrzuströmung im Eintritt ein.

Auch der Punkt P05 weicht in den Messungen stark von den vorhergesagten Werten ab. Hier zeigt die Messung wiederum höhere Werte, als die Rechnung vorhergesagt. Eine mögliche Ursache für die Abweichungen könnte ein kleiner Fehler bezüglich der Lage des Staupunktes am vorderen Ende der mittleren Nasenmuschel sein. Dieser stellt einen Verzweigungspunkt dar. Eine minimale Verlagerung dieses Punktes kann stromabwärts eine große Wirkung entfalten. In diesem Fall ist der Staupunkt möglicherweise etwas zu weit in Richtung der Nasenscheidewand verschoben. Das hat zur Folge, dass ein größerer Teil der Strömung nahe an der Wand verbleibt und die hintere Seite der mittleren Nasenmuschel, wo der Punkt P05 liegt, nicht mehr so stark belüftet wird. Da der Punkt an einer Stelle liegt, an der die Strömung verzögert wird, bedeutet dies, dass eine schwächere Belüftung dieses Gebiets auch einen niedrigeren Druck zur Folge hat.

Diese Verlagerung kann zum Teil auch bei steigenden Volumenströmen beobachtet werden. Der Staupunkt selbst verschiebt sich lediglich um Bruchteile eines Millimeters, während sich die Massenströme sichtlich verlagern (Abbildung 20). Es ist gut möglich, dass diese Verlagerung in der Rechnung zu schnell passiert bzw. unverhältnismäßig stark ausgeprägt ist.

## 8.4 Von "in-silico" über "in-vitro" zu "in-vivo"

Um die CFD-Rechnung und die Messungen durchführen zu können, wurden im Vorfeld der Arbeit Annahmen getroffen, welche Phänomene, die im lebenden Organismus vorkommen, vernachlässigen. Im Zuge der Validierung und der Diskussion wird der Vergleich zwischen "in-silico" und "in-vitro" Untersuchungen vielfach thematisiert, wobei sich die Ergebnisse in weiten Teilen (wenn auch nicht uneingeschränkt) decken. Die Fragestellung, die noch nicht erörtert wurde, ist jene, inwieweit sich die Ergebnisse der "in-vitro" Untersuchung auf Patienten ("in-vivo") übertragen lässt. Die wichtigsten Vereinfachungen, die getroffen wurden, betreffen die folgenden Effekte und Phänomene:

- Die Annahme einer stationären Strömung
- Die Annahme einer starren Geometrie
- Die Vernachlässigung der Nasenschleimhaut
- Die Vernachlässigung der Nasenhaare
- Die Vernachlässigung von Wärme- und Feuchtigkeitstransport

Folgt man den Argumentationslinien in der Literatur, so kann behauptet werden, dass sich die Effektstärke der meisten angeführten Phänomene in Grenzen hält und somit die Ergebnisse und Erkenntnisse der durchgeführten "in-vitro"-Untersuchung auf Patienten übertragen werden können.

Es ist jedoch auch möglich, dass es sich bei der Nasenströmung zum Teil um ein Strömungsregime handelt, das durch einen hohen Grad an Instabilität gekennzeichnet ist (Lage des Staupunktes und mögliche Auswirkungen: Rechnungsergebnisse – Massenstromverteilung).

## 8.4.1 Annahme einer starren Geometrie

Sowohl für den experimentellen Aufbau, als auch für die CFD-Rechnung gilt, dass die Wand als starr angesehen wird. Für das Innere der Nasenhöhle mag das noch in guter Näherung stimmen, der knorpelige Anteil der Nase hingegen verformt sich vor allem bei sehr starkem Einatmen. In diesem Fall kollabieren die beiden Nasenflügel, verengen den Eintrittsquerschnitt stark und begrenzen so die auftretenden Strömungsgeschwindigkeiten, um eine Schädigung des empfindlichen Riechorgans zu verhindern (Hildebrandt, 2011). Das Einklappen der Nasenflügel kann bei Volumenströmen über 45l/min beobachtet werden (Bailie, Hanna, Watterson, & Gallagher, 2006; Cole, 2000).

Die Modellierung dieses Effekts ist sowohl in experimenteller als auch in numerischer Hinsicht sehr problematisch. Da sich organisches Gewebe meist stark nichtlinear verhält, wäre für eine Simulation wohl eine gekoppelte FEM- und CFD-Simulation notwendig. Für die experimentelle Nachstellung wäre ein Material mit denselben mechanischen Eigenschaften wie die Nasenflügel notwendig, wobei unter anderem auch Muskelkontraktionen infolge der Atmung mitberücksichtigt werden müssten.

Die Effektstärke scheint sich zumindest für den Fall der Ruheatmung weitgehend in Grenzen zu halten. In diesem Fall ist die Steifigkeit der Nasenflügel anscheinend ausreichend, um einer starken Verformung entgegen zu wirken. Zusätzlich dazu, wird das knorpelige Gewebe durch eine mit der Nasenatmung synchronisierte Muskelkontraktion stabilisiert (Osman et al., 2016; Fodil et al., 2005; Cole, 2000).

#### 8.4.2 Annahme einer stationären Strömung

Da die experimentellen Messungen bei konstanten Volumenströmen durchgeführt werden, wird auch die CFD-Rechnung in Form einer sogenannten Steady-State-Rechnung durchgeführt. Das bedeutet in diesem konkreten Fall, dass über die Randbedingungen eine zeitlich konstante Druckdifferenz aufgeprägt wird. Es stellt sich ein stationärer Strömungszustand ein, der in dieser Form bei einem lebenden Menschen nicht vorkommt. Dieser Strömungszustand ist vielmehr durch ein oszillierendes Verhalten gekennzeichnet.

Viele Arbeiten weisen darauf hin, dass der Luftstrom durch die Nasenhöhle trotz der variierenden Volumenströme weitestgehend als stationäre Strömung modelliert werden kann (Bailie, Hanna, Watterson, & Gallagher, 2006; Keyhani, Scherer, & Mozell, 1995). Vielfach wird dabei auf die sogenannte Womersley-Zahl verwiesen. Diese dimensionslose Kennzahl gibt Aufschluss darüber, wie dominant instationäre Effekte in oszillierenden Strömungen sind. Sie wird bestimmt mit dem hydraulischen Durchmesser D, der Oszillationsfrequenz  $f$  und der kinematischen Viskosität des Fluids . Ist sie kleiner als 4, sind die instationären Effekte verhältnismäßig schwach ausgeprägt (Kumar, Jain, Douglas, & Tawhai, 2016; Inthavong, Wen, Tu, & Tian, 2009; Quadrio et al., 2016; Wen, Inthavong, Tu, & Wang, 2008; Kumar, Jain, Douglas, & Tawhai, 2016; Dombrowski, 2012; McHale, 2009). Für diese Arbeit lag die Womersleyzahl bei maximal  $\alpha = 3.72$ , was noch in einem Bereich liegt, der für eine stationäre Strömung spricht.

$$
\alpha = \frac{D}{2} \sqrt{\left(\frac{2\pi f}{\nu}\right)}\tag{38}
$$

Zachow, Muigg, Hildebrandt, Doleisch und Hege (2009) zufolge, kommt es während der Richtungsumkehr der Strömung zu einer etwa 150ms langen Phase, in der sich die Strömungscharakteristik stark verändert. Während dem Rest des Atemvorganges scheint die Strömung allerdings sehr beständig zu sein und einen stationären Charakter aufzuweisen. Deshalb wird auch in dieser Arbeit von einem quasistationärem Charakter der Strömung ausgegangen, allerdings mit der Einschränkung, dass diese Annahme nicht für alle Phasen der Atmung zutreffend scheint.

#### 8.4.3 Vernachlässigung des Nasenschleims

Auch der Nasenschleim, auch Mucus genannt, wird in der Arbeit vernachlässigt. Dieser bildet einen Film, der nahezu die gesamte Nasenhöhle bedeckt und auch eine gewisse Viskosität besitzt. Aufgrund dessen stellt das Vorhandensein dieses Flüssigkeitsfilms natürlich die angenommene "no-slip"-Randbedingung infrage. Die Strömungsgeschwindigkeiten dieses Films liegen im Vergleich zu den Strömungsgeschwindigkeiten in der Luft in einem sehr niedrigen Bereich (Dombrowski, 2012), weshalb diese wahrscheinlich vernachlässigt werden können. Die Nasenschleimhaut kann aus CT-Scans nur schwerlich rekonstruiert werde. Dafür ist die Auflösung der CT-Bilder in den meisten Fällen zu gering (Quadrio et al., 2014).

### 8.4.4 Vernachlässigung der Nasenhaare

Ebenfalls vernachlässigt wird das Vorhandensein von Nasenhaaren innerhalb der Geometrie. Die Bedeutung dieses Effekts ist schwer abzuschätzen, allerdings scheinen sich die Rückwirkungen auf die Strömung auch hier in Grenzen zu halten (Hahn, Scherer, & Mozell, 1993).

#### 8.4.5 Vernachlässigung des Wärme- und Feuchtigkeitstransports

Während die Atemluft die Nasenhöhle passiert, erwärmt sie sich und nimmt Feuchtigkeit auf. Die Erwärmung der Luft führt zu Dichteunterschieden im Fluid, die das Potential haben, die Strömung zu beeinflussen. Im Allgemeinen gilt, dass diese Effekte einen dominanten Einfluss auf die Strömung ausüben, sofern die folgende Beziehung (39) gilt, wobei  $Gr$  die sogenannte Grashof-Zahl bezeichnet:

$$
1 \ll \frac{Gr}{Re^2} \tag{39}
$$

Aus dieser Beziehung lässt sich schlussfolgern, dass die Auftriebskräfte für den Fall kleiner werdender Volumenströme an Bedeutung gewinnen. Für die in dieser Arbeit betrachteten Fälle ergab sich für den kleinsten Volumenstrom von etwa 9l/min gemäß der Gleichung (39) ein Wert von 0.013979, was bedeutet, dass die freie Konvektion an den Nasenwänden einen vernachlässigbar kleinen Einfluss auf die Strömung hat. Deshalb wurde davon ausgegangen, dass der Wärmetransport durch die Nasenwände vernachlässigt werden kann, ohne dass sich das Strömungsbild nachhaltig verändert. Der Feuchtigkeitstransport ist in experimenteller Hinsicht schwer zu modellieren, weshalb auch dieser Effekt vernachlässigt wurde.

# 9 Fazit und Ausblick

Die eigentliche Fragestellung dieser Arbeit, ob eine CFD-Rechnung die Strömung durch die menschliche Nasenhaupthöhle zuverlässig vorhersagt, kann auch an dieser Stelle der Arbeit nicht allgemeingültig geklärt werden.

Die Validierung der CFD-Rechnung basiert maßgeblich auf den quantitativen Vergleichen von Druckmessungen und Rechnung. Diese Gegenüberstellung bestätigt die Vorhersagen der Rechnung an insgesamt 14 von 17 überprüften Punkten. An den restlichen drei Punkten traten zum Teil Abweichungen auf, wobei dieses Verhalten bei allen simulierten Volumenströmen beobachtet werden konnte. Bei zwei dieser drei Punkte relativiert sich die Bedeutung der Unterschiede in Anbetracht möglicher Messfehler und Ungenauigkeiten hinlänglich des 3D-gedruckten Versuchsmodells. Für den dritten Punkt gestaltet sich die Suche nach Ursachen schwieriger. Möglicherweise werden die Ergebnisse durch das gewählte Turbulenzmodell nachteilig beeinflusst. Als solches kam das k-Omega SST Modell zum Einsatz, das auf dem Wirbelviskositätsansatz basiert. Modelle dieser Art haben die Tendenz, den Turbulenzgrad innerhalb einer Strömung zu überschätzen. Das kann dazu führen, dass Ablösezonen falsch vorhergesagt werden. In einer komplizierten Geometrie, wie jener der Nasenhöhle, ist der Effekt solcher Fehler schwer abzuschätzen.

Positiv in der Arbeit hervorzuheben sind die stimmigen Vergleiche auf qualitativer Ebene. Die gut erkennbaren Strömungsstrukturen und Wirbel der experimentellen Strömungsvisualisierung wurden von der Rechnung korrekt wiedergegeben. Auch die wichtigste quantitative Kenngröße, der gesamte Druckverlust, wurde von den Messungen mit hoher Genauigkeit bestätigt.

Auf Basis der guten Übereinstimmung von experimentell beobachteten Wirbelstrukturen, der verlässlichen Vorhersage des gesamten Druckverlusts für alle simulierten Volumenströme sowie der weitgehenden Deckung der Ergebnisse an den meisten Messpunkten, kann durchaus eine Empfehlung für den Einsatz von CFD-Rechnungen ausgesprochen werden, um die Luftströmung im Bereich der oberen Atemwege vorherzusagen und mögliche Ableitungen für die medizinische Praxis zu treffen. Trotzdem sollten die Ergebnisse der CFD-Simulation, in Hinblick auf 3D-Strukturen im Inneren der Nasenhöhle, mit einer gewissen Skepsis betrachtet werden.

Ein zukünftiges Forschungsziel wäre es zu untersuchen, inwieweit sich die Wahl unterschiedlicher Turbulenzmodelle auf die Strömung auswirkt. Auch die Validierung einer "in-vitro" Untersuchung auf Basis von Untersuchungen an Probanden könnte wichtige Informationen liefern.

# Verzeichnisse

#### **Literatur**

- Afiza, E., Takakura, Y., Atsumi, T., & Iida, M. (2015). Airflow Patterns within Real and 3D Simplified Models of Nasal Cavities (I. Experimental Study). Proceedings of the School of Engineering, 40, 97-108.
- Afiza, E., Takakura, Y., Atsumi, T., & Iida, M. (2015). Airflow Patterns within Real and 3D Simplified Models of Nasal Cavities (II. Numerical Study). Proceedings of the School of Engineering, 40, 109-119.
- Bailie, N., Hanna, B., Watterson, J., & Gallagher, G. (2006). An overview of numerical modelling of nasal airflow. Rhinology, 44, 53-57.
- Benda O., Koch G., Koch W., Lehner Matthias, & Ortiz R. Automatic reconstruction of the nasal geometry from CT scans. in: Clinical and Biomedical Engineering in the Human Nose - A Computational Fluid Dynamics Approach, Inthavong K., Singh N., Wong E., Tu J. (Eds.), Springer International Publishing, Forthcoming.
- Choi, K. J., Jang, D. W., Ellison, M. D., & Frank-Ito, D. O. (2016). Characterizing airflow profile in the postoperative maxillary sinus by using computational fluid dynamics modeling: A pilot study. American journal of rhinology & allergy, 30, 29-36.
- Churchill, S. E., Shackelford, L. L., Georgi, J. N., & Black, M. T. (2004). Morphological variation and airflow dynamics in the human nose. American Journal of Human Biology, 16, 625-638.
- Cole, P. (2000). Biophysics of Nasal Airflow: A Review. American Journal of Rhinology & Allergy, 14, 245-250.
- Di, M. Y., Jiang, Z., Gao, Z. Q., Li, Z., An, Y. R., & Lv, W. (2013). Numerical Simulation of Airflow Fields in Two Typical Nasal Structures of Empty Nose Syndrome: A Computational Fluid Dynamics Study. PloS ONE, 8.
- Dombrowski, S. (2012). The fluid dynamics of human respiration and olfaction. (Dissertation). Pennsylvania State University.
- Fodil, R., Brugel-Ribere, L., Croce, C., Sbirlea-Apiou, G., Larger, C., Papon, J. F., ... & Louis, B. (2005). Inspiratory flow in the nose: a model coupling flow and vasoerectile tissue distensibility. Journal of Applied Physiology, 98, 288-295.
- Grant, O., Watterson, J., Bailie, N., Cole, J., Currie, T., & Thornhill, D. (2005). Validation of a Numerical Method for Assessment of Human Nasal Air Flow. 35th AIAA Fluid Dynamics Conference and Exhibit.
- Hahn, I., Scherer, P. W., & Mozell, M. M. (1993). Velocity profiles measured for airflow through a largescale model of the human nasal cavity. Journal of applied physiology, 75, 2273-2287.
- Hemtiwakorn, K., Phoocharoen, N., Tungjitkusolmun, S., & Pintavirooj, C. (2009). Nasal airflow simulation in human using a computational fluid dynamics (CFD). The 2nd Biomedical Engineering International Conference.
- Hildebrandt, T. (2011). Das Konzept der Rhinorespiratorischen Homöostase ein neuer theoretischer Ansatz für die Diskussion physiologischer und physikalischer Zusammenhänge bei der Nasenatmung. (Dissertation). Albert-Ludwigs-Universität Freiburg.
- Inthavong, K., Wen, J., Tu, J., & Tian, Z. (2009). From CT scans to CFD modelling–fluid and heat transfer in a realistic human nasal cavity. Engineering applications of computational fluid mechanics, 3, 321-335.
- Keyhani, K., Scherer, P. W., & Mozell, M. M. (1995). Numerical Simulation of Airflow in the Human Nasal Cavity. Journal of Biomechanical Engineering, 117, 429–441.
- Klinke, R., Pape, H. C., Kurtz, A., & Silbernagl, S. (2009). Physiologie. Georg Thieme Verlag.
- Kumar, H., Jain, R., Douglas, R. G., & Tawhai, M. H. (2016). Airflow in the Human Nasal Passage and Sinuses of Chronic Rhinosinusitis Subjects. PloS ONE, 11.
- McHale, S. P. (2009). Effect of grid topology and resolution on computation of steady and unsteady internal flows. (Master Thesis). Pennsylvania State University.
- Osman, J., Großmann, F., Brosien, K., Kertzscher, U., Goubergrits, L., & Hildebrandt, T. (2016). Assessment of nasal resistance using computational fluid dynamics. Current Directions in Biomedical Engineering, 2, 617-621.
- Ozlugedik, S., Nakiboglu, G., Sert, C., Elhan, A., Tonuk, E., Akyar, S., & Tekdemir, I. (2008). Numerical study of the aerodynamic effects of septoplasty and partial lateral turbinectomy. The Laryngoscope, 118, 330-334.
- Quadrio, M., Pipolo, C., Corti, S., Lenzi, R., Messina, F., Pesci, C., & Felisati, G. (2014). Review of computational fluid dynamics in the assessment of nasal air flow and analysis of its limitations. Archives of Oto-Rhino-Laryngology, 271, 2349-2354.
- Quadrio, M., Pipolo, C., Corti, S., Messina, F., Pesci, C., Saibene, A. M., ... & Felisati, G. (2016). Effects of CT resolution and radiodensity threshold on the CFD evaluation of nasal airflow. Medical & biological engineering & computing, 54, 411-419.
- Read, S. (2016). Detailed Analysis of the Relationship between Geometry and Airflow in Older Chinese Adult Male Nasal Cavities. (Master Thesis). RMIT University.
- Riazuddin, V. N., Zubair, M., Abdullah, M. Z., Ismail, R., Shuaib, I. L., Hamid, S. A., & Ahmad, K. A. (2010). Numerical study of inspiratory and expiratory flow in a human nasal cavity. Journal of Medical and Biological Engineering, 31, 201-206.
- Scheithauer, M. O. (2010). Surgery of the turbinates and "empty nose" syndrome. GMS current topics in otorhinolaryngology, head and neck surgery, 9.
- Scherer, P. W., Hahn, I. I., & Mozell, M. M. (1989). The biophysics of nasal airflow. Otolaryngologic Clinics of North America, 22, 265-278.
- Schreck, S., Sullivan, K. J., Ho, C. M., & Chang, H. K. (1993). Correlations between flow resistance and geometry in a model of the human nose. Journal of Applied Physiology, 75, 1767-1775.
- Schroeter, J. D., Kimbell, J. S., & Asgharian, B. (2006). Analysis of Particle Deposition in the Turbinate and Olfactory Regions Using a Human Nasal Computational Fluid Dynamics Model. Journal of Aerosol Medicine, 19, 301-313.
- Stringer, N. M., Cater, J. E., Eaton-Evans, J., & White, C. (2010). Numerical Comparison of Air Flow Patterns in the Upper Airways of Adults and Neonates. 17th Australasian Fluid Mechanics Conference.
- Wang, D.Y., Lee, H.P., & Gordon, B. R. (2012). Impacts of fluid dynamics simulation in study of nasal airflow physiology and pathophysiology in realistic human three-dimensional nose models. Clinical and Experimental Otorhinolaryngology, 5, 181-187.
- Weinhold, I., & Mlynski, G. (2004). Numerical simulation of airflow in the human nose. European Archives of Otorhinolaryngology, 261, 452-455.
- Wen, J., Inthavong, K., Tu, J., & Wang, S. (2008). Numerical simulations for detailed airflow dynamics in a human nasal cavity. Respiratory Physiology & Neurobiology, 161, 125-135.
- Zachow, S., Muigg, P., Hildebrandt, T., Doleisch, H., & Hege, H. C. (2009). Visual exploration of nasal airflow. IEEE transactions on visualization and computer graphics, 15, 1407-1414.
- Zhao, K., & Jiang, J. (2014). What is normal nasal airflow? A computational study of 22 healthy adults. International forum of allergy & rhinology, 4, 435-446.
- Zhao, K., Malhotra, P., Rosen, D., Dalton, P., & Pribitkin, E. A. (2014). Computational fluid dynamics (CFD) as surgical planning tool: a pilot study on middle turbinate resection. The Anatomical Record, 297, 2187-2195

# Abbildungen

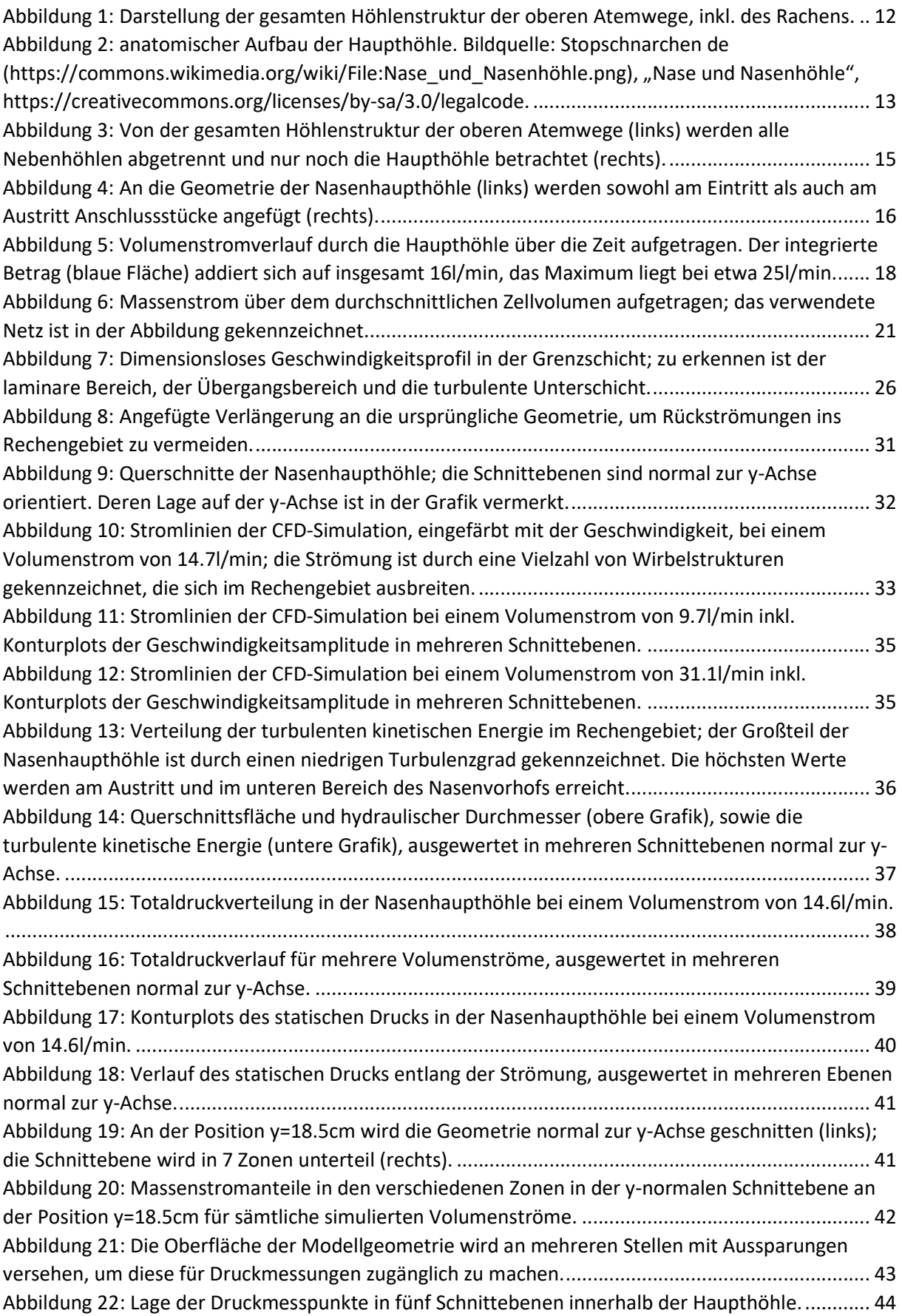

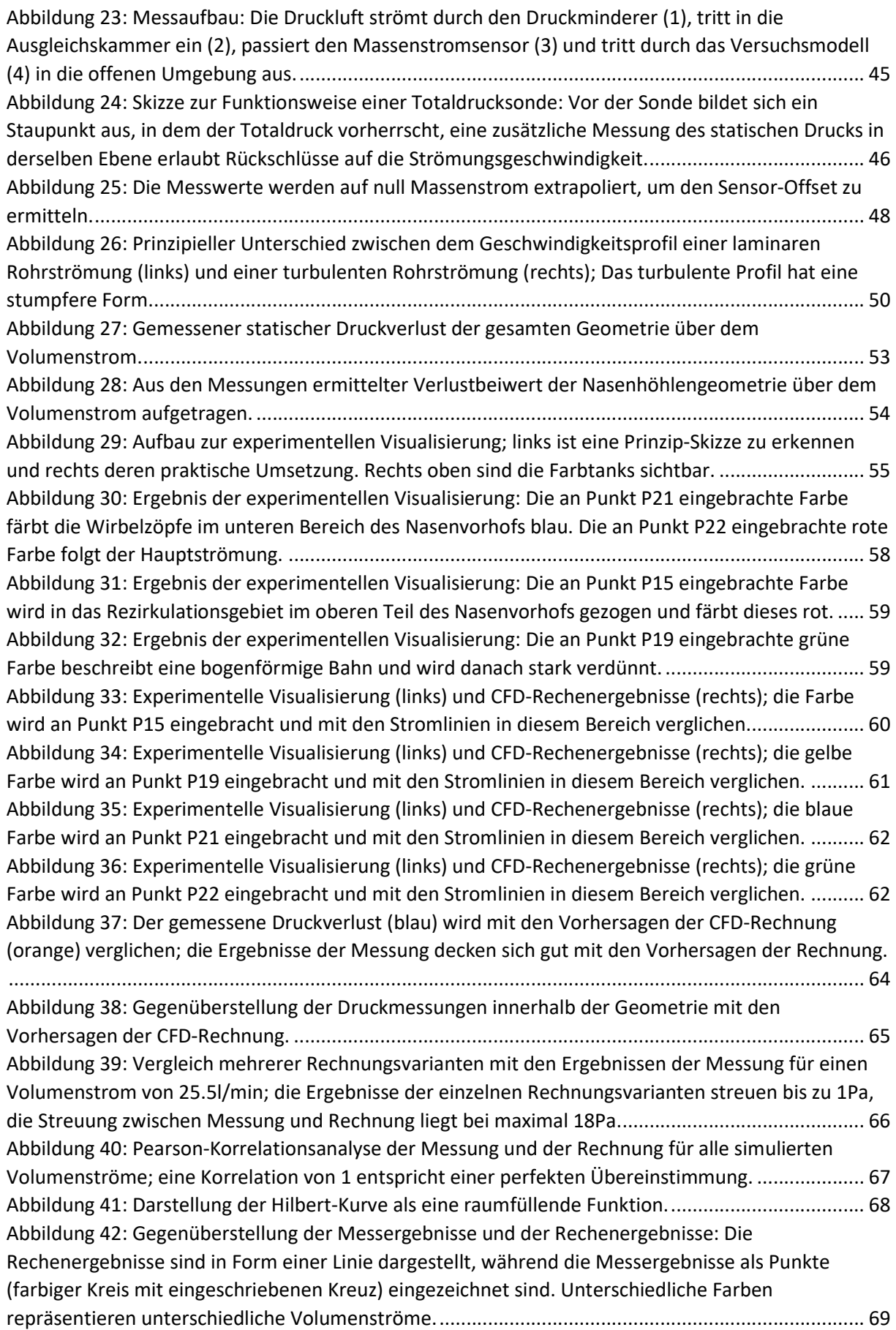

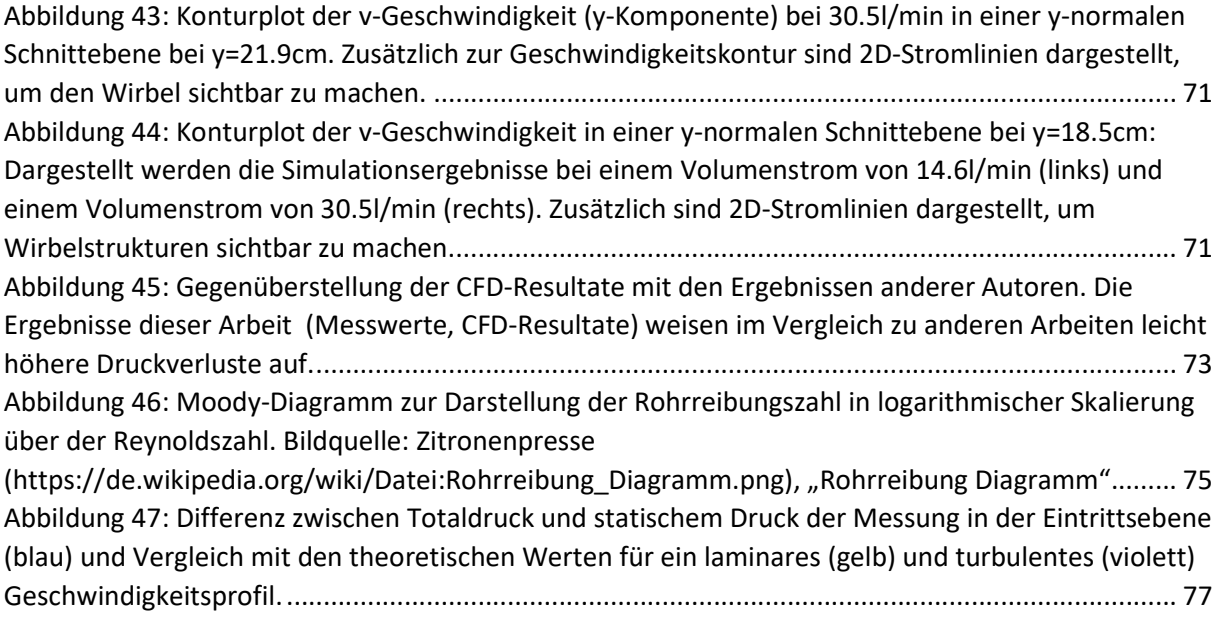

# Tabellen

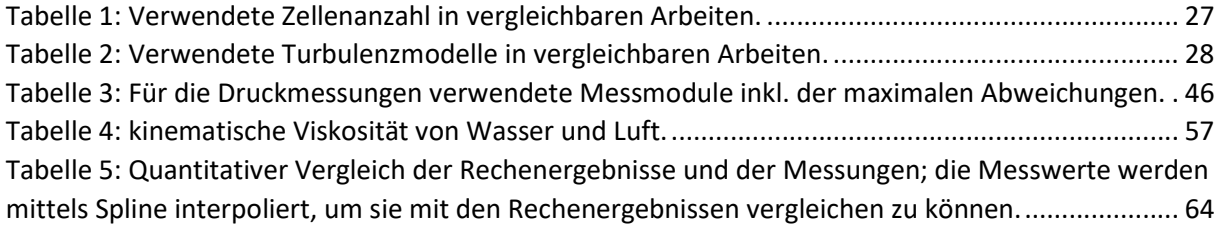

# Anhang Anhang A: Druckverläufe aller Messpunkte

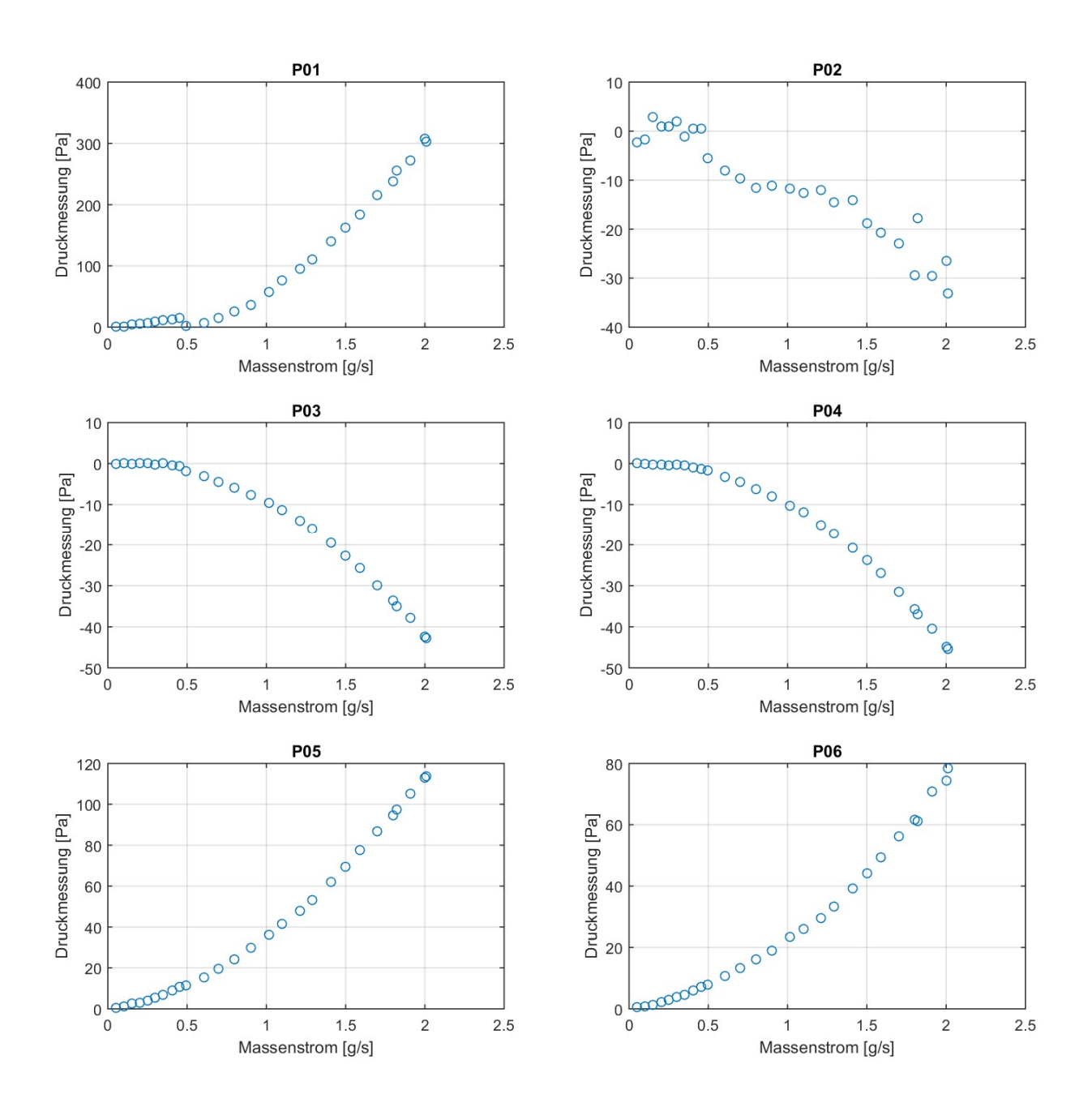

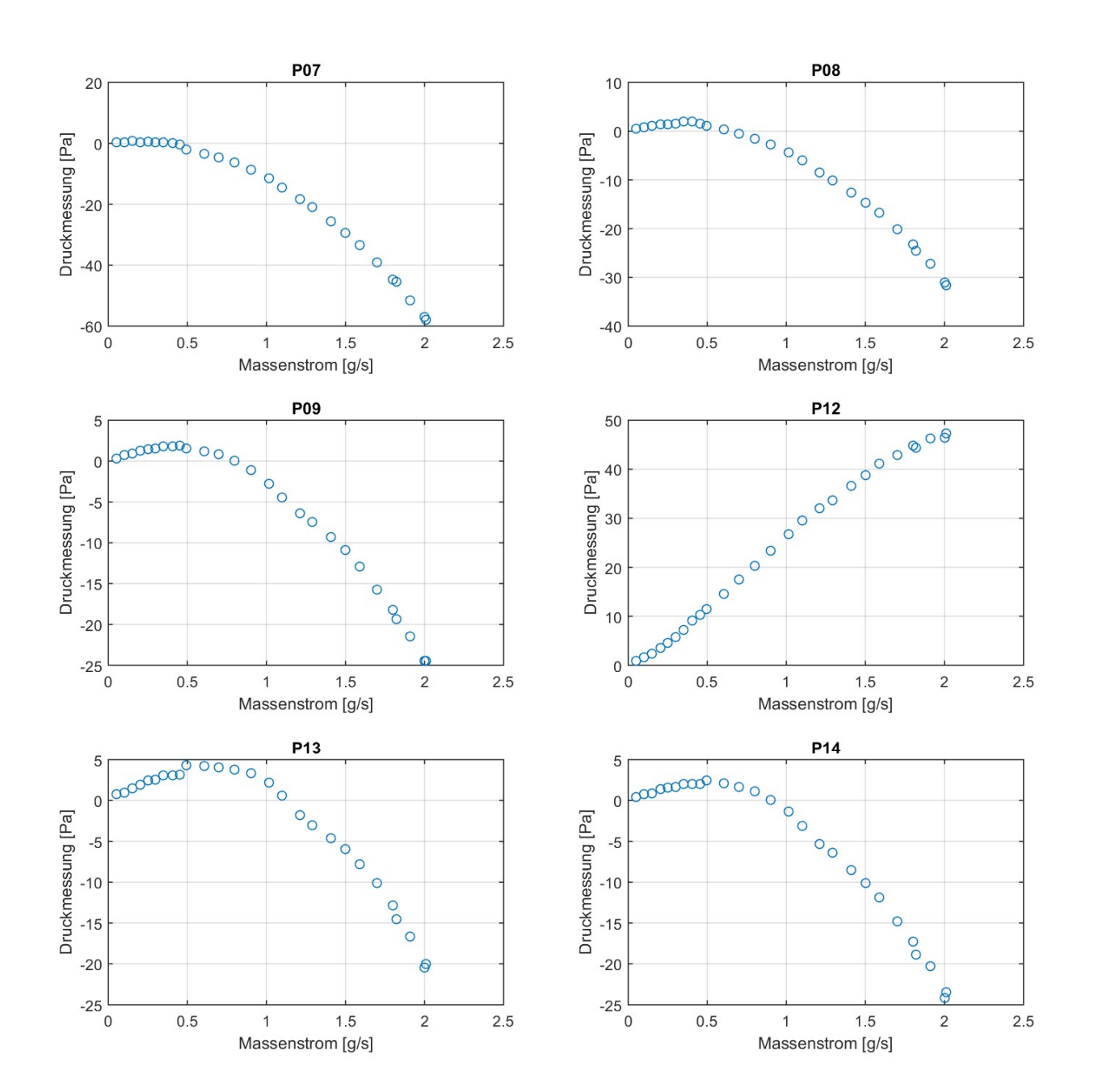

II

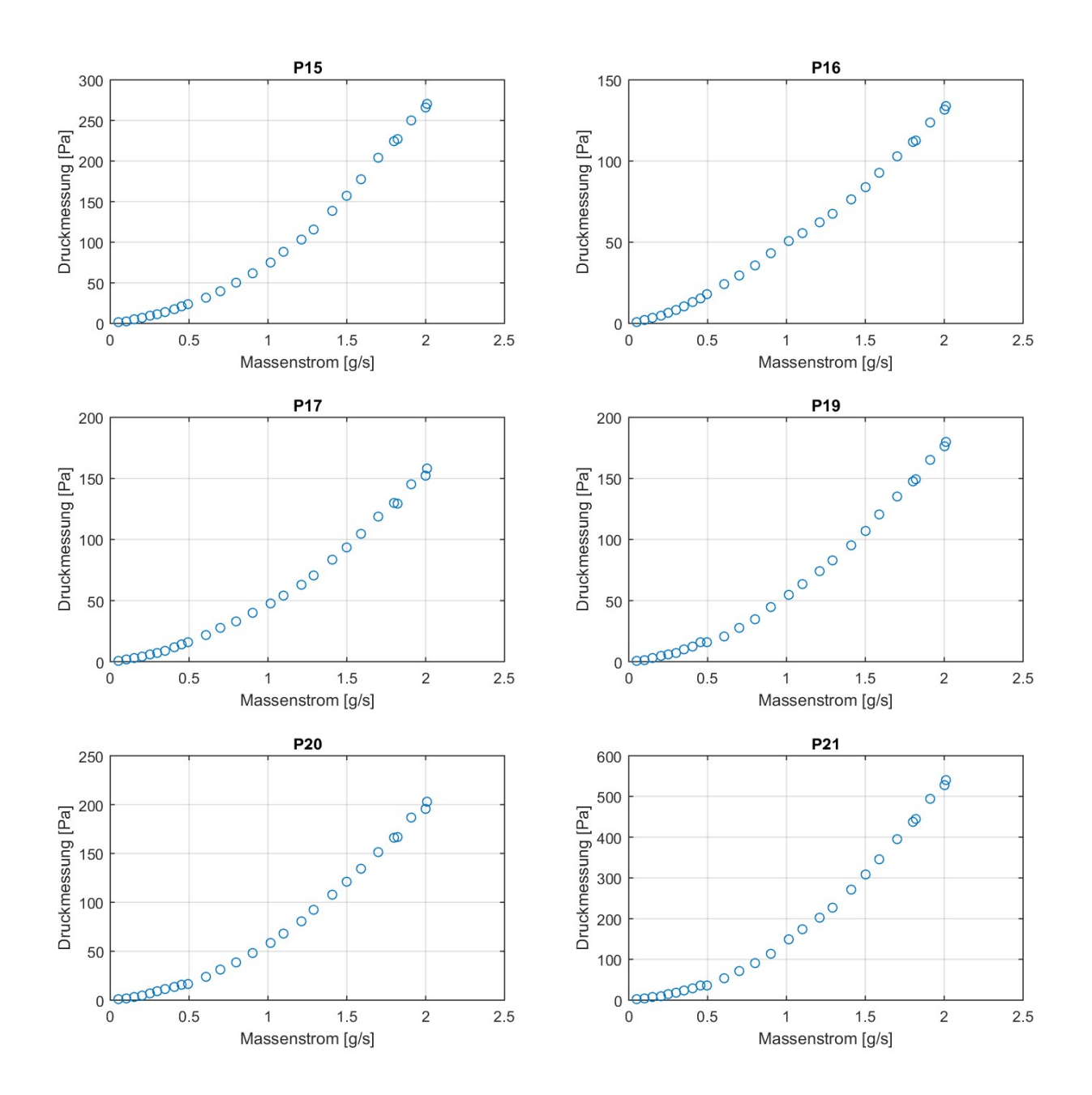

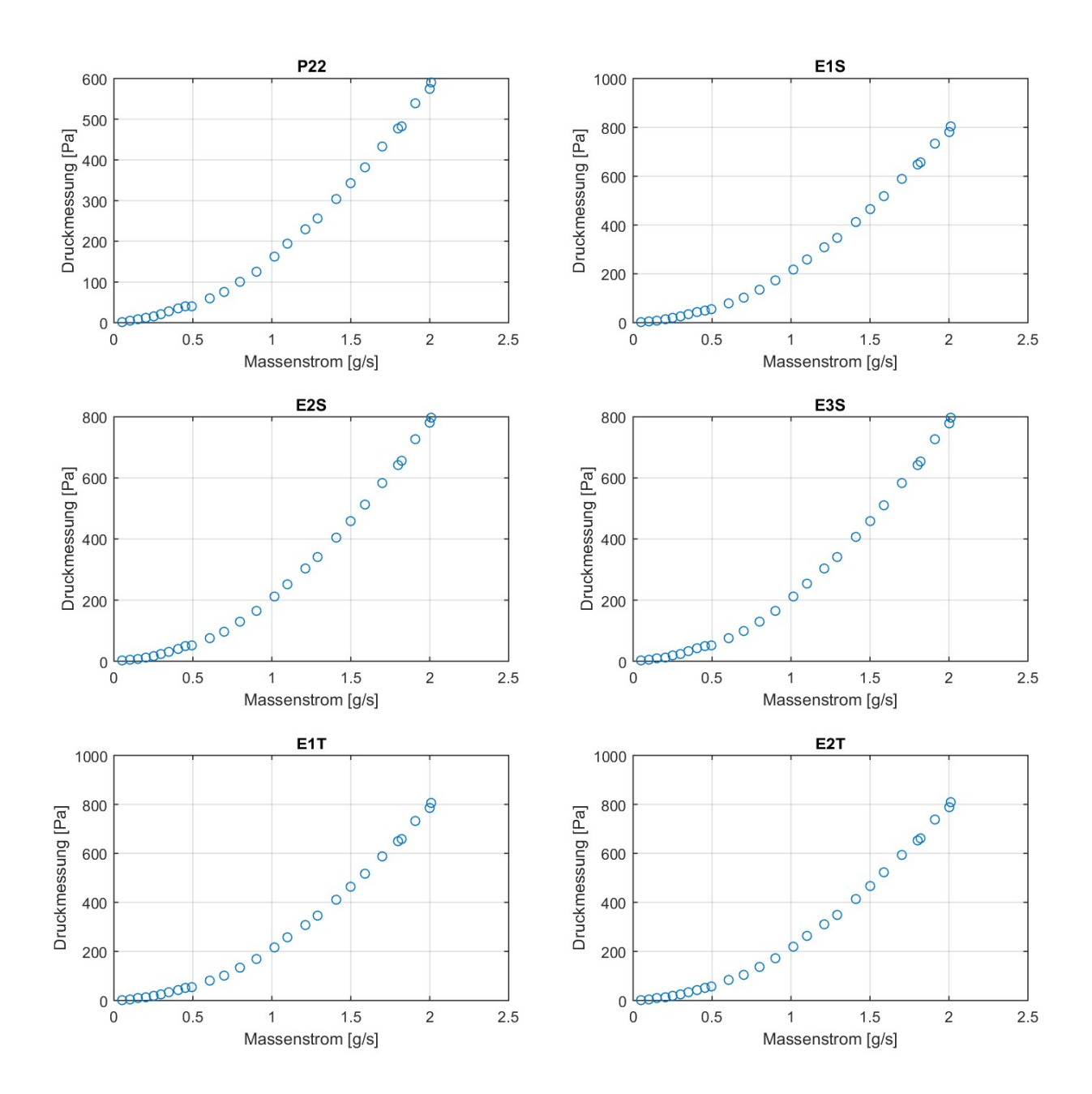

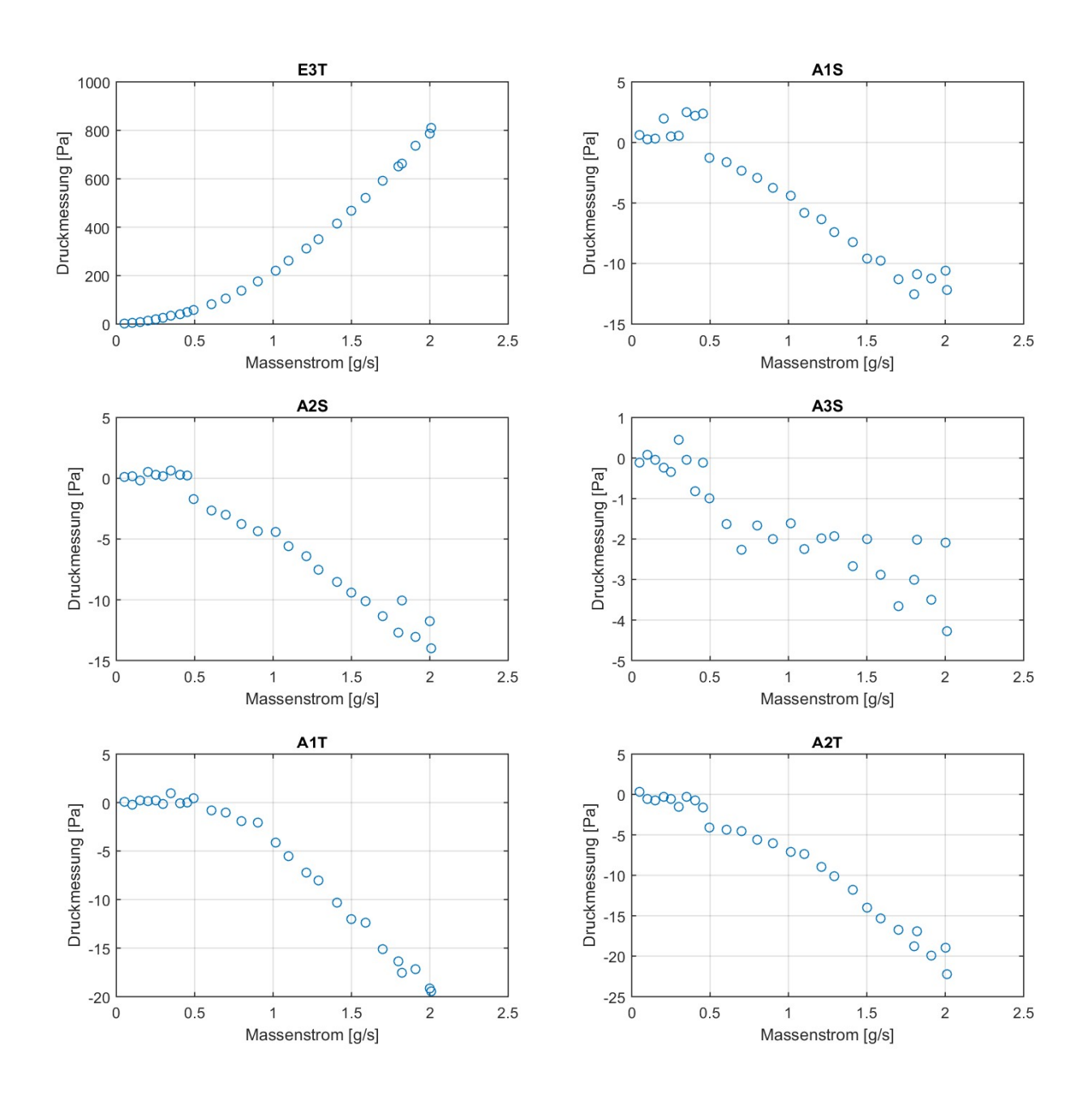

V

# Anhang B: Messwerte der Druckmessungen

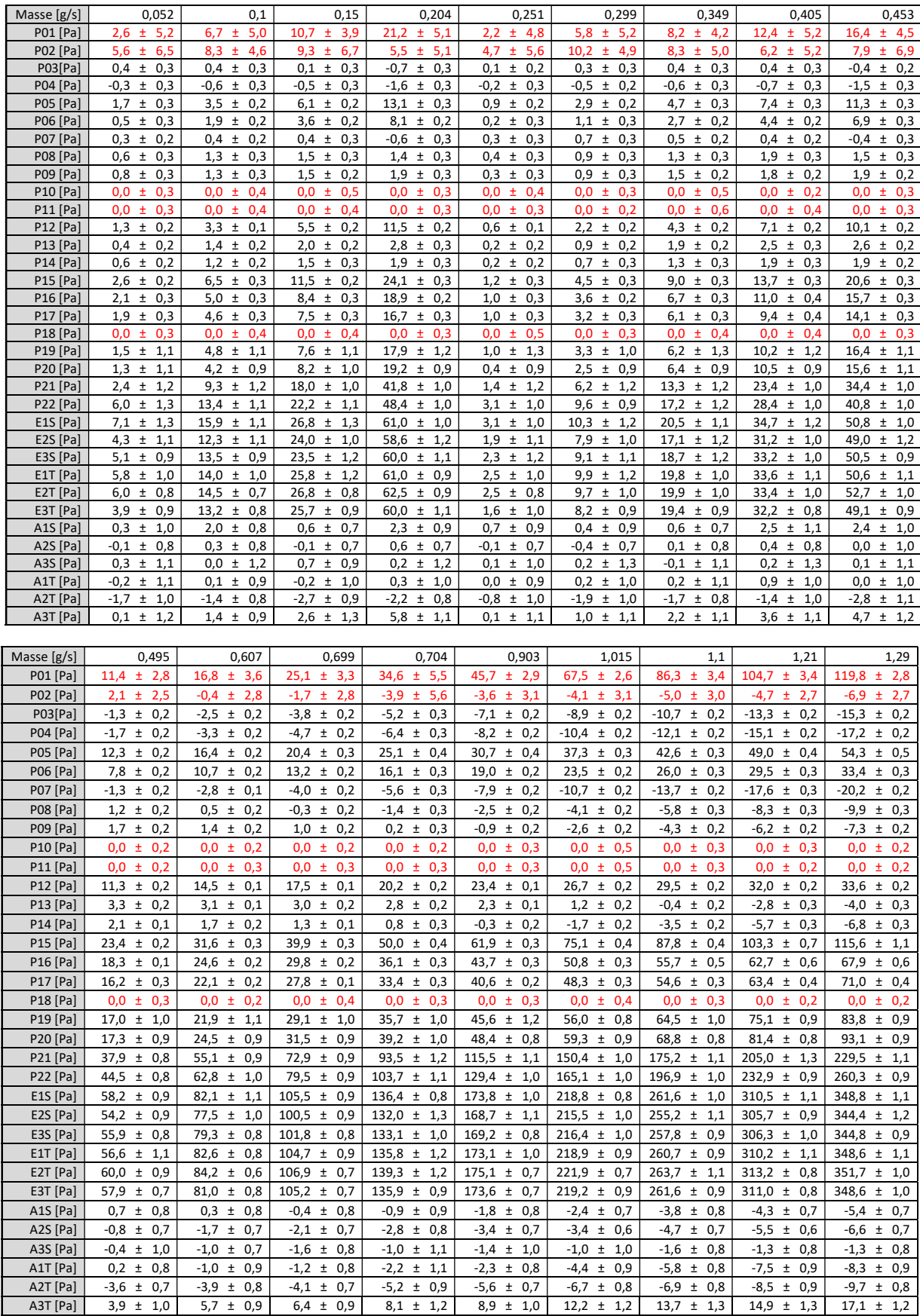

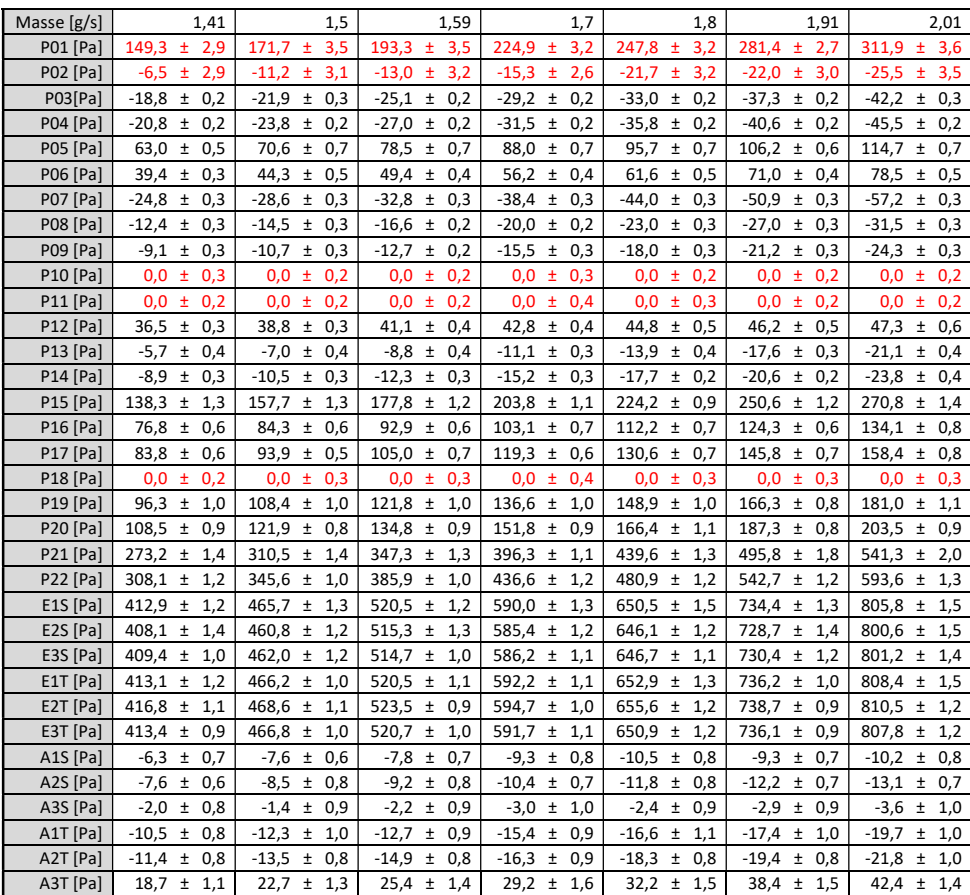